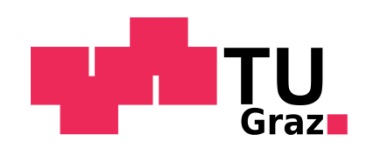

Philipp Glitzner, BSc.

# **Entwicklung eines Energy-Harvesting Funksensors**

# **MASTERARBEIT**

zur Erlangung des akademischen Grades

Diplom-Ingenieur

Masterstudium Telematik

eingereicht an der

# **Technischen Universität Graz**

Betreuer

Ass.Prof. Dipl.-Ing. Dr.techn. Gunter Winkler

Institut für Elektronik

Fakultät für Elektrotechnik und Informationstechnik

Graz, März 2018

# **EIDESSTATTLICHE ERKLÄRUNG**

Ich erkläre an Eides statt, dass ich die vorliegende Arbeit selbstständig verfasst, andere als die angegebenen Quellen/Hilfsmittel nicht benutzt, und die den benutzten Quellen wörtlich und inhaltlich entnommenen Stellen als solche kenntlich gemacht habe. Das in TUGRAZonline hochgeladene Textdokument ist mit der vorliegenden Masterarbeit identisch.

Datum Unterschrift

# **Kurzfassung**

Diese Arbeit beschäftigt sich mit der Entwicklung eines Energy-Harvesting-Funksensors zur Messung von Lufttemperatur und relativer Luftfeuchtigkeit im Außenbereich. Die zum Betrieb des autarken Sensors notwendige Energie wird aus diffusem Sonnenlicht mit einer Solarzelle bezogen. Die überschüssige Energie wird für Zeiten mit geringerer oder keiner Sonneneinstrahlung in einem Doppelschichtkondensator gespeichert. Die realisierte Ladeschaltung in Kombination mit zwei Energiespeichern unterschiedlicher Kapazität ermöglicht einerseits eine schnelle Anfangsverfügbarkeit und andererseits eine zuverlässige Überbrückung von Dunkelphasen.

In Vorbereitung auf die Systementwicklung wurde ein Simulationsmodell entworfen, mit welchem eine Energiebilanzierung durchgeführt werden kann. Die realisierte Implementierung dieses Modells erlaubt die Eingabe der Systemcharakteristik, kann Daten der Sonneneinstrahlung von einem beliebigen Ort der Erde importieren und approximiert daraus den Ladezustand des Energiespeichers im Tagesverlauf.

# **Abstract**

This thesis covers the development of a wireless energy harvesting sensor for measurement of outdoor air temperature and relative humidity. The required energy to operate the autarkic sensor is obtained from diffuse sunlight with a solar cell. The excess energy is stored in an electric double layer capacitor for periods of less or no solar radiation. The realized charging circuit in combination with two energy storage devices of different capacity allows a quick initial availability and a reliable bridging of dark phases.

In preparation for the development of the system, a simulation model for calculating an energy balance was developed. The realized implementation of this model allows the input of the system characteristics and is able to import solar irradiation data from any location on earth. The implementation then approximates the charging state of the energy storage during the day.

# Inhaltsverzeichnis

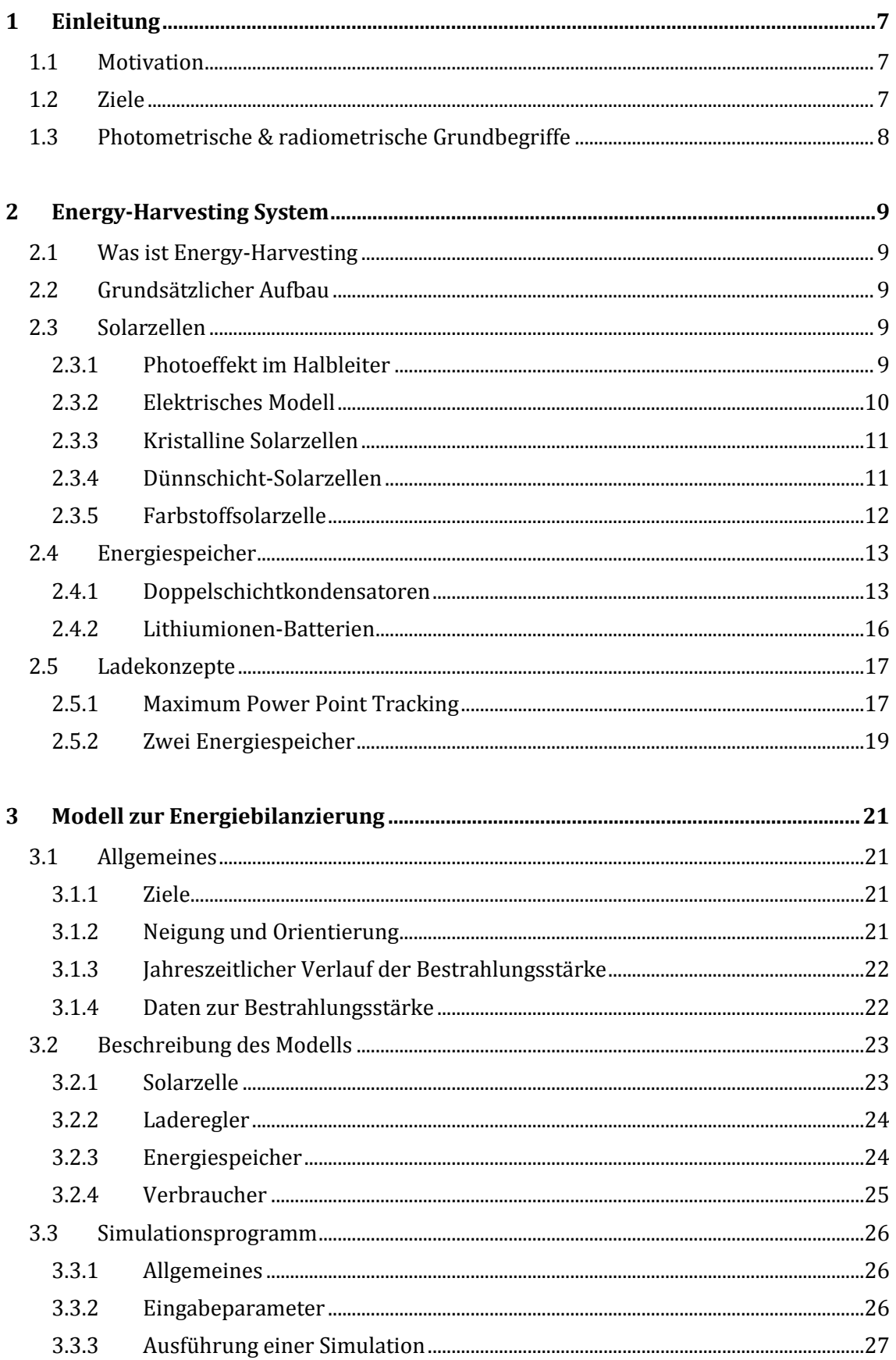

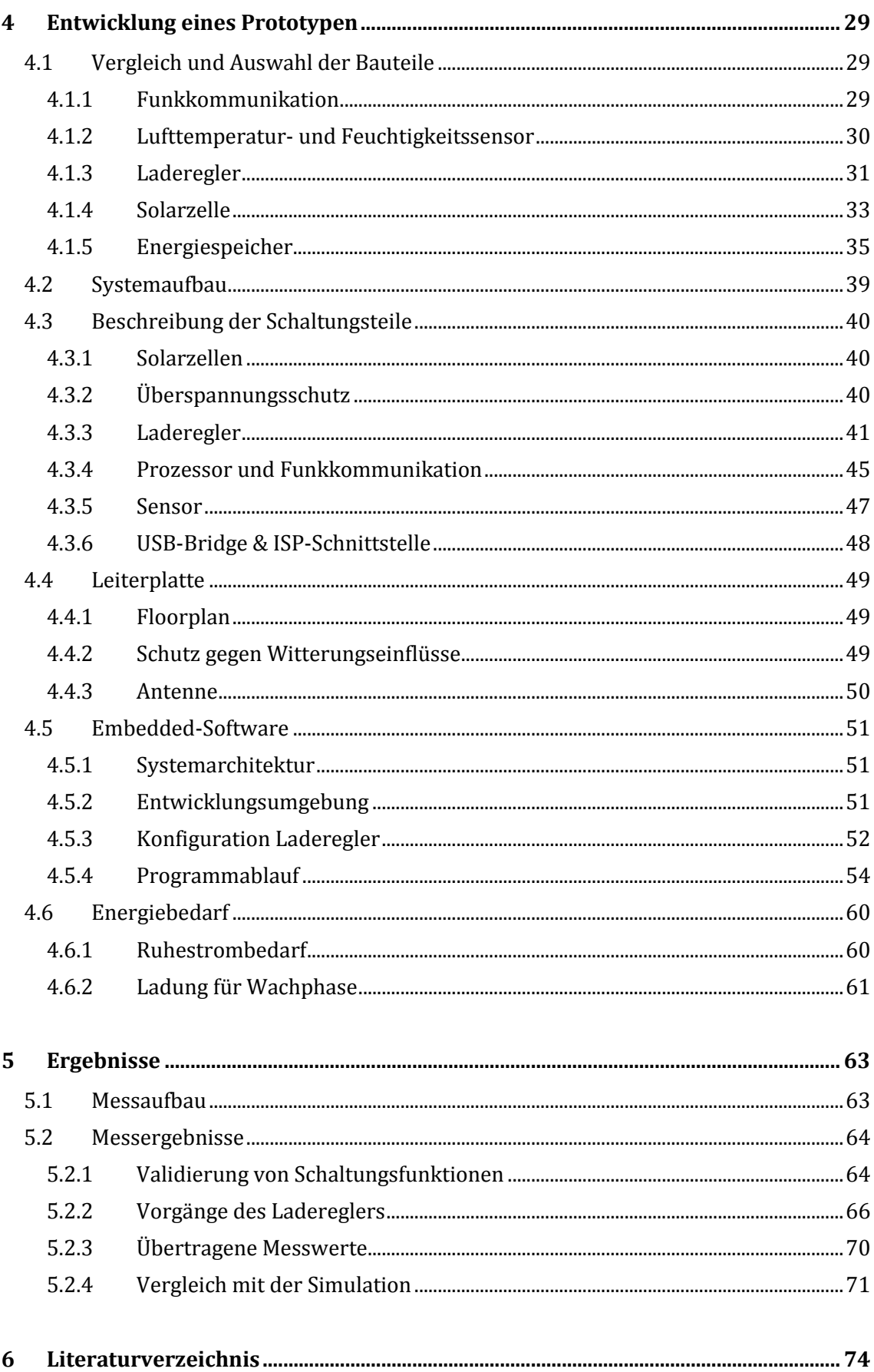

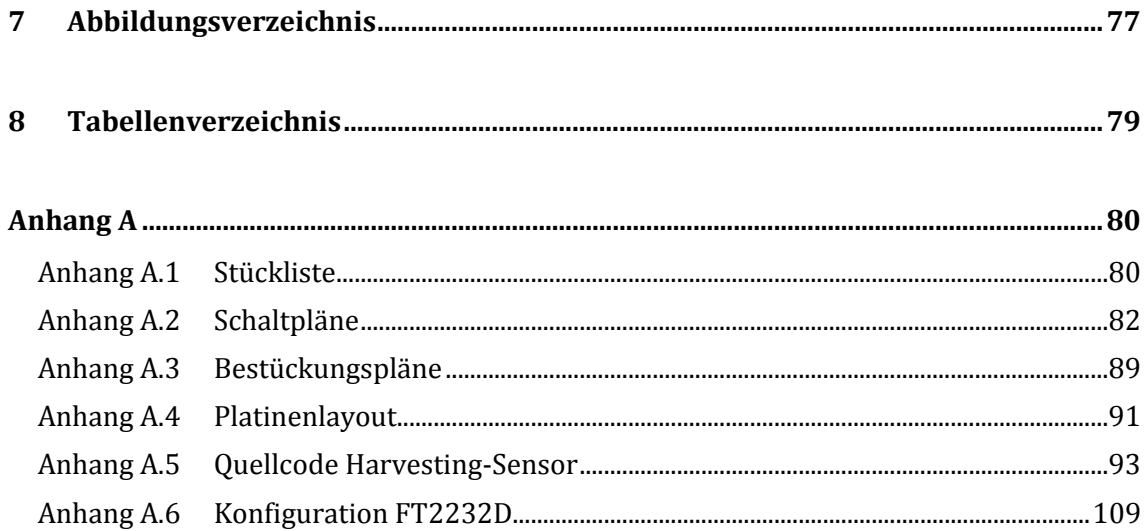

# <span id="page-6-0"></span>**1 Einleitung**

# <span id="page-6-1"></span>**1.1 Motivation**

Die Firma DryControl Systems OG mit Sitz in Graz vertreibt ein System zur energiesparenden und automatischen Belüftung und Entfeuchtung von Räumen. Die Ventilatoren einer Lüftungsanlage werden dabei immer dann aktiviert, wenn die absolute Luftfeuchte im Außenbereich kleiner ist als im Innenbereich. Auf diese Weise kann eine kontinuierliche und dauerhafte Entfeuchtung eines Raumes durchgeführt werden. Zur Bestimmung der Lüftungszeitpunkte werden daher Sensoren für Lufttemperatur und Luftfeuchtigkeit im Raum und im Außenbereich benötigt. Während die Sensorik zur Messung des Innenraumklimas bereits im Regelgerät selbst integriert ist, wird ein wartungsfreies und zuverlässiges kabelloses Sensorelement für den Außenbereich benötigt.

# <span id="page-6-2"></span>**1.2 Ziele**

Im Zuge dieser Masterarbeit soll für das zuvor genannte System ein autarker Funksensor zur Messung von Temperatur und Luftfeuchte für den Außenbereich entwickelt werden. Der Sensor soll seine Energie dabei aus dem verfügbaren Umgebungslicht mit einer Solarzelle beziehen und die Messdaten per Funk an das Regelgerät übertragen.

Als Unterstützung zur Systementwicklung soll ein Simulationsmodell zur Energiebilanzierung entwickelt werden, um die Auswirkungen verschiedener Lichtverhältnisse, Solarzellen und Energiespeicher auf den Ladezustand und letztendlich auf die durchgängige Verfügbarkeit des Sensors untersuchen zu können.

Folgende Anforderungen werden im Detail an den Sensor gestellt:

- Bezug von Energie aus einer Solarzelle
- Messung der Lufttemperatur in °C und der relativen Luftfeuchte in %
- Übermittlung der Messwerte und des aktuellen Ladezustands des Energiespeichers mit dem Funkstandard EnOcean zumindest alle 15 Minuten
- Montage im Außenbereich an einer Gebäudewand. Der Sensor wird nur von diffusem Licht erreicht und ist keiner direkten Sonneneinstrahlung ausgesetzt
- Der Sensor muss auch bei schlechten Lichtverhältnissen und in den Wintermonaten in den Nachtstunden arbeiten

# <span id="page-7-0"></span>**1.3 Photometrische & radiometrische Grundbegriffe**

Zu Beginn werden einige photometrische und radiometrische Grundbegriffe erläutert, welche in dieser Arbeit Anwendung finden.

### **Beleuchtungsstärke (Engl.: Illuminance)**

Die Beleuchtungsstärke beschreibt die Menge des Lichtstroms, die auf eine Fläche trifft und wird in Lumen/m<sup>2</sup> = Lux [lx] angegeben. [1]

### **Bestrahlungsstärke (Engl.: Irradiance)**

Als Bestrahlungsstärke wird die gesamte Leistung der HF-, Licht-, bzw. Sonnenstrahlung, welche auf eine definierte Ebene auftrifft, verstanden. Die Bestrahlungsstärke wird in  $[W/m^2]$  angegeben.

### **Globalstrahlung**

Die Globalstrahlung ist die auf der Erdoberfläche messbare Summe aus Direktstrahlung und Diffusstrahlung.

### **Air-Mass-Zahl und spektrale Verteilung**

Um die Abschwächung und spektrale Verteilung der von der Sonne eintreffenden Strahlung auf die Erde zu beschreiben, wird die Air-Mass-Zahl (AM) herangezogen. Diese Zahl ist ein Maß für die Weglänge, welche die direkte Sonnenstrahlung durch die Erdatmosphäre zurücklegen muss, bevor sie auf die Erdoberfläche trifft. AM-0 charakterisiert die spektrale Verteilung an der Außenhülle der Erdatmosphäre. Unter AM-1 ist ein senkrechter Durchgang der Sonnenstrahlung durch die Atmosphäre zu verstehen. Die Spektrale Verteilung bei AM-1.5, eine Bestrahlungsstärke von 100mw/cm² und eine Zellentemperatur von 25°C werden üblicherweise für die Charakterisierung von Solarzellen verwendet. [2] In [Abbildung 1-1](#page-7-1) ist die spektrale Verteilung des einfallenden Sonnenlichts bei AM-0 und AM-1.5G (Globalstrahlung) dargestellt.

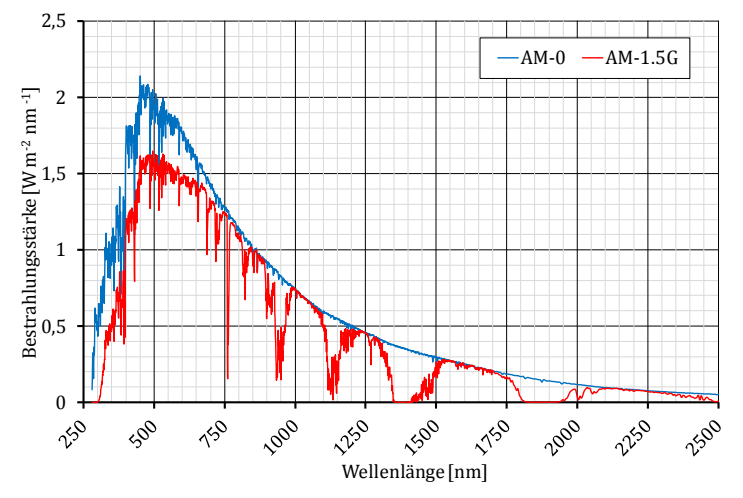

<span id="page-7-1"></span>Abbildung 1-1: Darstellung der Spektren AM-0 und AM-1.5G (Daten aus [3])

# <span id="page-8-0"></span>**2 Energy-Harvesting System**

# <span id="page-8-1"></span>**2.1 Was ist Energy-Harvesting**

In diesem Kapitel werden die Bestandteile eines Energy-Harvesting-Systems in ihrer Theorie näher behandelt und verschiedene Technologien gegenübergestellt.

Energy-Harvesting bedeutet das "Sammeln" bzw. "Ernten" von kleinen Energiemengen aus diversen Quellen wie zB. Umgebungstemperaturdifferenzen, Vibrationen, Bewegungen, elektromagnetischen Feldern, Sonneneinstrahlung. Diese Arbeit konzentriert sich auf Energy-Harvesting mit Solarzellen, andere Energiewandler werden nicht behandelt.

# <span id="page-8-2"></span>**2.2 Grundsätzlicher Aufbau**

Ein Energy-Harvesting-Sensor besteht grundsätzlich aus einem Energiewandler, einer darauf folgenden Ladeschaltung mit welcher ein Energiespeicher geladen wird und den Verbrauchern (Sensorik, Prozessor, Funkübertragung). In [Abbildung 2-1](#page-8-5) ist das Blockschaltbild eines solchen Systems dargestellt.

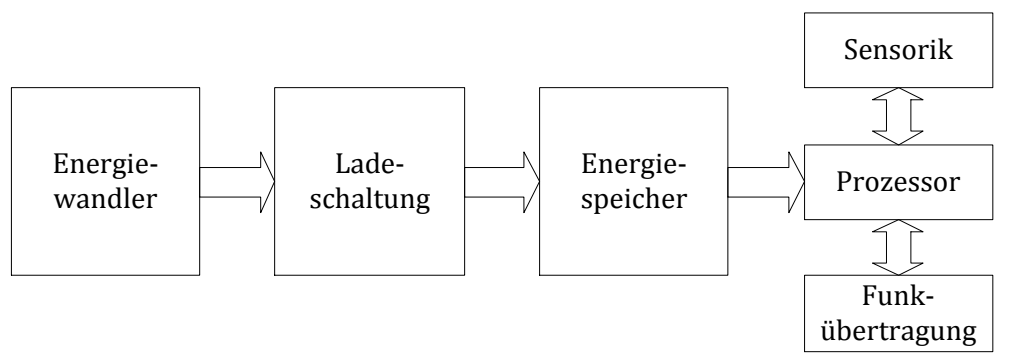

Abbildung 2-1: Grundsätzlicher Aufbau eines Energy-Harvesting-Systems

# <span id="page-8-5"></span><span id="page-8-3"></span>**2.3 Solarzellen**

## <span id="page-8-4"></span>**2.3.1 Photoeffekt im Halbleiter**

Eine Solarzelle wandelt Strahlungsenergie in elektrische Energie um. Die Umwandlung geschieht dabei in mehreren Schritten: Bei der Absorption des einfallenden Lichts werden freie Elektronen-Loch-Paare erzeugt (innerer photoelektrischer Effekt). Diese werden anschließend voneinander getrennt. Dadurch entsteht ein Potentialunterschied, welcher elektrischen Stromfluss ermöglicht. [2], [4]

Die Trennung der Ladungsträger wird üblicherweise mit einem pn-Übergang aus kristallinem Silizium realisiert. Durch den Kontakt von n- und p-leitendem Halbleitermaterial entsteht dabei eine Raumladungszone, welche im n-Gebiet positiv und im p-Gebiet negativ geladen ist. Daraus resultiert ein elektrisches Feld, welches für die Trennung der erzeugten Elektronen-Loch-Paare verantwortlich ist. Die Elektronen wandern in Richtung des n-Gebietes und die Löcher in Richtung des p-Gebietes. [2]

## <span id="page-9-0"></span>**2.3.2 Elektrisches Modell**

Ein Modell zur Annäherung des elektrischen Verhaltens einer Solarzelle ist in [Abbildung](#page-9-1)  [2-2](#page-9-1) dargestellt. Diese Abbildung zeigt im grau schraffierten Bereich eine ideale Solarzelle ohne Verluste. Eine solche lässt sich durch eine Stromquelle parallel zu einer Diode gut abbilden. Der erzeugte Photostrom *Iph* ist dabei näherungsweise proportional zur Bestrahlungsstärke.

Zur Modellierung einer realen Solarzelle wird üblicherweise auf das sogenannte Zweidiodenmodell zurückgegriffen. Dabei werden der Widerstand des Halbleitermaterials und vorhandene Kontaktierungswiderstände durch den Serienwiderstand *R<sup>s</sup>* berücksichtigt. Kristalldefekte und Leckströme und Kanteneffekte werden durch den Parallelwiderstand *R<sup>p</sup>* abgebildet. Durch die beiden Dioden *D1* und *D2* werden Rekombinations- und Diffusionsprozesse nachgebildet. [5]

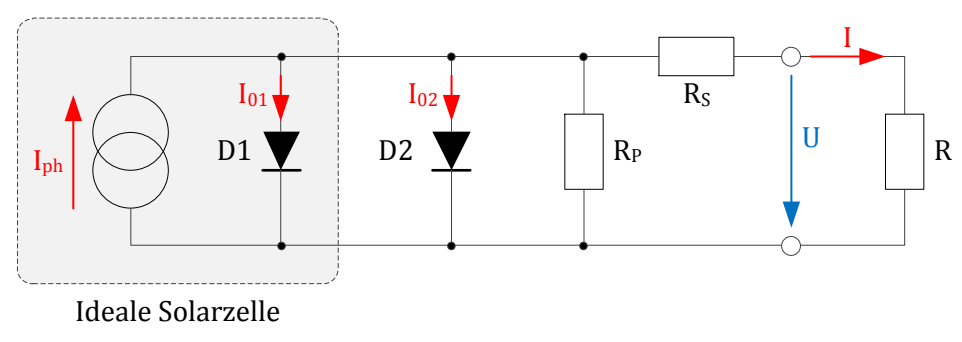

Abbildung 2-2: Ersatzschaltbild einer Solarzelle

<span id="page-9-1"></span>Die Gleichung zur Berechnung des Ausgangsstroms *I* lautet: [5]

$$
I = I_{ph} - I_{01} \cdot \left( e^{\frac{U + I \cdot R_S}{U_{T_1}}} - 1 \right) - I_{02} \cdot \left( e^{\frac{U + I \cdot R_S}{U_{T_2}}} - 1 \right) - \frac{U + I \cdot R_S}{R_P}
$$
(1)

In [Abbildung 2-3](#page-10-2) ist die Strom/Spannungs- und Leistungskennlinie einer Solarzelle dargestellt. Die Kennlinien variieren dabei je nach Umgebungsbedingungen (maßgeblich sind dabei Temperatur und Bestrahlungsstärke). Der Strom *ISC* wird als Kurzschlussstrom und die Spannung *UOC* als Leerlaufspannung der Solarzelle bezeichnet. Der Punkt *PMAX* definiert bei einer gegebenen Temperatur und Bestrahlungsstärke jenen Betriebspunkt (also Kombination von *UMPP* und *IMPP*) in welchem die Solarzelle ihre maximale elektrische Leistung abgibt und wird auch als **Maximum-Power-Point** bzw. **MPP** bezeichnet. [6] Auf den Maximum-Power-Point wird in Kapite[l 2.5.1](#page-16-1) noch näher eingegangen.

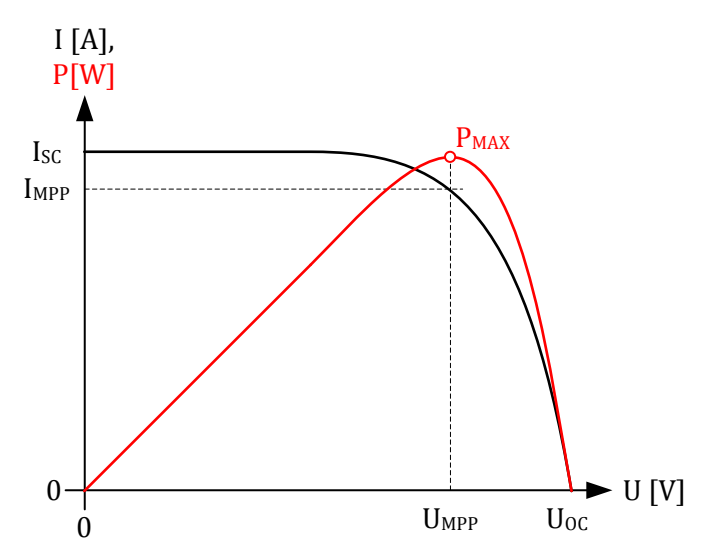

Abbildung 2-3: Strom/Spannungs- und Leistungskennlinie einer Solarzelle

## <span id="page-10-2"></span><span id="page-10-0"></span>**2.3.3 Kristalline Solarzellen**

Kristalline Solarzellen stellen den überwiegenden Teil der derzeit am Markt verfügbaren Zellen dar. Diese werden je nach verwendetem Halbleitermaterial und Fertigungstechnik noch weiter in monokristalline oder polykristalline Solarzellen unterschieden. An der Oberseite (Lichteinfallseite) sind Kontaktfinger zur Kontaktierung der n-Zone aufgebracht. [4]

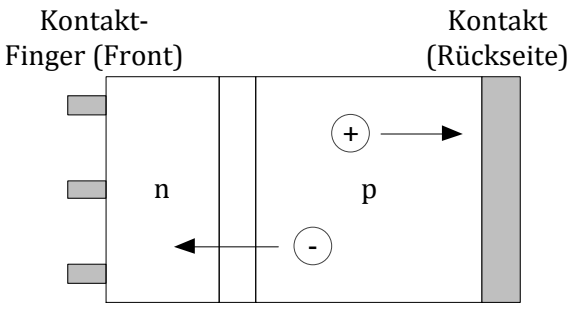

Abbildung 2-4: Schema einer kristallinen Solarzelle

## <span id="page-10-1"></span>**2.3.4 Dünnschicht-Solarzellen**

Dünnschicht Solarzellen unterscheiden sich von den zuvor genannten Typen dadurch, dass eine nur wenige Mikrometer dicke Halbleiterschicht auf ein Trägermaterial aufgebracht wird. Das Trägermaterial kann dabei zB. Glas, Metall od. Kunststoff sein. Als Halbleitermaterial wird dabei vorwiegend amorphes Silizium (aSi) eingesetzt. [2] An der Vorderseite wird eine transparente leitfähige Schicht zur Kontaktierung aufgebracht. [4]

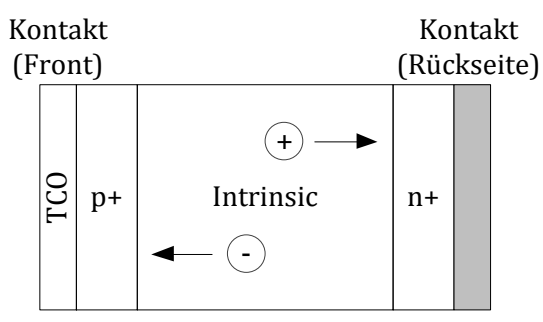

Abbildung 2-5: Schema einer Dünnschicht-Solarzelle

## <span id="page-11-0"></span>**2.3.5 Farbstoffsolarzelle**

Bei einer Farbstoffsolarzelle (Dye-Sensitized Solar Cell) oder Grätzel Zelle erfolgt die Absorption von Licht mit Hilfe von Farbstoffmolekülen, welche auf einem Halbleiter mit breitem Bandabstand verankert sind. Diese Art der Solarzelle wurde 1991 von Michael Grätzel und Brian O'Regan an der EPFL Lausanne erfunden. [7]

Der prinzipielle Aufbau einer Grätzel Zelle ist in [Abbildung 2-6](#page-11-1) dargestellt. Die Ladungstrennung erfolgt durch Injektion von Elektronen aus den Farbstoffmolekülen in das Leitungsband des Halbleiters. Im Leitungsband können diese Elektronen zur Kontaktelektrode gelangen. Die Regeneration der Farbstoffmoleküle erfolgt durch das Redox-Elektrolyt, welches wiederum durch den Kontakt auf der Frontseite mit Elektronen der Last regeneriert wird. [8]

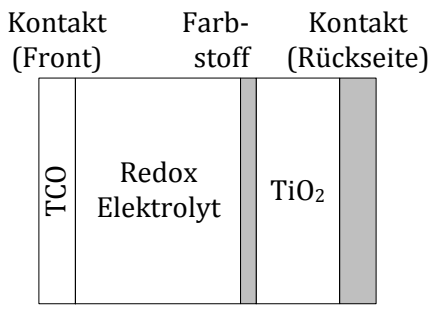

<span id="page-11-1"></span>Abbildung 2-6: Schema einer Grätzel Zelle

# <span id="page-12-0"></span>**2.4 Energiespeicher**

Um auch in Phasen mit geringer oder keiner Sonneneinstrahlung Energie für die Verbraucher im Harvesting-System bereitstellen zu können, muss die über den Energiewandler gewonnene Energie intern zwischengespeichert werden. Die Auswahl eines geeigneten Energiespeichers und dessen Dimensionierung ist daher ein zentrales Thema bei der Dimensionierung eines Harvesting-Systems. In diesem Kapitel werden die verschiedenen in Frage kommenden Bauformen und Typen von Energiespeichern für ein Harvesting-System mit einer Leistung <1W näher betrachtet.

Grundsätzlich können als Energiespeicher in diesem Leistungsbereich Batterien und Kondensatoren Anwendung finden. Kondensatoren speichern die Energie in einem elektrischen Feld zwischen zwei leitfähigen Elektroden zwischen welchen sich ein Dielektrikum befindet. Batterien nutzen hingegen chemische Prozesse zur Speicherung und Abgabe der Energie [9]. In [Tabelle 2-1](#page-12-2) werden die grundlegenden Charakteristika der vorhin genannten Energiespeicher gegenübergestellt.

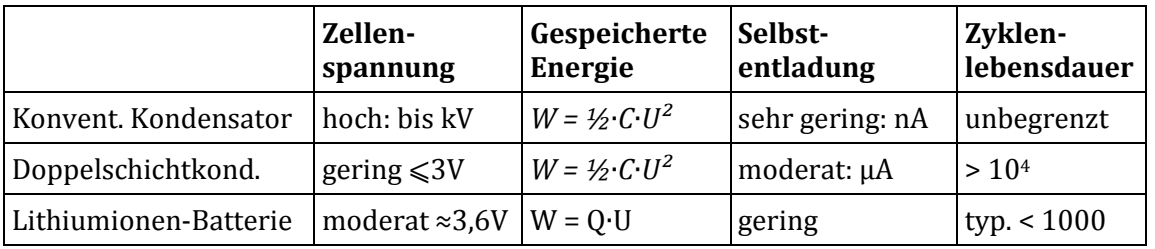

Tabelle 2-1: Vergleich der Kennwerte von Energiespeichern [9]

## <span id="page-12-2"></span><span id="page-12-1"></span>**2.4.1 Doppelschichtkondensatoren**

Als interessantes Bindeglied zwischen konventionellen Kondensatoren und Batterien kann der Doppelschichtkondensator (Electrical Double Layer Capacitor bzw. EDLC) oder auch Superkondensator gesehen werden: Dieser speichert die Energie durch elektrochemische Vorgänge an der Grenzfläche zwischen einer Elektrode und einem Elektrolyt. Damit vereinen Doppelschichtkondensatoren diverse Vorteile: Einerseits sind dadurch höhere Energiedichten als bei konventionellen Kondensatoren verfügbar und andererseits ist die Anzahl der möglichen Lade/Entladezyklen deutlich höher als bei Batterien. [9]

Die Energie W, welche in einem auf die Spannung *U* geladenen Kondensator mit der Kapazität *C* gespeichert ist errechnet sich lt. Gleichung [\(2\)](#page-12-3).

<span id="page-12-3"></span>
$$
W = \frac{1}{2} \cdot C \cdot U^2 \tag{2}
$$

#### **Ersatzschaltbild**

In [Abbildung 2-7](#page-13-0) ist das Ersatzschaltbild eines Doppelschichtkondensators dargestellt. Grundsätzlich enthält das Ersatzschaltbild eines Kondensators einen Isolationswiderstand *RISO*, über welchen Leckströme modelliert werden können, den Serienwiderstand *RESR* und die Serieninduktivität *LESL*. Um das Verhalten eines Doppelschichtkondensators genauer zu beschreiben, werden darüber hinaus mehrere parallele R-C-Zweige mit *R<sup>1</sup> .. R<sup>n</sup>* und *C<sup>1</sup> .. C<sup>n</sup>* eingesetzt (Siehe dazu Abschnitt Selbstentladung)

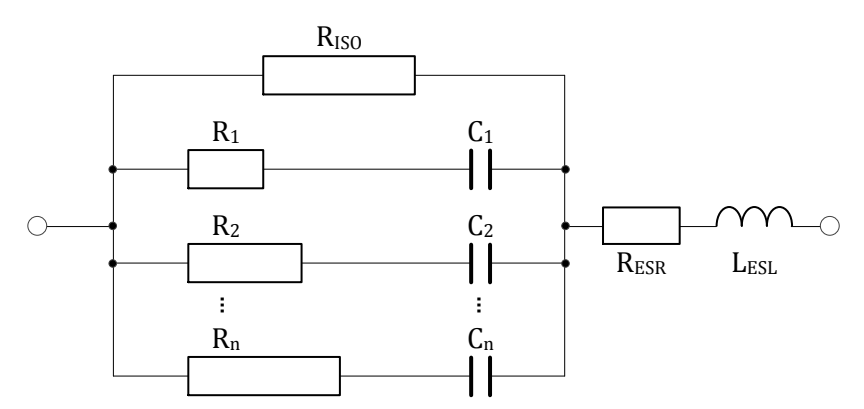

Abbildung 2-7: Ersatzschaltbild eines Doppelschichtkondensators

#### <span id="page-13-0"></span>**Selbstentladung**

Bei einem geladenen Kondensator mit offenen Anschlussklemmen sinkt die Ausgangsspannung mehr oder weniger langsam von selbst ab. Diese Entladung des Kondensators ohne eine daran angeschlossene Last nennt man Selbstentladung. Zur Messung der Selbstentladung wird der Kondensator für eine definierte Zeitdauer geladen. Danach wird die Spannungsversorgung entfernt und in zyklischen Abständen die Klemmenspannung des Kondensators mit einem hochohmigen Spannungsmessgerät gemessen. [9]

Das Ausmaß der Selbstentladung ist dabei insbesondere Abhängig von der vorangegangenen Ladedauer und auch der Temperatur. [9] Die Selbstentladung kann dabei in mehrere Bestandteile mit unterschiedlichen Ursachen unterteilt werden:

In der ersten Phase sinkt die Spannung mit einer Zeitkonstanten im Stundenbereich annähernd exponentiell ab. In dieser Phase findet eine Ladungsumverteilung im Kondensator statt. Durch den inneren Aufbau eines Doppelschichtkondensators ergibt sich ein Ersatzschaltbild, wie es in [Abbildung 2-7](#page-13-0) dargestellt ist: Die zahlreichen parallel geschalteten Kondensatoren *C<sup>1</sup>* … *C<sup>n</sup>* werden unterschiedlich schnell und bei einem endlich langen Ladevorgang auch nur teilweise auf die Nennspannung geladen. Nach dem Entfernen der Spannungsversorgung findet eine Ladungsumverteilung von den oberflächlichen in die tiefer liegenden Kondensatoren in den Poren der Elektroden statt. Dies führt in weiterer Folge zu einem Abfall der messbaren Klemmenspannung. Die Auswirkungen dieser Effekte der Ladungsumverteilung sinken mit steigender vorangegangener Ladezeit bzw. verschwinden fast vollständig. [10, 11]

In der zweiten Phase sinkt die Klemmenspannung annähernd linear ab. In dieser Phase treten die Ströme bzw. Verluste durch den zweiten Bestandteil, nämlich den nicht unendlich hohen Isolationswiderstand  $R<sub>ISO</sub>$ , gegenüber der Ladungsumverteilung in den Vordergrund. [11]

#### **Leckstrom**

Als Leckstrom wird jener Strom bezeichnet, welcher bei anliegender Nennspannung nach einem sehr langen Ladevorgang (t→∞) in den Kondensator fließt. Die Angabe des Leckstroms erfolgt meist zusammen mit einer Angabe der zuvor erfolgten Ladedauer (Typisch 8h, 24h). Die Ursache dieses Leckstroms ist der nicht unendlich hohe Isolationswiderstand *RISO*. [9]

#### **Alterung**

Doppelschichtkondensatoren altern in Form einer Zunahme des Innenwiderstandes *RESR* und Verlust der nutzbaren Kapazität. Die Geschwindigkeit dieser Alterung wird maßgeblich von Temperatur und Spannung bestimmt. Grob kann gesagt werden, dass eine Verringerung der Temperatur um 10°C bzw. eine Verringerung der Spannung um 0,1V die Lebensdauer des Bauteils verdoppelt. [9, p. 142, 10]

#### **Balancing**

Oft werden mehrere Doppelschichtkondensatoren der gleichen Type in Serie geschaltet um höhere Ausgangsspannungen zu erzielen. Bei Serienschaltungen kommt es jedoch früher oder später aufgrund von Ungleichheiten von zB. Kapazität und Isolationswiderstand zu Spannungsunterschieden zwischen den einzelnen Kondensatorzellen. Dies kann dazu führen, dass einzelne Zellen zu hohen Spannungen ausgesetzt werden, was eine verkürzte Lebensdauer oder eine Schädigung der Zelle zur Folge haben kann. Ein schaltungstechnischer Ausgleich / "Balancing" der Kondensatorzellen ist daher in diesem Fall erforderlich.

Hier wird zwischen passiven und aktiven Methoden zum Balancing unterschieden. Bei der passiven Methode kommt im Prinzip ein Spannungsteiler zum Einsatz, welcher das Fließen der Ausgleichsströme ermöglicht. Der Nachteil dieser passiven Schaltungen ist der vergleichsweise hohe Strombedarf, auch wenn ein optimales Balancing bereits hergestellt ist, da durch die parallel geschalteten Widerstände auch im ausgeglichenen Zustand Ströme fließen. Bei aktiven Balancing-Schaltungen kommen üblicherweise Operationsverstärker- oder Transistorschaltungen zum Einsatz um die notwendigen Ausgleichsströme zu treiben. Dies ermöglicht (je nach Schaltungstopologie) einen sehr geringen Energieverbrauch des Balancers im ausgeglichen Zustand. [10]

## <span id="page-15-0"></span>**2.4.2 Lithiumionen-Batterien**

Lithiumionen-Batterien sind der Stand der Technik für eine große Anzahl an mobilen Anwendungen. Der Begriff Lithiumbatterie ist dabei sowohl für wieder aufladbare als auch nicht wieder aufladbare Typen gebräuchlich. [9]

Die Energiedichten von heutigen Lithiumionen-Batterien liegen im Bereich von 100 bis 200 Wh/kg. Im Vergleich dazu liegt die Energiedichte eines Doppelschichtkondensators weit darunter bei ca. 5Wh/kg. [9] Lithiumionen-Batterien weisen eine im Vergleich zu anderen Batterien und Doppelschichtkondensatoren geringe Selbstentladung auf. Diese liegt bei 20°C bei etwa 0,5% der gespeicherten Ladung pro Woche.

#### **Lebensdauer und Zyklen**

Die Zyklenlebensdauer ist als Anzahl der Lade- und Entladevorgänge bis zum Ausfall der Batterie oder bis zum Abfall der Kapazität auf einen festgelegten Wert definiert. Diese ist bei Lithiumionen-Batterien höher als bei herkömmlichen Batterien (liegt im Bereich von ≈1000) aber weit niedriger als bei Doppelschichtkondensatoren. [9]

### **Dünnschicht Lithium-Batterien**

Einer Untergruppe der Lithiumionen-Batterien stellen die sogenannten Dünnschicht Lithium-Batterien dar. Diese werden/wurden im Kapazitätsbereich von ca. 0,7mAh bis 25mAh von verschiedenen Herstellern unter den Markenbezeichnungen EnFilm (ST Microelectronics), Thinergy oder UMAL (Murata) angeboten. Diese zeichnen sich im Unterschied zu konventionellen Lithium-Ionen-Batterien unter anderem durch ihre höhere Zyklenzahl und niedrige Selbstentladung aus. [12], [13], [14]

# <span id="page-16-0"></span>**2.5 Ladekonzepte**

## <span id="page-16-1"></span>**2.5.1 Maximum Power Point Tracking**

Das Ziel einer Methode bzw. eines Algorithmus zum "Maximum Power Point Tracking" (MPPT) in Zusammenhang mit einer Solarzelle ist es, während dem Betrieb des Systems laufend jene Spannung *UMPP* und jenen Strom *IMPP* zu bestimmen, in welchem die Solarzelle bei den aktuellen Umgebungsbedingungen ihre maximale Leistung *PMAX* abgibt um in weiterer Folge den Wirkungsgrad des Gesamtsystems zu maximieren (Kennlinie einer Solarzelle: siehe [Abbildung 2-3\)](#page-10-2). In [6] wurden die verschiedenen Methoden zum MPPT untersucht. Die wichtigsten Methoden werden in den folgenden Kapiteln vorgestellt.

### **Fractional Open Circuit Voltage**

In [6], [15], [16], [17], [7] wird beschrieben, dass ein annähernd linearer Zusammenhang zwischen *UOC* und *UMPP* lt. Gleichung [\(3\)](#page-16-2) besteht. Dieser Faktor *k<sup>1</sup>* hängt dabei hauptsächlich vom Aufbau der Zelle ab und kann vorab experimentell für die jeweilige Solarzelle bestimmt durch Messungen ermittelt werden. [6]

<span id="page-16-2"></span>
$$
U_{MPP} \approx k_1 \cdot U_{OC} \tag{3}
$$

Sobald für die gegebene Solarzelle der Faktor *k<sup>1</sup>* bestimmt wurde kann vom Harvesting-System durch zyklische Messung von *UOC* der Maximum-Power-Point angenähert werden. Zur Messung von *UOC* wird in der Praxis üblicherweise eine kleine zusätzliche Pilot-Zelle verwendet oder es werden die für die Energiewandlung verwendeten Zellen zyklisch kurzzeitig in den Leerlauf versetzt und währenddessen wird *U<sub>OC</sub>* gemessen. Letztere Methode führt zu einem einfacheren Systemaufbau da keine zusätzliche Pilot-Zelle benötigt wird, hat jedoch zur Folge, dass während des Messvorgangs keine Energie mit den Solarzellen gewandelt werden kann. [7]

### **Fractional Short Circuit Current**

Ähnlich dem Zusammenhang zwischen *VOC* und *UMPP* besteht lt. [6] auch ein annähernd linearer Zusammenhang zwischen *IMPP* und *ISC* gemäß Gleichung [\(4\)](#page-16-3). Zur Messung von *ISC* muss das Harvesting-System die Solarzelle in regelmäßigen Abständen kurzschließen.

$$
I_{MPP} \approx k_2 \cdot I_{SC} \tag{4}
$$

<span id="page-16-3"></span>

### **Perturb & Observe**

Bei der "Perturb & Observe"-Methode führt der Laderegler wiederkehrend kleine Sprünge der Spannung der Solarzelle aus und führt anschließend eine Leistungsmessung durch [6].

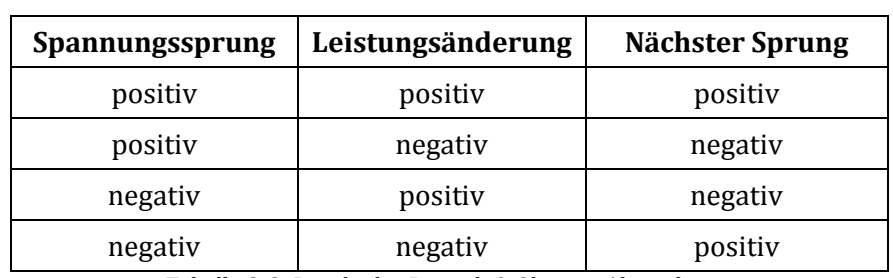

Die Richtung des nächsten Lastsprungs wird anhand der Richtung der gemessenen Leistungsänderung gemäß [Tabelle 2-2](#page-17-0) bestimmt.

Tabelle 2-2: Regeln des Perturb & Observe Algorithmus

<span id="page-17-0"></span>Demzufolge behält der Algorithmus bei einer Erhöhung der Leistung seine ursprüngliche Richtung der Änderung bei bis letztendlich das System um den Maximum-Power-Point oszilliert, sobald dieser erreicht ist. Eine Minimierung der Schrittgröße kann die Oszillationen verkleinern, jedoch wird dadurch auch der Regelvorgang im Allgemeinen verlangsamt. Abhilfe dagegen schafft eine variable Schrittweite, welche in der Nähe des MPP automatisch verkleinert wird. Darüber hinaus müssen eventuell zusätzliche Entscheidungskriterien und eine entsprechende Auslegung der Sampling-Rate berücksichtigt werden, wenn ein erfolgreiches Tracking auch unter schnell wechselnden Umgebungsbedingungen ermöglicht werden soll. [6], [7]

#### **Incremental Conductance**

In der Leistungskurve in [Abbildung 2-3](#page-10-2) ist erkennbar, dass links vom MPP eine Erhöhung der Spannung eine Erhöhung der Leistung zur Folge hat. Rechts vom MPP hat hingegen eine Verringerung der Spannung eine Erhöhung der Leistung zur Folge. Diese Zusammenhänge lassen sich als Gleichungen [\(5\)](#page-17-1) zusammenfassen.

<span id="page-17-1"></span>
$$
\frac{dP}{dU} = \begin{cases}\n0 & \text{im MPP} \\
>0 & \text{links des MPP} \\
< 0 & \text{rechts des MPP}\n\end{cases}
$$
\n(5)

Der Ausdruck $\frac{dP}{dU}$ lässt sich dabei auch mit dem Strom *I* und der Spannung  $U$  der Solarzelle wie folgt ausdrücken:

$$
\frac{dP}{dU} = \frac{d(I \cdot U)}{dU} = \frac{I \cdot dU}{dU} + \frac{U \cdot dI}{dU} = I + U \cdot \frac{dI}{dU}
$$
(6)

Dieser Term kann lt. [6] umgeschrieben werden zu:

$$
\Delta I_{\Delta U} = -I_{\Delta U} \quad \text{im MPP}
$$
\n
$$
\Delta I_{\Delta U} > -I_{\Delta U} \quad \text{links des MPP}
$$
\n
$$
\Delta I_{\Delta U} < -I_{\Delta U} \quad \text{rechts des MPP}
$$
\n
$$
\Delta I_{\Delta U} < -I_{\Delta U} \quad \text{rechts des MPP}
$$
\n
$$
\Delta I_{\Delta U} < -I_{\Delta U} \quad \text{rechts des MPP}
$$
\n
$$
\Delta I_{\Delta U} < -I_{\Delta U} \quad \text{rechts des MPP}
$$
\n
$$
\Delta I_{\Delta U} < -I_{\Delta U} \quad \text{rechts des MPP}
$$

Demzufolge lässt sich der Maximum-Power-Point durch Vergleich des derzeitigen Leitwerts  $I/U$  mit der Änderung des Leitwerts  $\Delta I/\Delta U$  finden.

#### **Weitere Tracking-Algorithmen**

Über die gegebenen Algorithmen hinaus existiert noch eine Vielzahl an weiteren Methoden zum Tracking des Maximum-Power-Points. Dies sind zB. Current-Sweep und Methoden basierend auf Fuzzy-Logik oder neuronalen Netzen. Aufgrund höherer notwendiger Rechenleistung und damit höherer Schaltungskomplexität und auch höherem Stromverbrauch sind diese Methoden für Harvesting-Systeme mit geringer Leistung jedoch weniger interessant. [7]

### <span id="page-18-0"></span>**2.5.2 Zwei Energiespeicher**

Um den Vorteil einer schnellen Anfangsverfügbarkeit des Harvesting-Systems mit dem Vorteil eines Energiespeichers mit großer Kapazität zur Überbrückung der Nachtstunden zu verbinden, können zwei Energiespeicher eingesetzt werden.

Ein Kurzzeitspeicher (**Short-Term-Storage** bzw. **STS**) mit einer relativ kleinen Kapazität kann schnell auf seine Nennspannung geladen werden und wird so dimensioniert, dass mit der gespeicherten Energie das System einen oder mehrere Aufwachzyklen abarbeiten kann. Ein Langzeitspeicher (**Long-Term-Storage** bzw. **LTS**) wird relativ zum STS langsam geladen und würde daher keine schnelle Anfangsverfügbarkeit ermöglichen, da die zu Verfügung stehende Spannung in der Anfangsphase zu gering wäre. Dieser ermöglicht jedoch im Gegensatz zum STS die Überbrückung von längeren Zeiträumen in denen keine Energie aus der Solarzelle gewonnen werden kann [18].

I[n Abbildung 2-8](#page-19-0) ist eine Ladeschaltung für einen Energy-Harvesting-Sensor basierend auf dem EnOcean-Modul STM300 mit einem STS und LTS dargestellt [18].

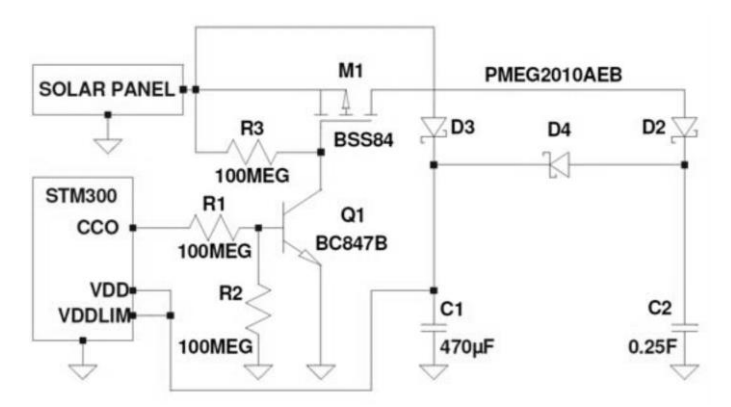

Abbildung 2-8: Ladeschaltung aus [18] mit Kurz- und Langzeitspeicher

<span id="page-19-0"></span>In der gezeigten Schaltung arbeitet der Kondensator C1 als Kurzzeitspeicher und wird von der Solarzelle über D3 geladen. Sobald die Spannung an VDD über die Einschaltschwelle des STM300 steigt, aktiviert dieser den CCO-Ausgang und verbindet über den MOS-FET M1 den Langzeitspeicher C2 mit der Solarzelle. Dieser Langzeitspeicher wird nun über D2 geladen. Bei Unterschreiten einer definierten Abschaltschwelle kann der Langzeitspeicher auch wieder abgetrennt werden um eine erneute alleinige und schnelle Ladung des Kurzzeitspeichers zu ermöglichen. Die gezeigte Schaltung kann um eine Über- und Unterspannungsüberwachung erweitert werden und ermöglicht einen einfachen und kostenoptimierten Aufbau eines Energy-Harvesting-Sensors mit zwei Energiespeichern. [18] Jedoch zeigen sich auch folgende Ansatzpunkte, um den Wirkungsgrad des Gesamtsystems zu erhöhen und um im Tagesverlauf die Zeiträume einer möglichen Energiegewinnung zu verlängern:

- Es findet kein Maximum-Power-Point-Tracking statt. Der Betriebspunkt der Solarzelle bestimmt sich aus den aktuellen Ladezuständen des Kurz- und Langzeitspeichers.
- Die Solarzellen müssen sehr gut auf die zu erwartenden Einsatzbedingungen abgestimmt werden. Denn es findet keine Ladung der jeweiligen Kondensatoren mehr statt, wenn  $U_{IN} < U_c + U_F$ , da kein Boost-Converter o.ä. vorhanden ist.  $U_{IN}$ : Spannung Solarzelle, *UC*: Spannung an einem der Speicherkondensatoren, *UF*: Diodenflussspannung
- Die Versorgungsspannung des Systems wird durch die in Serie geschalteten Dioden verringert. Dies wirkt sich jedoch nur geringfügig aus, da in der gezeigten Schaltung Ultra-Low-Forward-Voltage Schottky-Dioden mit *UF*=110mV max. bei *IF*=1mA verwendet. Bei einer Versorgung über den Langzeitspeicher C2 liegt die maximale Versorgungsspannung *2U<sup>F</sup> ≈ 0,2V* unter der maximalen Eingangsspannung der Solarzelle.

# <span id="page-20-0"></span>**3 Modell zur Energiebilanzierung**

# <span id="page-20-1"></span>**3.1 Allgemeines**

## <span id="page-20-2"></span>**3.1.1 Ziele**

Das Modell zur Energiebilanzierung soll eine Unterstützung bei der Dimensionierung des Energy-Harvesting Sensors darstellen. Bei einer gewählten Positionierung des Systems soll mit dem entwickelten Modell bestimmt werden können, ob Solarzelle, Ladeschaltung, Energiespeicher und Verbraucher so dimensioniert und aufeinander abgestimmt sind, sodass das System mit der über den Tagesverlauf gesammelten Energie in den darauffolgenden Nachtstunden mit geringer bzw. keiner Sonneneinstrahlung durchgehend verfügbar ist.

### **Eingaben**

Folgende Eingangsdaten werden dem Simulationsmodell bereitgestellt:

- Daten zum Tagesverlauf der einfallenden diffusen Solarstrahlung
- Angaben zur Solarzelle (Fläche, Wirkungsgrad)
- Daten zum Laderegler (Wirkungsgrad, Spannungsgrenzwerte)
- Daten des Energiespeichers (Kapazität, Nennspannung, typischer Selbstentladestrom)
- Angaben zu den einzelnen Verbrauchern (Ruheströme, Aufwachintervalle, benötigte Ladungsmengen)

### **Ergebnisse**

Als Ergebnis der Simulation werden die aktuelle elektrische Leistung der Solarzelle, die aktuelle Spannung und die im Energiespeicher gespeicherte Energie im Tagesverlauf ausgegeben.

## <span id="page-20-3"></span>**3.1.2 Neigung und Orientierung**

Die Ausrichtung des Energy-Harvesting-Systems und somit auch der Solarzelle wird durch die Neigung und Orientierung definiert. Die Neigung kann sinnvollerweise zwischen 0° (horizontal) und 90° (vertikal) liegen. Über die Orientierung wird die Drehung definiert, diese wird im Bereich von -180° bis 180° angegeben. Eine Südorientierung entspricht 0°, Westen 90°, Osten -90° usw. Über diesen Parameter kann somit zB. die Fassadenseite definiert werden, an welcher der Harvesting-Sensor positioniert ist.

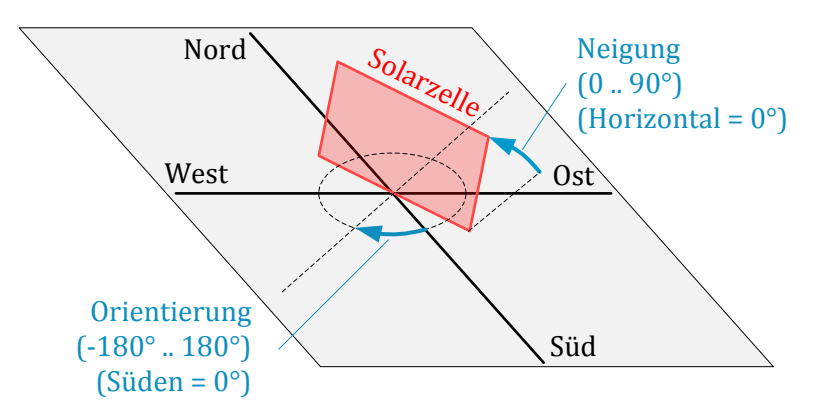

Abbildung 3-1: Neigung und Orientierung einer Solarzelle auf der Erdoberfläche

### <span id="page-21-0"></span>**3.1.3 Jahreszeitlicher Verlauf der Bestrahlungsstärke**

Die auf die Erdoberfläche eintreffende Solarstrahlung ändert ihre Intensität im Jahresverlauf. In [Abbildung 3-2](#page-21-2) ist der Verlauf der direkten (blau) und diffusen (gelb) Solarstrahlung, gemessen an der Station Graz-Universität, dargestellt. Für das behandelte Energy-Harvesting-System ist der diffuse Strahlungsanteil interessant. Anhand dieser Daten lässt sich ableiten, dass die "härtesten" Einsatzbedingungen des Systems (an Orten mit ähnlichen Breitengraden) in den Wintermonaten von November bis Februar auftreten, da dort die eintreffende Solarstrahlung am geringsten ist. Die Dimensionierung des Systems erfolgt daher sinnvollerweise mit Strahlungsdaten eines Monats mit sehr geringer diffuser Solarstrahlung, denn ein auf diese Bedingungen ausgelegtes System funktioniert auch in den übrigen Zeiträumen mit höherer Solarstrahlung.

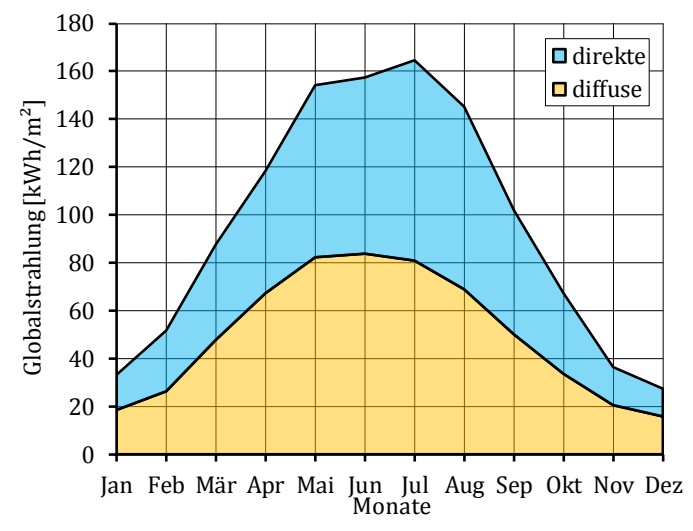

Abbildung 3-2: Berechnete Globalstrahlung (Graz-Universität). Daten aus [19]

### <span id="page-21-2"></span><span id="page-21-1"></span>**3.1.4 Daten zur Bestrahlungsstärke**

Für sinnvolle Simulationsergebnisse ist es wichtig, genaue Daten zum diffusen Anteil der Bestrahlungsstärke G<sub>D</sub> [W/m<sup>2</sup>] als Input für das Simulationsmodell zu verwenden. Dazu bietet sich das Informationssystem PVGIS an, welches vom Joint Research Center der Europäischen Kommission entwickelt wurde und kostenlos zur Verfügung gestellt wird

(http://re.jrc.ec.europa.eu/pvgis). Mit diesem System kann ein mittlerer Tagesverlauf der diffusen Bestrahlungsstärke an einer definierten Position in Europa ermittelt und exportiert werden. Das System erlaubt einerseits die Eingabe von Neigung sowie Orientierung der zu betrachtenden Ebene und berücksichtigt andererseits darüber hinaus auch die topographischen Gegebenheiten vor Ort (zB. eine Verschattung durch den Horizont). Die Vorgangsweise zur Verwendung dieser Daten im entwickelten Simulationsprogramm wird in einem späteren Kapitel erläutert.

# <span id="page-22-0"></span>**3.2 Beschreibung des Modells**

## <span id="page-22-1"></span>**3.2.1 Solarzelle**

Zur Annäherung des elektrischen Verhaltens der Solarzelle wird angenommen, dass diese von einem Laderegler jederzeit im Maximum-Power-Point betrieben wird. Über die Fläche der Solarzelle und den Wirkungsgrad kann somit aus der Solarstrahlung die elektrische Ausgangsleistung lt. Gleichung [\(8\)](#page-22-2) approximiert werden.

<span id="page-22-2"></span> $P_{S, mnn}(t) = Augang sleistung der Solarzelle bei MPP Bedinungen [W]$  $\alpha_{\rm S}$  = Faktor für Abschwächung von G<sub>D</sub>  $G_D(t) = Diffusanteil$  der Solarstrahlung  $[W/m^2]$  $A_S = Gesam$ te aktive Fläche der Solarzelle  $[m^2]$  $\eta_S = Wirkungsgrad$  der Solarzelle bei MPP Bedinungen  $P_{S, mnp}(t) \approx \alpha_S \cdot G_D(t) \cdot A_S$ . (8)

Über den Parameter *α<sup>S</sup>* können weitere zusätzliche Abschwächungen der Solarstrahlung modelliert werden. Der Wirkungsgrad der Solarzelle wird vom Simulationsmodell über alle Betriebsbedingungen (insbesondere Spannung, Strom, Temperatur) als konstant angenommen.

Der Wirkungsgrad der Solarzelle ist meist entweder direkt als Zahlenwert im Datenblatt angegeben oder es wird Ausgangsstrom und Ausgangsspannung bzw. Ausgangsleistung bei zB. AM-1.5 angegeben, woraus sich zusammen mit der aktiven Fläche der Wirkungsgrad ermitteln lässt [\(9\)](#page-22-3).

> <span id="page-22-3"></span> $\eta_s = Wirkungsgrad$  der Solarzelle bei MPP Bedinungen  $U_{MPP}$  = Spannung der Solarzelle bei MPP Bedinungen [W]  $I_{MPP}$  = Strom der Solarzelle bei MPP Bedinungen [W]  $A_S = Gesam$ te aktive Fläche der Solarzelle  $[m^2]$ (9)

<span id="page-23-2"></span>(11)

 $E = Bestrahlungsstärke [W/m<sup>2</sup>]$ 

$$
\eta_S = \frac{P_{elektrisch}}{P_{licht}} = \frac{U_{MPP} \cdot I_{MPP}}{A_S \cdot E}
$$
  
mit *E* = 1000W/m<sup>2</sup> bei AM-1.5

### <span id="page-23-0"></span>**3.2.2 Laderegler**

Der Laderegler wird im Simulationsmodell über einen Wirkungsgrad definiert. Dieser Wirkungsgrad wird über alle Betriebsbedingungen (insbesondere Spannung, Strom, Temperatur) als konstant angenommen.

 $P_R(t) = Auggangsleistung des Ladereglers [W]$  $\eta_R = Wirkungsgrad des Ladereglers$  $P_R(t) \approx P_{S_{mm}}(t) \cdot \eta_R$ (10)

### <span id="page-23-1"></span>**3.2.3 Energiespeicher**

Die Gleichung zur Ermittlung der aktuell im Energiespeicher des Energy-Harvesting-Systems gespeicherten Energie ist unter [\(11\)](#page-23-2) angegeben. Es wird ein System mit einem Energiespeicher (nur LTS) betrachtet. Ein möglicher STS wird nicht berücksichtigt, da für das gesetzte Ziel des Simulationsmodells (Energiebilanzierung zur Abschätzung der Fähigkeit zur Überbrückung der Nachtstunden) ein STS nur sehr geringe Auswirkungen auf die Ergebnisse haben würde.

 $W_c(t)$  = Energie im Speicherkondensator zum Zeitpunkt t [J]  $W_{C0}$  = Energie im Speicherkondensator zu Beginn der Simulation [J]  $W_{C+}(t) = H$ inzukommende Energie im Speicherkond. zum Zeitpunkt t [J]  $W_{C-}(t) = Wegfall$ ende Energie im Speicherkond. zum Zeitpunkt t [J]  $C = Kapazität des Speicherkondensators [F]$  $U_{C,max}$  = Maximale Spannung des Speicherkondensators [V]  $W_c(t) = W_{c0} + \sum (W_{c+}(t_n) - W_{c-}(t_n))$  $\bar{t}$ t *Zusätzliche Randbedingungen:*

 $W_c(t) =$  $\mathbf{1}$  $\frac{1}{2}$ . Die hinzukommende Energie zum Zeitpunkt *t* ermittelt sich entsprechend Gleichung [\(12\)](#page-24-1) wie folgt.

<span id="page-24-1"></span>
$$
\Delta t = Zeitschrift der Simulation [s]
$$
  
\n
$$
W_{c+}(t) = \begin{cases} P_R(t) \cdot \Delta t, & \text{wenn geladen wird} \\ 0, & \text{sonst} \end{cases}
$$
 (12)

## <span id="page-24-0"></span>**3.2.4 Verbraucher**

Alle Verbraucher bzw. Verluste werden über den Term  $W_{\mathcal{C}^{-}}(t)$  modelliert. Die wegfallende Energie zum Zeitpunkt *t* setzt sich aus dem dauerhaft vorhandenen Bedarf in Ruhe (Leckströme) und dem zusätzlichen zweitweise auftretendem erhöhten Energieverbrauch der Wachphasen zusammen und ist in Gleichung [\(13\)](#page-24-2) definiert.

Der Bedarf von Laderegler und Verbraucher in Ruhe wird durch die konstanten Ströme *IR,qsc* und *IL,qsc* modelliert. Bei der Selbstentladung des Speicherkondensators wird nur der lineare Anteil in Form des Stroms *IC,qsc* berücksichtigt und die erste Phase der Selbstentladung, in der die Klemmenspannung annähernd exponentiell abfällt, nicht berücksichtigt.

Der Bedarf der Verbraucher in den aktiven Phasen wird über die Ladungsmengen *QL,act,n* berücksichtigt.

 $U_c(t) =$  Spannung am Speicherkondensator [V]  $I_{R,qsc}$  = Ruhestrom des Ladereglers [A]  $I_{C,asc} = \text{Leckstrom}$  des Speicherkondensators [A]  $I_{Lasc}$  = Ruhestrom des Verbrauchers [A]  $Q_L(t) = V$ on Verbraucher konsumierte Ladung [As]  $Q_{L,act,n} = V$ om Verbr. kons. Ladung während einer aktiven Phase [As]  $t_{act,n} = \text{Au}$ f wachintervall [s] (13)

$$
W_{C-}(t) \approx U_C(t_{-1}) \cdot \left( \left( I_{R,qsc} + I_{C,qsc} + I_{L,qsc} \right) \cdot \Delta t + Q_L(t) \right)
$$

<span id="page-24-2"></span>*mit:*

$$
Q_L(t) = \begin{cases} Q_{L,act,1}, & t = n \cdot t_{act,1} \\ Q_{L,act,2}, & t = n \cdot t_{act,2} \\ & \dots \\ 0, & const \end{cases}
$$

Aus der gespeicherten Energie im Kondensator kann entsprechend Gleichung [\(14\)](#page-25-3) auf die derzeitige Spannung rückgerechnet werden.

<span id="page-25-3"></span>
$$
U_C(t) = \sqrt{\frac{2 \cdot W_C(t)}{C}}
$$
 (14)

# <span id="page-25-0"></span>**3.3 Simulationsprogramm**

## <span id="page-25-1"></span>**3.3.1 Allgemeines**

Es wurde ein Programm implementiert, welches mit einer graphischen Benutzeroberfläche eine Eingabe der Parameter ermöglicht, mit dem beschriebenen Simulationsmodell arbeitet und die Ergebnisse danach grafisch in Form von Diagrammen darstellt.

## <span id="page-25-2"></span>**3.3.2 Eingabeparameter**

In [Tabelle 3-1](#page-25-4) sind die möglichen Eingabeparameter des Simulationsprogramms mit ihren Einheiten aufgelistet. Die Bezeichnungen in der Spalte "Name" dienen als Verweis auf die Gleichungen aus Kapitel [3.2.](#page-22-0)

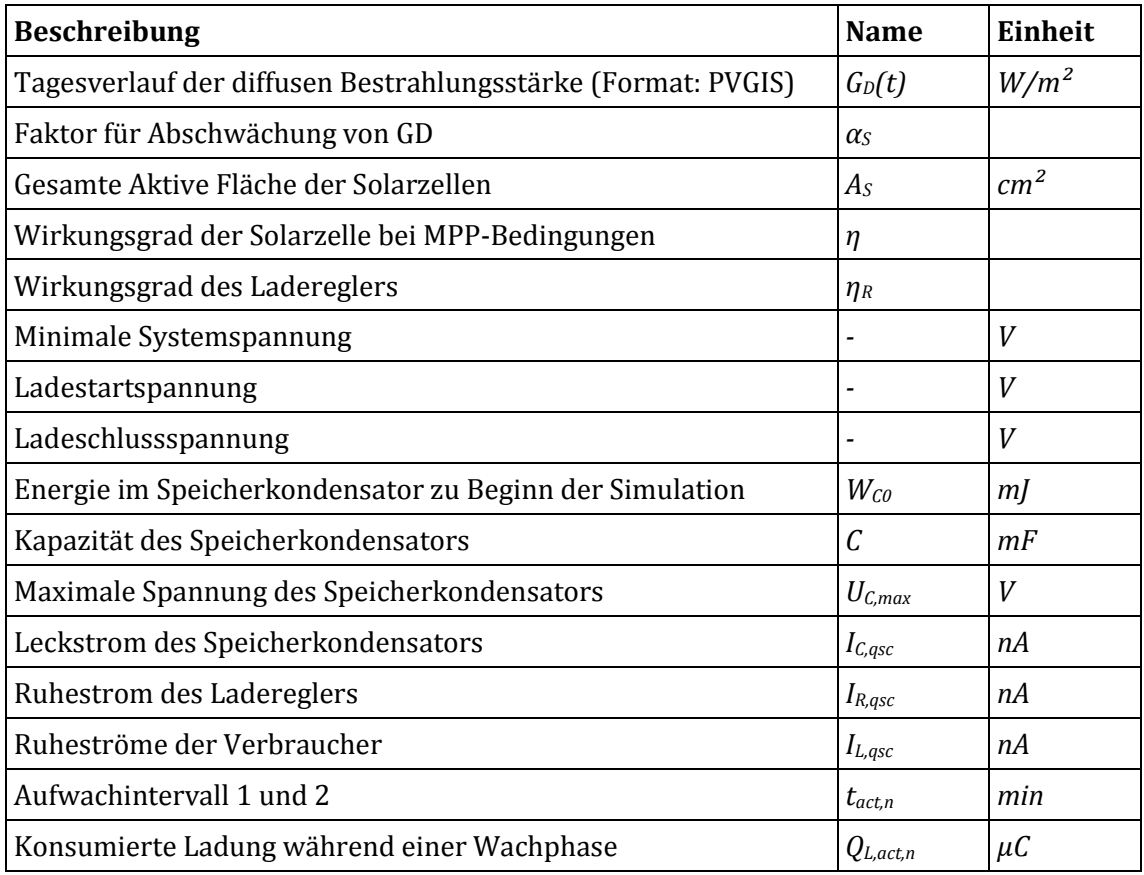

<span id="page-25-4"></span>Tabelle 3-1: Mögliche Eingabeparameter des Simulationsprogramms

### **Tagesverlauf d. Bestrahlungsstärke aus PVGIS**

Das Simulationsprogramm ist für die direkte Verarbeitung von Daten des Tagesverlaufs der Solarstrahlung aus PVGIS ausgelegt. Damit die generierte Exportdatei vom Simulationsprogramm eingelesen werden kann, müssen folgende Einstellungen in PVGIS vorgenommen werden:

- Sprache von PVGIS muss auf Deutsch oder Englisch eingestellt sein
- Die Daten müssen mit dem Werkzeug "Tägliche Einstrahlung" erzeugt werden
- Die Checkbox "Durchschnittliche globale Einstrahlung" muss gesetzt sein
- Die Checkbox "Tagestemperaturen" muss gesetzt sein
- Die Checkbox "Zeige Horizont" darf nicht gesetzt sein
- Es muss das Ausgabeformat "Textdatei" gewählt werden

[Abbildung 3-3](#page-26-1) zeigt die Benutzerschnittstelle von PVGIS und eine solche Konfiguration zum Export einer Textdatei. Die übrigen Parameter (Datenbank, Monat, Neigung, Orientierung etc.) können entsprechend der zu projektierenden Umgebung in ihren jeweiligen Grenzen konfiguriert werden.

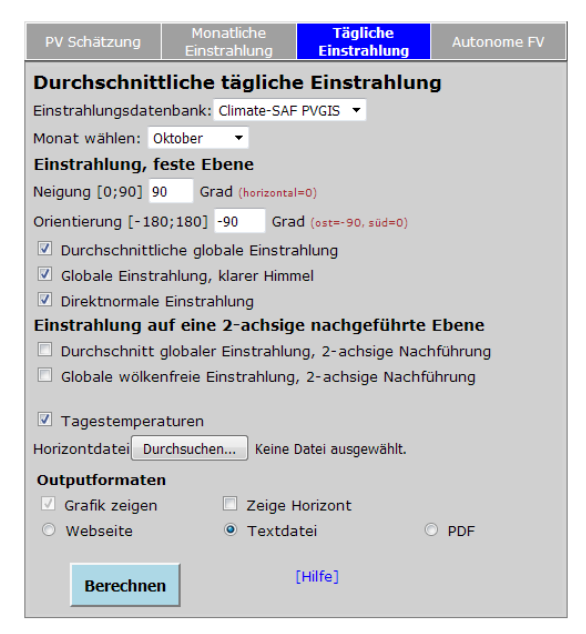

Abbildung 3-3: Benutzerschnittstelle von PVGIS

## <span id="page-26-1"></span><span id="page-26-0"></span>**3.3.3 Ausführung einer Simulation**

Die Simulation zur Energiebilanzierung wird mit einem Zeitschritt von einer Minute ausgeführt, um 7:00 Uhr begonnen und immer für einen Zeitraum von 24 Stunden berechnet. I[n Abbildung 3-3](#page-26-1) ist die Benutzeroberfläche dargestellt.

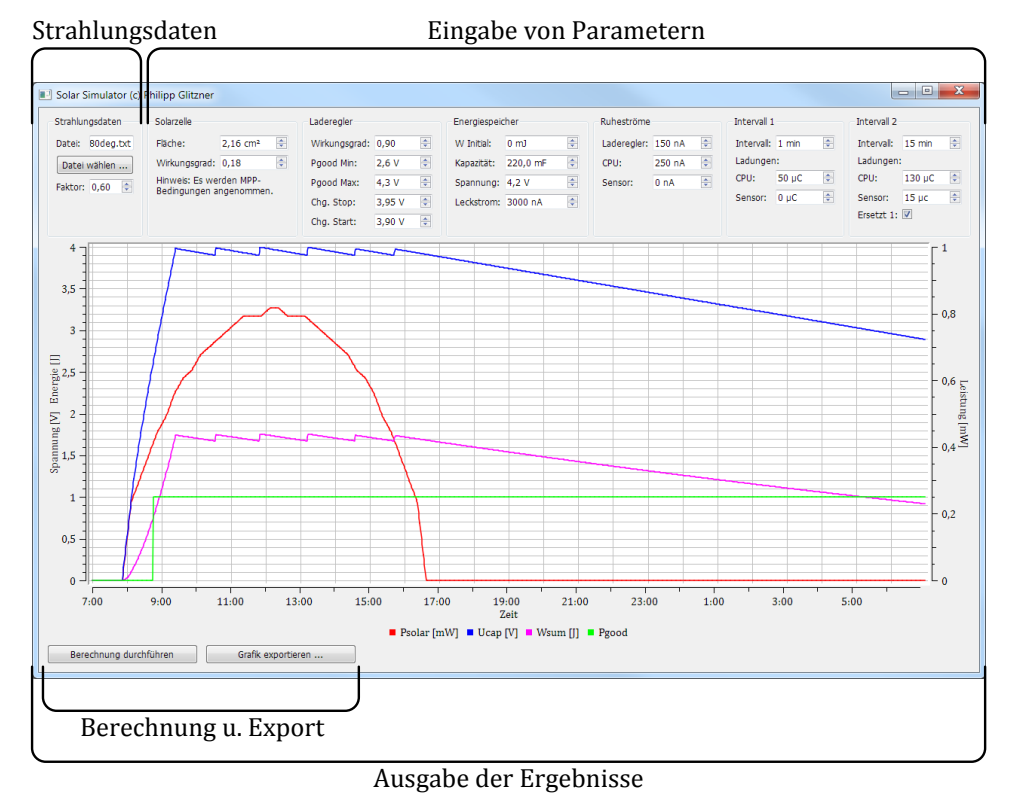

Abbildung 3-4: Benutzerschnittstelle des Simulationsprogramms

Bei der Dimensionierung des Energy-Harvesting-Systems wurde folgende Vorgehensweise angewendet:

- Es wurden Daten der Bestrahlungsstärke von einem durchschnittlichen Tag im Monat Dezember oder Jänner mit Nordorientierung und vertikaler Ausrichtung herangezogen. Um eine gewisse Dimensionierungssicherheit zu erreichen (schlechtere Wetterbedingungen, Verschattung) wurde zusätzlich dazu ein Abschwächungsfaktor von *αS = 0,5* definiert.
- Die Kapazität *C* des Energiespeichers (LTS) wurde so ausgewählt, dass unter Berücksichtigung der auftretenden Verluste (Selbstentladung, Verbrauch der Applikation in Ruhe und in Wachphase) der Energiespeicher in den Stunden ohne Sonneneinstrahlung nicht unter die gewünschte minimale Systemspannung entladen wird.
- Die Solarzelle wurde hinsichtlich ihrer aktiven Fläche so dimensioniert, dass ein vollständig entladener Energiespeicher (LTS) innerhalb einer definierten Zeit - aber auf jeden Fall innerhalb der Sonnenscheindauer eines Tages - sicher auf seine Nennspannung geladen werden kann.

Die Auslegung des Systems ist ein iterativer Prozess, da zu Beginn der Systementwicklung z.B. noch keine genauen Daten zum Ruhestromverbrauch und zum Energieverbrauch in der Wachphase vorliegen. Gegebenenfalls wurde die Energiebilanzierung noch einmal wiederholt, sobald während der Entwicklung genauere Daten zu gewissen Schaltungsteilen vorlagen.

# <span id="page-28-0"></span>**4 Entwicklung eines Prototypen**

# <span id="page-28-1"></span>**4.1 Vergleich und Auswahl der Bauteile**

## <span id="page-28-2"></span>**4.1.1 Funkkommunikation**

Bereits bei der Entwicklung des Regelgerätes, an welches der gegenständliche Energy-Harvesting-Sensor angebunden werden soll, wurde bei der Auswahl der Funktechnologie darauf geachtet, dass diese für energiesparende Sensoren geeignet ist. Für den Energy-Harvesting-Sensor wurde aus diesem Grund das Funkmodul STM300 von EnOcean verwendet. Dieses speziell auf geringen Energieverbrauch ausgelegte Funkmodul verfügt über eine integrierte CPU mit 8051 Architektur, welche auch mit einer anwendungsspezifischen Firmware programmiert werden kann.

Der Baustein hat lt. Datenblatt im Deep-Sleep-Mode einen Stromverbrauch von typ. 200nA. Ebenso wird im Datenblatt die benötigte Ladungsmenge für eine Messung und Funkübertragung<sup>1</sup> mit 130µAs angegeben. [20]

### **Exkurs: EnOcean**

EnOcean ist die Bezeichnung für einen von der EnOcean GmbH in Oberhaching (Spin-Off der Siemens AG) entwickelten Funkstandard und die dazu erhältliche Hardware-Module zur Kommunikation zwischen batterielosen Geräten mit dem Ziel einer möglichst energiesparenden Datenübertragung. Der Physical-Layer, der Data-Link-Layer und der Network-Layer von EnOcean sind unter dem Standard Nr. ISO/IEC 14543-3-10 (Wireless Short-Packet (WSP) Protocol optimized for Energy Harvesting) standardisiert.

Die Übertragung findet je nach den länderspezifischen Vorgaben bei 868MHz (Europa, China), 902MHz (USA, Canada) oder 928MHz (Japan) statt und ist auf geringen Protokoll-Overhead ausgelegt. Die nutzbare Datenlänge umfasst maximal 13 Bytes. In Zusammenhang mit EnOcean werden die Übertragungen als 1 Byte Communication (1BS), 4 Byte (4BS) und Variable Length Data Packet (VLD) bezeichnet.

Die anwendungsbezogenen Schichten der Funkkommunikation werden durch die EnOcean Equipment Profiles (EEP) abgedeckt. Dies sind festgelegte Telegramm-Profile mit definierten Datenfeldern zur Kommunikation von unterschiedlichsten Endgeräten im Gebäudetechnik-Bereich. [21] Der realisierte Prototyp des Energy-Harvesting-Sensors verwendet zur Übertragung seiner Messdaten ein 4BS-Telegramm gemäß dem EEP-Profil A5-04-03.

 $\overline{\phantom{0}}$ 

<sup>1</sup> Bei Verwendung der Standard-Firmware.

## <span id="page-29-0"></span>**4.1.2 Lufttemperatur- und Feuchtigkeitssensor**

Zur Messung von Temperatur und relativer Luftfeuchtigkeit lag es nahe, ein integriertes Sensorelement zu verwenden, da dann Temperatur und relative Luftfeuchtigkeit an derselben Stelle gemessen werden und so eine exakte Bestimmung der absoluten Luftfeuchte möglich wird. Folgende Gesichtspunkte waren bei der Auswahl des Sensorelements besonders zu berücksichtigen:

- Niedriger Ruhestromverbrauch
- Niedrige benötigte Ladungsmenge für eine Messung (=niedriges Produkt aus Stromaufnahme während des Messvorgangs und Messdauer)
- Kompatibilität der Betriebsspannung mit dem Energy-Harvesting System
- Digitale Datenübertragung zwischen Sensor und Prozessor
- Betriebstemperaturbereich min. -20° bis 60°C
- Verfügbare Schutzkappe mit Membran, um die Wahrscheinlichkeit einer mechanischen Beschädigung des Sensorelements zu verringern und um einen Verguss der Platine zu ermöglichen

[Tabelle 4-1](#page-29-1) zeigt eine mögliche Auswahl an geeigneten Sensorelementen mit essentiellen Kenndaten2, welche den jeweiligen Datenblättern entnommen wurden [22, 23]. Alle aufgelisteten Sensoren geben die gemessenen Daten in digitaler Form aus und verfügen über eine I²C-Schnittstelle zur Kommunikation. Anhand der Tabelle ist ersichtlich, dass der Sensor SHT31 trotz seiner Stromaufnahme von 800µA aufgrund seiner vergleichsweise kurzen Messdauer von nur 12,5µs weniger Ladungsmenge für eine Messung benötigt, als SHT21 und HTU21D (Bei den Einstellungen High Rep. bzw. 12+14Bit). Der ebenfalls aufgelistete Ruhestrom kann vernachlässigt werden, da die Stromversorgung des Sensorelements zwischen den Messungen ohnehin abgeschaltet wird.

Aufgrund des geringen Energiebedarfs, der ausreichenden Messgenauigkeit und des optimalen Versorgungsspannungsbereiches fiel die Wahl des Sensorelementes auf den SHT31 von Sensirion.

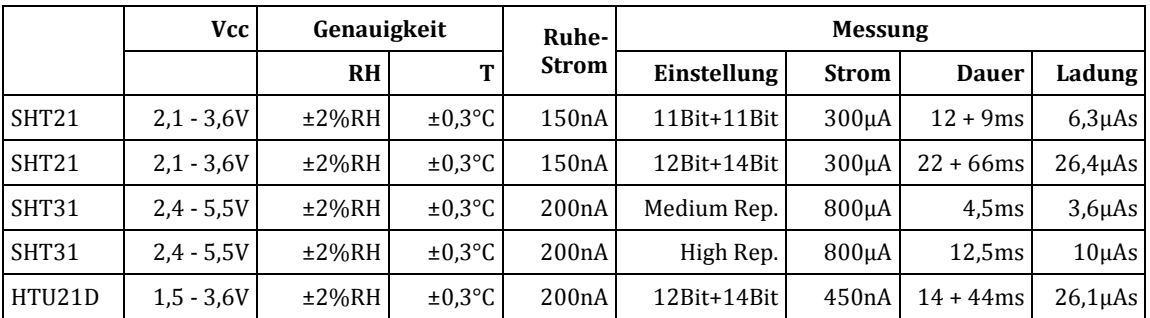

Tabelle 4-1: Gegenüberstellung von Sensorelementen zur Messung von T & RH

<span id="page-29-1"></span> $\overline{\phantom{0}}$ 

<sup>2</sup> Werte sind typ. Werte lt. Datenblatt und gelten bei VDD=3V

## <span id="page-30-0"></span>**4.1.3 Laderegler**

In diesem Kapitel werden die im Zuge dieser Arbeit recherchierten integrierten Schaltkreise zur kompletten Verwaltung des Ladevorgangs in einem Energy-Harvesting-System vorgestellt und verglichen. Alle nachfolgend vorgestellten Lösungen sind für das Harvesting aus Solarzellen und den zu erwartenden Leistungsbereich im mW-Bereich ausgelegt.

### **BQ25504**

Der BQ25504 von Texas Instruments ist ein Laderegler für Harvesting-Systeme und als solcher speziell auf Systeme mit einem Energieverbrauch von 0,01 bis 300mW ausgelegt. Er beinhaltet neben einem Boost-Converter die Möglichkeit zum MPPT und ist in der Lage Lithium-Ionen Akkus, Kondensatoren oder Doppelschichtkondensatoren zu laden. Die Grenzwerte für Unter- und Überspannungen sind mit externen Widerständen konfigurierbar. Die Ermittlung des Maximum-Power-Points erfolgt mit der Methode der Fractional Open Circuit Voltage. [24]

#### **ADP5090**

Der ADP5090 von Analog Devices mit einem Boost-Controller und einem MPPT-Regler ist ebenfalls auf Harvesting-Systeme mit einem niedrigen Energieverbrauch ausgelegt (0,01- 200mW). Er beinhaltet einen zusätzlichen Strompfad zum Anschluss einer nicht wieder aufladbaren Pufferbatterie, welche bei Bedarf zugeschaltet werden kann, wenn keine Energie vom Energiewandler zur Verfügung steht und der wieder aufladbare Energiespeicher leer ist. Die Konfiguration des ICs erfolgt über externe Widerstände. [25]

#### **EM8500**

Der Power-Management-Controller EM8500 von EM Microelectronic-Marin SA weist einige sehr interessante Funktionen für Energy-Harvesting-Systeme auf. Er ermöglicht ein Harvesting aus thermoelektrischen Generatoren (TEG), Solarzellen oder anderen Energiewandlern in einem Spannungsbereich von 0,1-1,8V3. Der Controller besitzt einen integrierten DC/DC-Boost-Converter und unterstützt Maximum-Power-Point-Tracking auf Basis der Methode Fractional Open Circuit Voltage.

Der EM8500 ermöglicht außerdem die kontrollierte Ladung von zwei unterschiedlichen Energiespeichern jeweils als Kurz- und Langzeitspeicher (max. 4,8V). Zur Abschaltung von nicht verwendeten Schaltungsteilen stehen mehrere schaltbare Spannungsausgänge, welche optional auch mit den intern zuschaltbaren LDO-Reglern betrieben werden können, zur Verfügung. Alle Einstellungen, Parameter und Grenzwerte können über eine I²C-Schnittstelle von einem Hostprozessor ausgelesen und programmiert werden.

 $\overline{\phantom{0}}$ 

<sup>3</sup> bei abgeschlossenem Kaltstart

Ein weiteres interessantes Merkmal im Sinne eines notwendigen Tests und einer Programmierung bei einer Serienproduktion ist die Möglichkeit einer schnellen Ladung der Energiespeicher über eine 5V USB-Spannungsversorgung. [26]

Aufgrund der geringen höchstmöglichen Eingangsspannung von 1,8V wird bei der Verwendung mit Solarzellen mit einer möglichen höheren Ausgangsspannung ein Überspannungsschutz benötigt.

#### **MAX17710**

Beim MAX1770 handelt es sich um einen Energy-Harvesting Laderegler von Maxim-Integrated zum Laden von Dünnschicht-Batterien. Der Laderegler erlaubt ein Harvesting aus zwei verschiedenen Harvestern mit einem sehr unterschiedlichen Spannungsniveau und ermöglicht einen Ladevorgang über einen Linearregler oder über einen Boost-Converter. Der MAX17710 verfügt über Funktionen zur Überwachung der Batterie hinsichtlich Über- und Unterspannung und einen zusätzlichen linear geregelten Ausgangskanal. Der MAX17710 verfügt jedoch nicht über MPPT. [27]

#### **SPV1050**

Der SPV1050 von ST Microelectronics ist ein Laderegler mit integriertem Buck-Boost-Converter. Dadurch wird ein sehr großer möglicher Eingangsspannungsbereich abgedeckt. Der Regler unterstützt MPPT.

#### **Vergleich**

In [Tabelle 4-2](#page-31-0) sind die wichtigsten Kennwerte der zuvor diskutierten ICs aufgelistet.

Aufgrund der bereits integrierten Fähigkeit, zwei Energiespeicher (LTS/STS) unabhängig voneinander zu Laden und der Möglichkeit der flexiblen Parametrierung wurde der Prototyp des Harvesting-Systems mit dem Laderegler EM8500 realisiert.

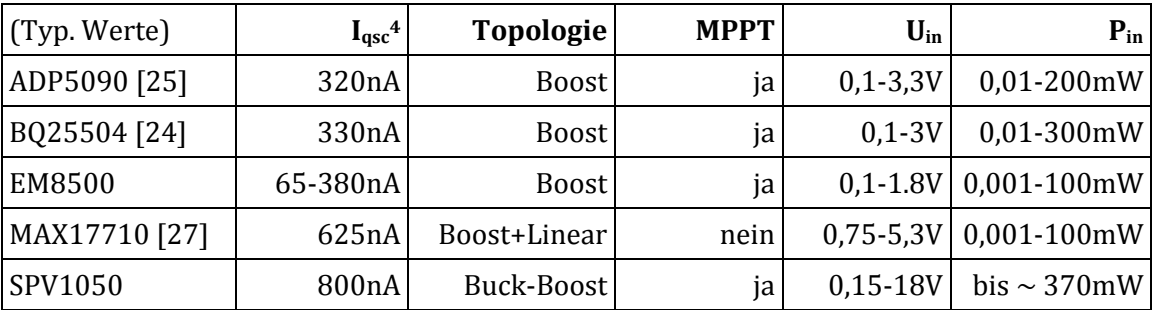

Tabelle 4-2: Gegenüberstellung von integrierten Schaltkreisen zur Laderegelung

<span id="page-31-0"></span>l

<sup>4</sup> Typische Werte lt. jeweiligem Datenblatt für einen charakteristischen Betriebsmodus, in welchem aus dem Harvester Energie bezogen wird und der Energiespeicher geladen wird. Die in den Ladereglern aktivierten Funktionen in diesen Betriebsmodi weichen jedoch teilweise voneinander ab. Für genaue Angaben wird daher auf das jeweilige Datenblatt verwiesen.

## <span id="page-32-0"></span>**4.1.4 Solarzelle**

### **Vergleich**

[Tabelle 4-3](#page-32-1) gibt einen Überblick über die Ergebnisse der Recherche zu möglichen Solarzellen für das gegenständliche Energy-Harvesting System. Bei der Auswahl der Solarzelle wurde Leistung, Modulgröße, Wirkungsgrad und Ausgangsspannungsbereich berücksichtigt. Aufgrund der guten Kompatibilität der Solarzelle KXOB22-04X3L mit den möglichen Eingangsgrößen des gewählten Ladereglers wurde diese Zelle für die Realisierung des Prototyps ausgewählt.

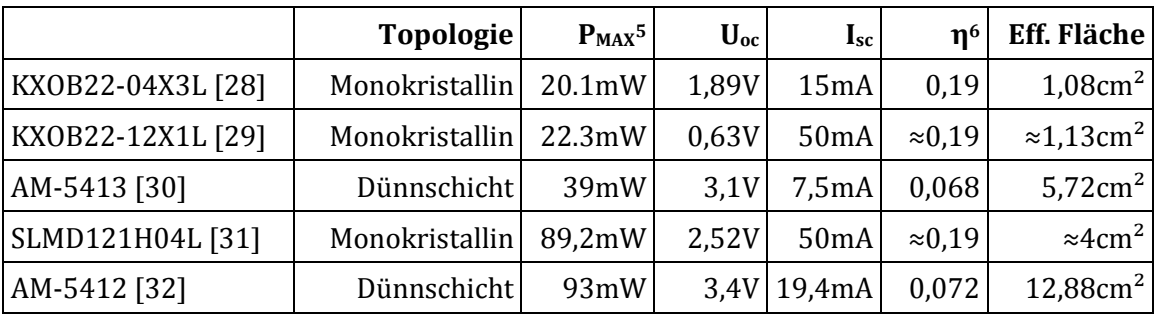

Tabelle 4-3: Gegenüberstellung von Solarzellen

### <span id="page-32-1"></span>**Kennlinien der Solarzelle KXOB22-04X3L**

In den Datenblättern von Solarzellen werden charakteristische Werte und Kennlinien meist bei AM-1.5 mit einer Bestrahlungsstärke von 1000W/m² angegeben. Da das Harvesting System jedoch nicht unter direkter Sonneneinstrahlung betrieben werden soll, sondern seine Energie aus relativ schwachem diffusem Umgebungslicht beziehen muss, ist besonders das Verhalten bei niedrigeren Bestrahlungsstärken interessant, dieses wird von den Kennlinien im Datenblatt jedoch nicht wiedergegeben.

Aus diesem Grund wurden weiteren Kennlinien der Solarzelle KXOB22-04X3L aufgenommen. Für die Aufzeichnung dieser Kennlinien wurde die Solarzelle mit verschiedenen Beleuchtungsstärken mit einem Diaprojektor beleuchtet. Dieser beinhaltet eine Halogenlampe vom Typ Osram 64640 HLX mit einem nachgeschalteten IR-Sperrfilter. Da die Messung von Bestrahlungsstärken in [W/m²] sehr kostenintensive Messtechnik erfordert, wurde anstatt dessen die Beleuchtungsstärke *E<sup>V</sup>* in [lx] gemessen. Diese Messung wurde mit einem Luxmeter Gossen Panlux Electronic 2 durchgeführt. In [Abbildung 4-1](#page-33-0) sind die Strom-Spannungs-Kennlinien und in [Abbildung 4-2](#page-33-1) die Leistungs-Spannungs-Kennlinien der gewählten Solarzelle KXOB22-04X3L bei verschiedenen Beleuchtungsstärken im Bereich von 100lx (≈ Innenbeleuchtung) bis 100.000lx (≈ heller Sonnentag). Die jeweiligen Maximum-Power-Points sind im Diagramm als schwarze Punkte auf den Kennlinien gekennzeichnet. Die Messungen wurden bei einer Temperatur von 20°C durchgeführt.

l <sup>5</sup> P<sub>MPP</sub> bei AM-1.5, 1000W/m<sup>2</sup>.

<sup>6</sup> η errechnet bei AM-1.5 gemäß Gleichung [\(9\)](#page-22-3)

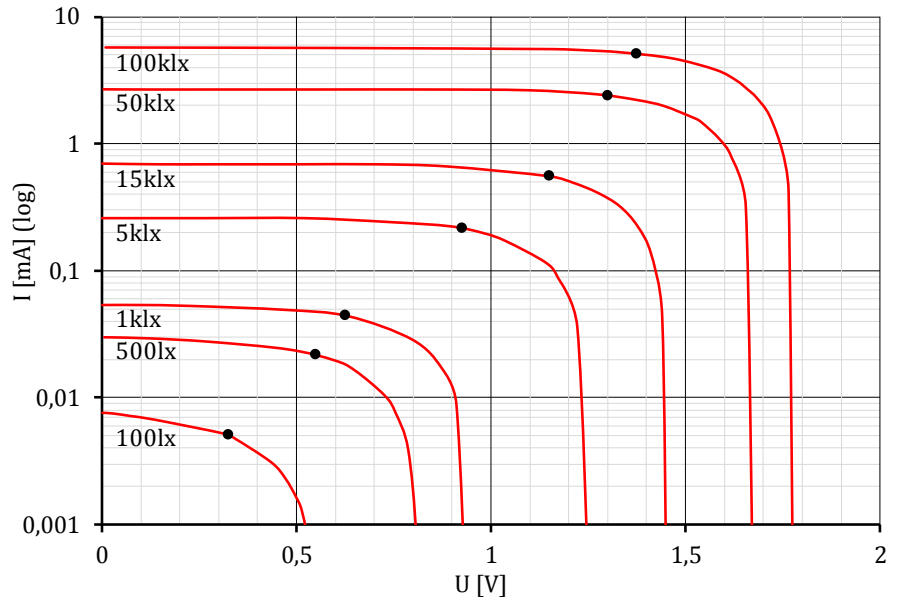

Abbildung 4-1: Strom-Spannungs-Kennlinien der Solarzelle KXOB22-04X3L

<span id="page-33-0"></span>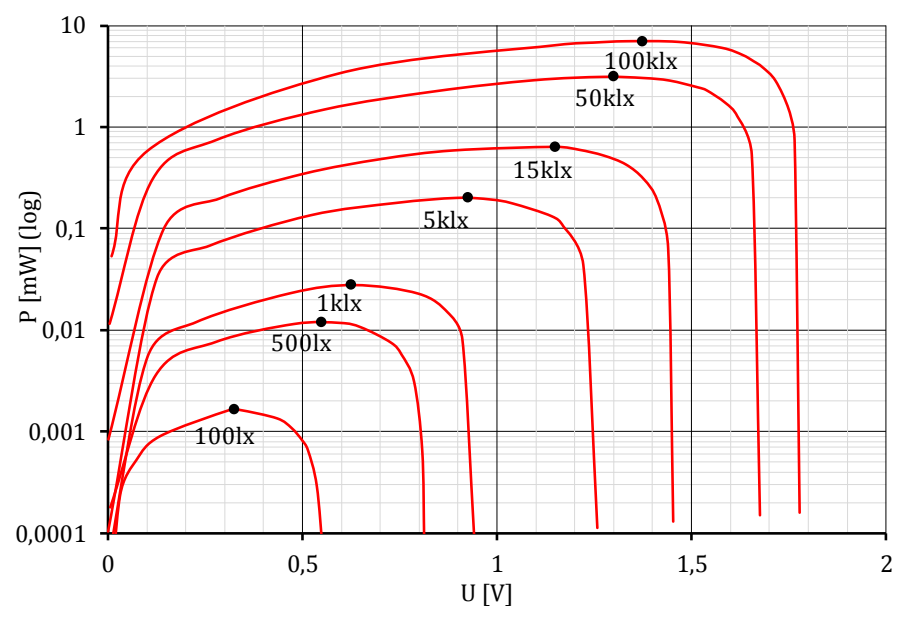

Abbildung 4-2: Leistung-Spannungs-Kennlinien der Solarzelle KXOB22-04X3L

<span id="page-33-1"></span>Da das MPPT bei dem gewählten Laderegler mit der Variante Fractional-Open-Circuit-Voltage durchgeführt wird, ist es notwendig den Faktor *k<sup>1</sup>* zu ermitteln. In [Abbildung 4-3](#page-34-1) ist der Verlauf der Leelaufspannung *UOC*, der Spannung im Maximum-Power-Point *UMPP* und der dazwischenliegende Faktor *k<sup>1</sup>* in Relation zur Beleuchtungsstärke *E<sup>V</sup>* dargestellt. Es ist ersichtlich, dass der Faktor *k<sup>1</sup>* im Bereich von 200 bis 100.000lx zwischen 0,6 und 0,8 liegt.

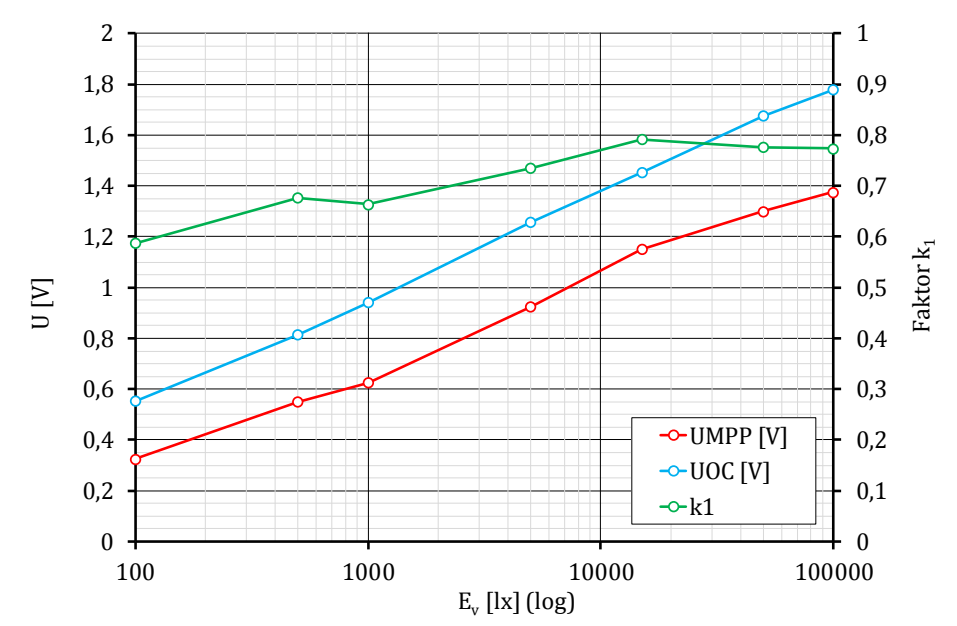

Abbildung 4-3: Verlauf von U<sub>MPP</sub>, U<sub>OC</sub> und k<sub>1</sub> vs. Beleuchtungsstärke bei KXOB22-04X3L

<span id="page-34-1"></span>In [Abbildung 4-4](#page-34-2) ist die elektrische Ausgangsleistung der Solarzelle im MPP *PMAX* in Abhängigkeit der Beleuchtungsstärke *E<sup>V</sup>* dargestellt.

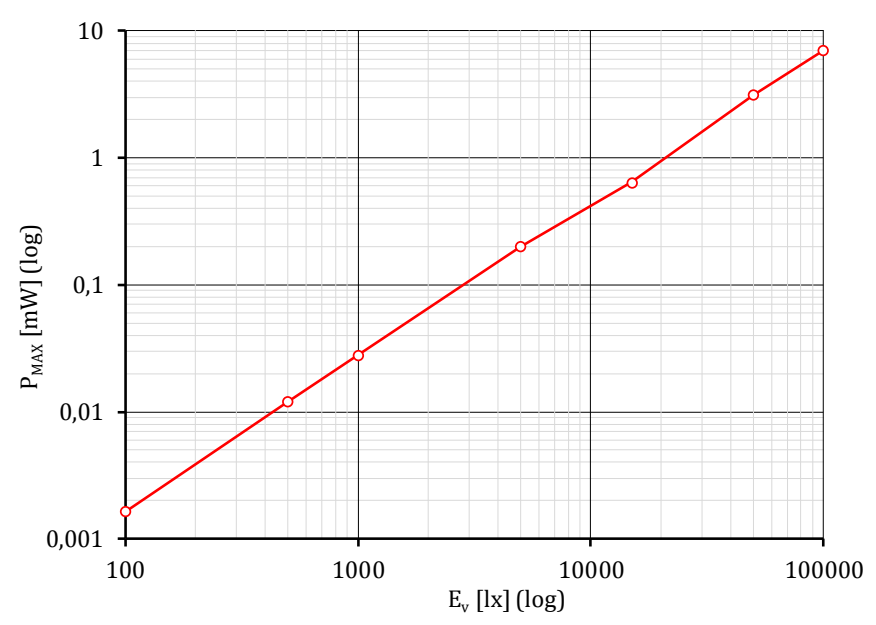

Abbildung 4-4: Ausgangsleistung vs. Beleuchtungsstärke bei KXOB22-04X3L

## <span id="page-34-2"></span><span id="page-34-0"></span>**4.1.5 Energiespeicher**

Bei der Auswahl der Technologie des Energiespeichers waren die Faktoren Kapazität, Energiedichte, Zyklenlebensdauer und Selbstentladung teilweise gegeneinander abzuwägen.

Im gegenwärtigen Energy-Harvesting-System war besonders die Zyklenlebensdauer zu berücksichtigen, denn bei diesem System muss mit zumindest einem Lade/Entladezyklus in 24 Stunden gerechnet werden. Dies entspricht mindestens ca. 7500 Zyklen nach 20 Jahren. Auch wenn Lithiumbatterien hinsichtlich ihrer geringen Selbstentladung derzeit am Markt verfügbare Doppelschichtkondensatoren bei weitem übertreffen, schieden diese aufgrund ihrer weitaus geringeren maximalen Anzahl an Lade/Entladezyklen faktisch aus. Es existieren zwar spezielle Typen (Dünnschicht Lithium-Batterien) mit einer höheren Zyklenzahl (Small-Energy-Devices der Type UMA von Murata [12] haben nach 4000 Zyklen noch über 80% der Kapazität), aber der Großteil der verfügbaren Bauteile liegt weit darunter. Darüber hinaus hat die Recherche ergeben, dass ein Großteil der angebotenen Dünnschicht Lithium-Batterien nicht mehr lieferbar ist oder die Zellen teilweise von den Herstellern nicht mehr für neue Designs empfohlen werden.

Der Nachteil der im Vergleich zu Lithiumionen-Batterien höheren Selbstentladung von Doppelschichtkondensatoren kann für den gegenständlichen Einsatzzweck relativiert werden, da für den Energy-Harvesting-Sensor nicht die Aufrechterhaltung der gespeicherten Energie über Wochen oder Monate hinweg ohne dazwischenliege Aufladung notwendig ist. Sinn des Energiespeichers ist einzig und alleine die Überbrückung von Zeiten ohne (diffuse) Sonneneinstrahlung. Diese Zeiträume liegen in den Wintermonaten im Bereich von maximal ca. 15 Stunden.

Daher fiel die Wahl der Technologie des Langzeitspeichers auf einen Doppelschichtkondensator. Da die im Kondensator gespeicherte Energie quadratisch mit der Spannung am Kondensator ansteigt, wurde auf eine möglichst gute Ausnützung des zur Verfügung stehenden Spannungsbereichs des Ladereglers geachtet. Beim Laderegler EM8500 beträgt die maximale Spannung des Energiespeichers 4,2V. Die Bestimmung der notwendigen Leistungsdaten des Kondensators erfolgte anhand der beschriebenen Vorgangsweise lt. Kapitel [3.3.3.](#page-26-0)

In [Tabelle 4-4](#page-35-0) sind die Ergebnisse der Recherche über in Frage kommende Typen für Langzeitspeicher für das Energy-Harvesting-System aufgelistet, wobei für die Realisierung im Prototyp die Variante Murata DMT mit einer Kapazität von 220mF und einer Nennspannung von 4,2V ausgewählt wurde. An Messungen lt. [10] wurden nach 100.000 Lade/Entladezyklen an einem Murata DMT-Kondensator (mit 470mF) keine nennenswerten Verschlechterungen in Kapazität und Serienwiderstand gemessen.

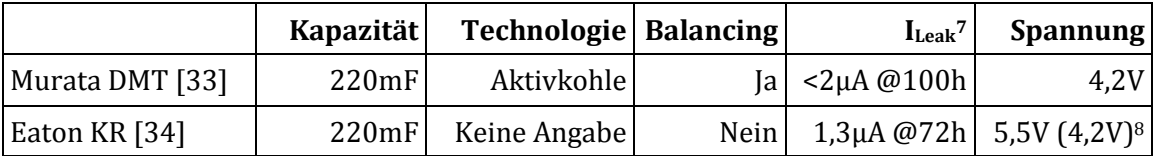

Tabelle 4-4: Gegenüberstellung von möglichen Langzeitspeichern

<span id="page-35-0"></span>l <sup>7</sup> Werte aus Datenblättern od. App-Notes

<sup>8</sup> Limitiert durch maximale Spannung des Ladereglers
#### **Messung der Selbstentladung**

In den Datenblättern von Doppelschichtkondensatoren werden oftmals keine präzisen Werte zur Selbstentladung angegeben. Aus diesem Grund wurden an dem ausgewählten Kondensator Murata DMT Messungen hinsichtlich der Selbstentladung durchgeführt. Dies vor allem auch, um sinnvolle Werte für die Eingabe in die Simulation zur Energiebilanzierung zu ermitteln. Die Messungen wurde mit dem Messequipment lt. Kapitel [5.1](#page-62-0) durchgeführt. Um eine Entladung des Kondensators durch den Messaufbau so gering wie möglich zu halten wurden die Spannungsmessungen mit dazwischenliegenden hochohmigen Spannungsfolgern (LMC6484) durchgeführt.

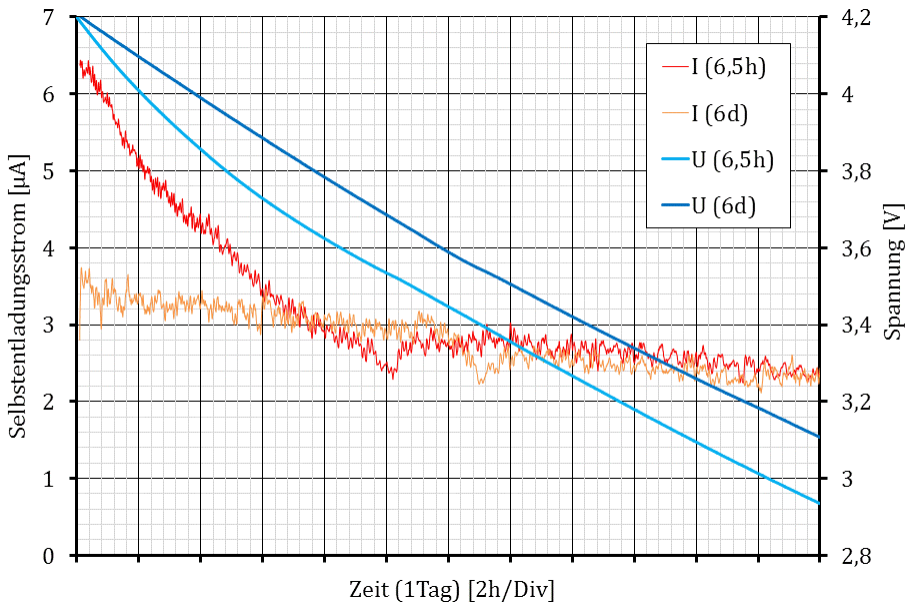

Abbildung 4-5: Selbstentladung Murata DMT (Ladung 6,5 Stunden bzw. 6 Tage)

<span id="page-36-0"></span>In [Abbildung 4-5](#page-36-0) sind die Ergebnisse der Messung der Selbstentladung an einem Kondensator der Type Murata DMT3N4R2U224M3DTA0 dargestellt. Die Messung wurde dabei lt. der wie folgt definierten Prozedur durchgeführt:

- 1. Ausgangslage: Fabrikneuer entladener Kondensator
- 2. Laden des Kondensators auf Nennspannung (4,2V) und Halten dieser Spannung an den Klemmen des Kondensators für 6,5h.
- 3. Abklemmen des Kondensators von der Spannungsversorgung und Messung der Spannung am Kondensator über einen Zeitraum von 24h (Datenkurven mit Bezeichnung " $6,5h$ ")
- 4. Vollständiges Entladen des Kondensators über einen Zeitraum von 1 Tag. Danach Laden des Kondensators auf Nennspannung und Halten dieser Spannung an den Klemmen des Kondensators für 6 Tage.
- 5. Abklemmen des Kondensators von der Spannungsversorgung und Messung der Spannung am Kondensator über einen Zeitraum von 24h (Datenkurven mit Bezeichnung " $6d$ ")

Der dargestellte Selbstentladungsstrom wurde aus den gemessenen Spannungen errechnet.

Anhand der gemessenen Spannungs- und Stromverläufen ist ersichtlich, dass bei einer vorangegangenen vergleichsweise kürzeren Ladedauer von 6,5h ein initialer und näherungsweise exponentieller Spannungsabfall auftritt. Wie schon in Kapitel [2.4.1](#page-12-0) erläutert findet in der ersten Phase eine Ladungsumverteilung im Kondensator statt. Lt. [11] hängt die Ausprägung der ersten exponentiell abfallenden Phase von der vorangegangenen Ladedauer ab. Diese Phase ist bei der vergleichsweise sehr langen Ladezeit von 6 Tagen hier gar nicht mehr ausgeprägt. Der Selbstentladungsstrom in der darauffolgenden linearen Phase ist bei beiden Messungen hingegen annähernd gleich und kann als tatsächlicher Verlust infolge des endlich hohen Isolationswiderstandes gesehen werden.

# **4.2 Systemaufbau**

Der Systemaufbau, welcher in [Abbildung 4-6](#page-38-0) dargestellt ist, lehnt sich an die bereits in Kapitel [2.1](#page-8-0) vorgestellte Struktur für ein Energy-Harvesting-System an.

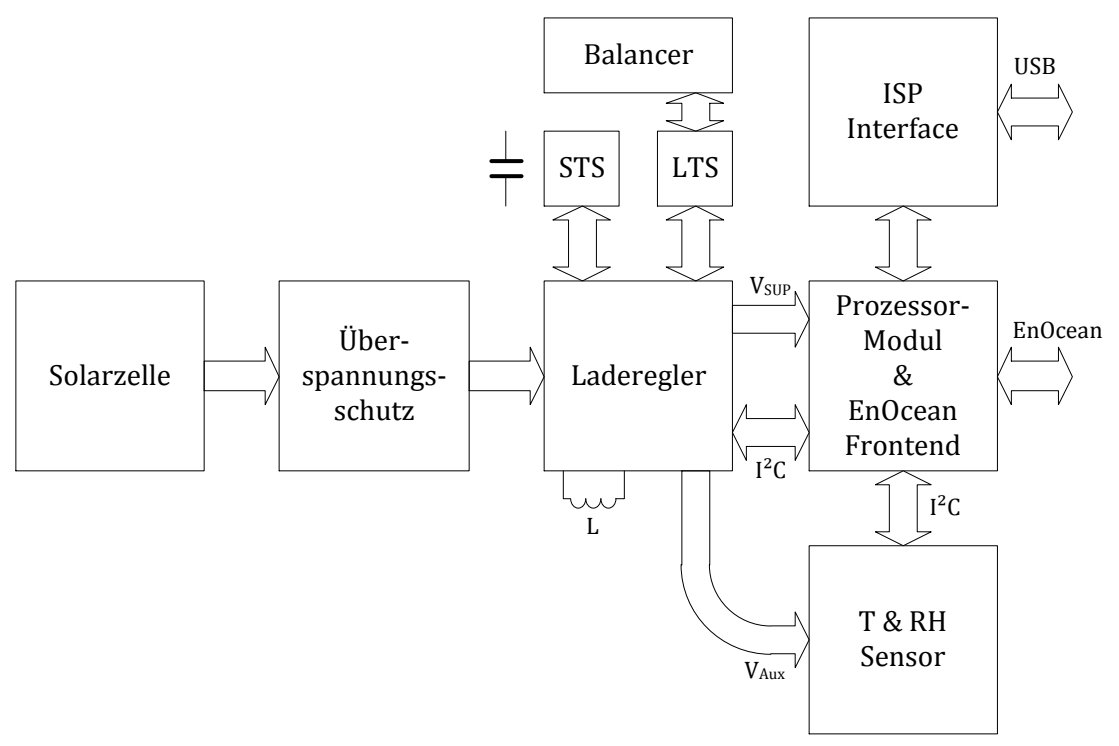

Abbildung 4-6: Systemaufbau des realisierten Prototypen

<span id="page-38-0"></span>Die Ausgangsspannung der Solarzellen wird über einen Überspannungsschutz dem Laderegler EM8500 zugeführt. Dieser steuert den Ladevorgang der Energiespeicher und ist für die Verteilung der Energie an die einzelnen Komponenten im System verantwortlich. Es kommen zwei Energiespeicher zum Einsatz um eine schnelle Verfügbarkeit zB. bei der ersten Inbetriebnahme zu erreichen. Als STS kommen Elektrolytkondensatoren zum Einsatz. Der LTS ist als Doppelschichtkondensator mit zwei in Serie geschalteten Zellen realisiert, daher ist eine Schaltung zum Ladungsausgleich (Balancer) notwendig.

Das Herzstück der Schaltung stellt das Prozessormodul STM300 dar, welches neben dem Prozessor auch ein Frontend für die EnOcean Kommunikation beinhaltet. Dieses Modul kommuniziert sowohl mit dem Power-Management-Controller als auch mit dem Prozessor über einen I²C-Bus. Zur Programmierung des Systems und auch zum Laden der Energiespeicher kann das System über eine USB-Schnittstelle (realisiert mit einem FT2232D von FTDI) mit einem Computer verbunden werden.

Die Spannungsversorgung des Sensors VAUX ist von den übrigen Schaltungsteilen separiert und abschaltbar ausgeführt. Dies ermöglicht eine maximale Energieeinsparung, da diese Versorgung nur kurzzeitig für die Erfassung der Messdaten eingeschaltet wird.

# **4.3 Beschreibung der Schaltungsteile**

## **4.3.1 Solarzellen**

Es werden zwei<sup>9</sup> Solarzellen vom Typ Ixys KXOB22-04X3L parallel geschaltet. Dies ermöglicht lt. Datenblatt bei AM-1.5 eine maximale Leistung von ca. 40mW und eine gesamte aktive Fläche von 2,16cm².

## **4.3.2 Überspannungsschutz**

Da die maximale Spannung am VDD\_HRV-Eingang des EM8500 im Datenblatt mit 2.0V angegeben ist, musste zum Schutz vor höheren Eingangsspannungen ein Überspannungsschutz integriert werden. Ein solcher Überspannungsschutz muss mehrere Anforderungen erfüllen:

- Die Versorgungsspannung des abgesicherten Schaltungsteils darf bei einer Überspannung nicht unterbrochen werden, sondern muss wie bei einem "Clamp-Circuit" auf den Maximalpegel begrenzt werden.
- Die Klemmspannung soll auf +/- 50mV genau definierbar sein. Einerseits soll die Eingangsspannung nicht zu früh geklemmt werden und in Folge daraus "Energie verschwendet" werden und andererseits dürfen die die Maximum-Ratings des EM8500 nicht überschritten werden.
- Der Leckstrom bei Eingangsspannungen kleiner der Klemmspannung muss im nA-Bereich liegen.

Diese genannten Anforderungen erlauben keine konventionelle Klemmung mit zB. Zener-Dioden, da die Leckströme dann im µA-Bereich liegen und auch die Zenerspannungen zu stark abweichen können (zB. I<sub>Leak</sub>=7.5µA @V<sub>R</sub>=1V und V<sub>Z</sub>=1.71-1.89V bei der Zener-Diode MMSZ4679T1G). Eine interessante Möglichkeit ist hier die Anwendung eines präzise getrimmten MOS-FETs mit genau festgelegten Gate-Source-Threshold-Spannungen<sup>10</sup>  $V_{GS,th}$ . In Detail wird hierzu der ALD910019 von Advanced Linear Devices betrachtet. Dieser beinhaltet zwei getrimmte n-Kanal MOS-FETs mit einer präzise definierten Übertragungscharakteristik, welche für eine sehr eng definierte Ansprechschwelle des Überspannungsschutzes ausgenutzt wird. [35]

Die realisierte Schaltung ist in [Abbildung 4-7](#page-40-0) dargestellt. Bei Eingangsspannungen U < V<sub>GS,th</sub> ist T4 gesperrt und V<sub>GS</sub> von T3 liegt durch den Pull-Up-Widerstand R8 bei 0. T4 ist somit ebenfalls gesperrt. Im normalen Eingangsspannungsbereich setzt sich der Stromverbrauch der Schaltung daher nur aus den Leckströmen von T3, T4 und C11 zusammen. Steigt die Eingangsspannung nun über  $V_{\text{Gsth}}$  an, wird T4 und in weiterer Folge

l

<sup>9</sup> Auf der Leiterplatte ist eine Bestückungsoption für Insgesamt 4 parallele Solarzellen vorgesehen.

 $10$  V<sub>GS,th</sub> ist von ALD Inc. bei diesen MOS-FETs definiert als jene Gate-Source-Spannung, wo I<sub>DS(ON)</sub>=1µA.

T3 leitend. Der maximale Klemmstrom ICLAMP wird durch den in Serie geschalteten Widerstand R10 auf  $I_{CLAMP} = U/R = 1.9V/18\Omega \approx 105$ mA begrenzt.

Der MOS-FET T3 weist lt. Datenblatt eine V<sub>GS,th</sub> im Bereich von -0,47V bis -0,9V auf. Diese Spannung wird am Gate von T3 (bedingt durch R8) bei einem Drainstrom in ALD910019 (T4) von 0,08µA bis 0,16µA erreicht. Lt. [36] beträgt der Drainstrom in T4 bei 1,8V typ. 0,1µA. Die Ansprechschwelle des Überspannungsschutzes wird also im Bereich von 1,8V liegen.

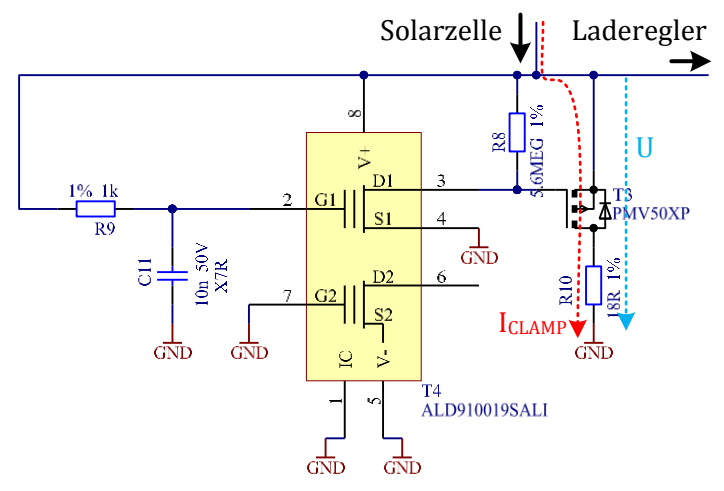

Abbildung 4-7: Schaltplanausschnitt Überspannungsschutz Laderegler

# <span id="page-40-0"></span>**4.3.3 Laderegler**

### **EM8500**

Folgende Funktionen werden vom integrierten Laderegler EM8500 übernommen:

- Maximum-Power-Point-Tracking mit der Methode Fractional Open Circuit Voltage
- Verwaltung der beiden Energiespeicher STS und LTS
- Schutz vor über- und Unterspannung an den Energiespeichern (automatisches Beenden des Ladevorgangs bzw. Abschaltung der Spannungsversorgung des Systems)
- Zu- und Abschalten der Versorgungsspannung für den Sensor

Im Normalbetrieb lädt die Solarzelle den Eingangskondensator C6, wessen Ausgangsspannung dem EM8500 über die Eingänge VDD\_HRV und LX1 zugeführt wird. Der EM8500 regelt nun die Spannung des Eingangskondensators (entspricht der Spannung an der Solarzelle) entsprechend dem Maximum-Power-Point und lädt über den DC/DC-Wandler die entsprechenden Energiespeicher auf.

Die Dimensionierung der Induktivität L1 und des Eingangskondensators C6 lehnt sich an die Angaben im Datenblatt an. Dieses gibt eine Induktivität von 47µH und eine Eingangskapazität von 4,7µF an. Bei Auswahl der Induktivität ist im Hinblick auf einen hohen Wirkungsgrad des DC/DC-Wandlers ein geringer Gleichstromwiderstand zu

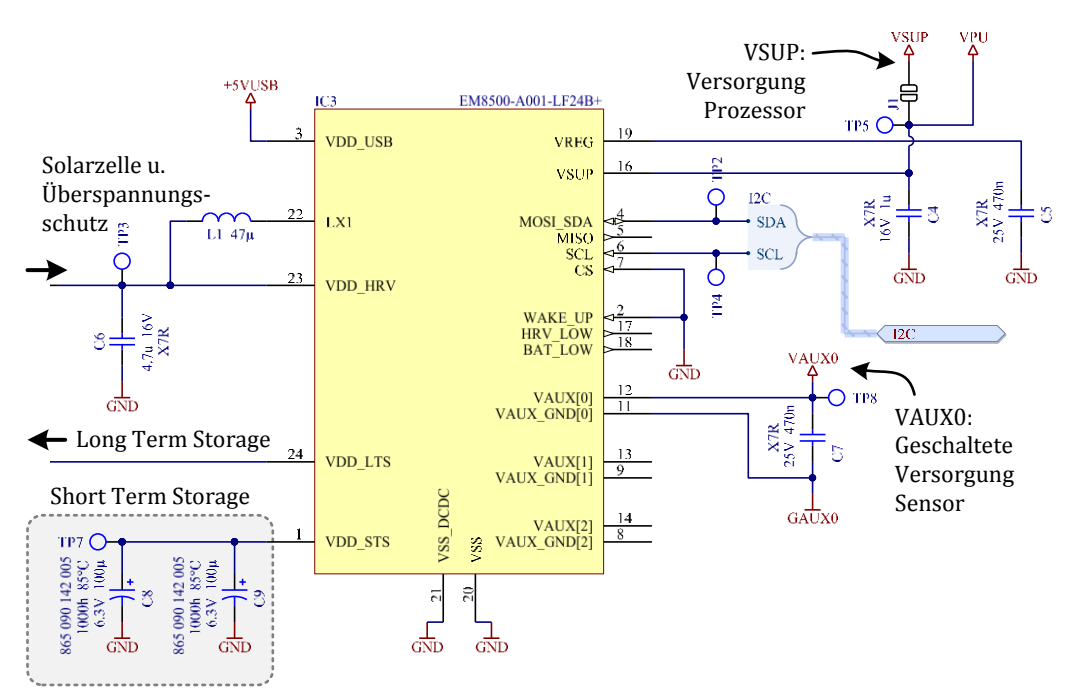

berücksichtigen. Die gewählte Induktivität besitzt einen max. Gleichstromwiderstand von 280mΩ. Die notwendige Kapazität an VREG ist mit 470nF spezifiziert (Kondensator C5).

Abbildung 4-8: Schaltplanausschnitt Laderegler EM8500

### **STS**

Zur Kurzzeitspeicherung von gewonnener Energie werden zwei parallel geschaltete Elektrolytkondensatoren (C8, C9) mit einer Kapazität von je 100µF (± 20%) verwendet. Der maximale Leckstrom dieser Low-Leakage-Type ist mit 1,26µA nach 2 min. je Kondensator spezifiziert.

### **LTS und Balancer**

Beim ausgewählten Langzeitspeicher handelt es sich um einen Superkondensator mit zwei in Serie geschalteten Zellen in einem Gehäuse (C10). Der dazugehörige Schaltplanausschnitt ist in [Abbildung 4-9](#page-42-0) dargestellt. Um ein externes Balancing dieser Zellen zu ermöglichen, ist das Potential zwischen den beiden Zellen aus dem Gehäuse herausgeführt.

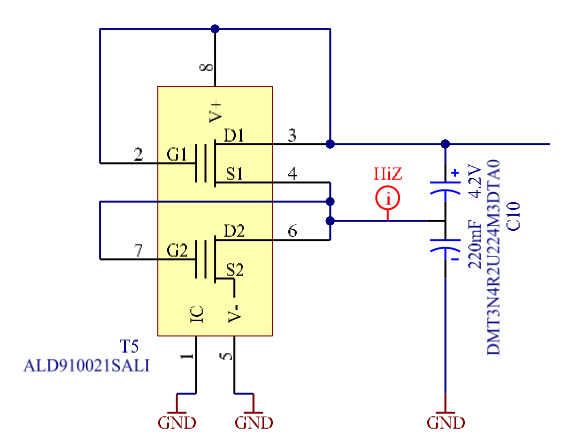

Abbildung 4-9: Schaltplanausschnitt Long-Term-Storage und Balancer

<span id="page-42-0"></span>Das Balancing wird mit einem MOS-FET-Array ALD910021 (T5) von Advanced Linear Devices durchgeführt. Ein Verwandter dieses MOS-FETs kommt in Zusammenhang mit einem anderen Anwendungsbereich bereits beim Überspannungsschutz des Ladereglers in dieser Schaltung zur Anwendung. Diese MOS-FETs besitzen wie zuvor erwähnt eine genau definierte Gate-Source Threshold-Spannung. In [Abbildung 4-10](#page-42-1) ist die Übertragungskennlinie im Bereich der Threshold-Spannung (2,1V) dargestellt (die Werte wurden den Angaben im Datenblatt entnommen und gelten bei T=25°C). Dabei ist ersichtlich, dass in diesem Bereich ein annähernd exponentieller Zusammenhang zwischen Gate-Source Spannung und Drainstrom besteht.

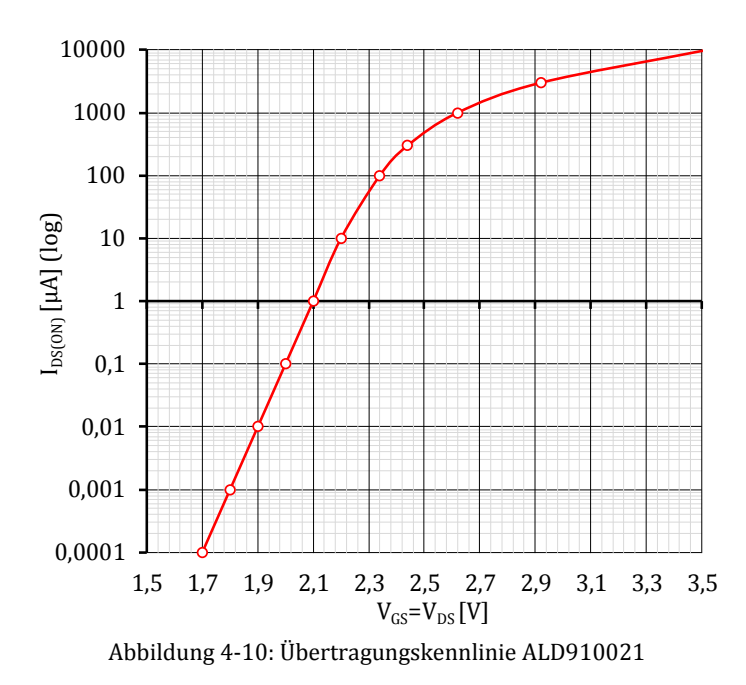

<span id="page-42-1"></span>Der realisierten Balancing-Technik liegt ein einfaches Prinzip zu Grunde: Jeder der beiden Zellen des Superkondensators wird ein MOS-FET mit einer Threshold-Spannung nahe der Nennspannung der Zelle parallel geschaltet, wobei Gate und Drain der MOS-FETs jeweils miteinander verbunden werden.

Zur Verdeutlichung der Funktionsweise wird ein Beispiel betrachtet: Beide Zellen sind auf ihre Nennspannung geladen. Wenn nun die obere Zelle einen höheren Leckstrom als die untere Zelle aufweist, wird die Spannung der oberen Zelle absinken und die Spannung der unteren Zelle ansteigen. Der obere MOS-FET sieht nun eine geringere V<sub>GS</sub> und wird in weiterer Folge noch mehr sperren als zuvor. Der untere MOS-FET sieht hingegen eine höhere  $V_{GS}$  und wird annähernd exponentiell in Relation zur ansteigenden Zellspannung der unteren Zelle leitend. Die Differenz der beiden Leckströme fließt nun über den unteren MOS-FET und führt zu keiner weiteren Ladung des unteren Kondensators. In genau der umgekehrten Art und Weise läuft das Szenario ab, wenn der Leckstrom der unteren Zelle höher als jener der oberen Zelle ist. [36]

Lt. Datenblatt [33] liegt der Leckstrom des Superkondensators bei ca. 1µA nach 300 Stunden. Zur maximalen Differenz der Leckströme der beiden Zellen werden im Datenblatt keine Aussagen getroffen. Es wird daher für die nachfolgende Dimensionierung angenommen, dass die Differenz auch maximal 1µA beträgt. Die maximale Zellenspannung beträgt je 2,1V. Bei der ausgewählten Type ALD910021 beträgt der Drainstrom bei  $V_{GS}=V_{DS}=2.1V$  genau 1µA. Um den zusätzlichen Leckstromanteil durch das Balancing möglichst gering zu halten wurden die Grenzen hier sehr eng gewählt. Da in den meisten Fällen der Superkondensator nicht auf seine maximale Spannung geladen ist, wird auch der zusätzliche Leckstromanteil bei niedrigeren Spannungen als der maximalen Zellenspannung interessant. Wie in [Abbildung 4-10](#page-42-1) zu erkennen ist, beträgt der zusätzliche Leckstromanteil des ALD910021 bei einer nur 100mV niedrigeren Zellspannung nur mehr 100nA und bei einer 200mV niedrigeren Zellspannung nur mehr 10nA und ist darunter im Vergleich zu anderen Ruheströmen schon vernachlässigbar klein.

# **4.3.4 Prozessor und Funkkommunikation**

Der Schaltungsausschnitt des EnOcean- & Prozessormodul STM300 (IC1) ist in [Abbildung](#page-44-0)  [4-11](#page-44-0) dargestellt.

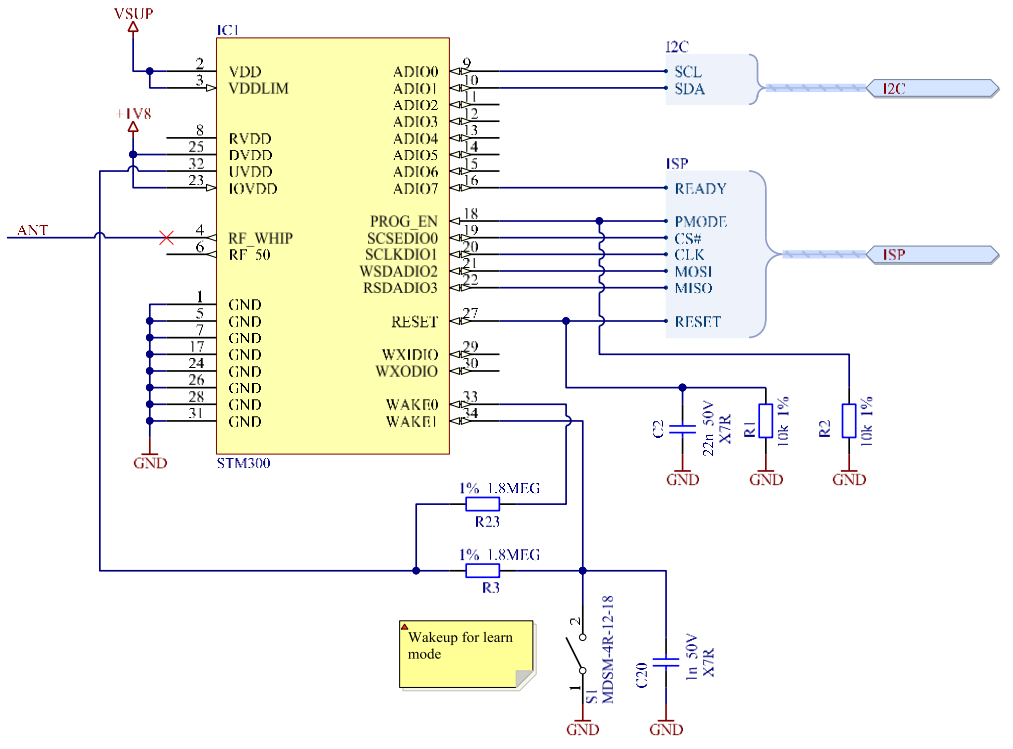

Abbildung 4-11: Schaltplanausschnitt Prozessor und Transceiver STM300

<span id="page-44-0"></span>Dieses Modul wird über die dauerhaft aktivierte Versorgungsspannung VSUP vom Laderegler gespeist. An den Ausgängen RVDD, UVDD und DVDD steht je nach Betriebsmodus eine 1,8V Ausgangsspannung eines Linearreglers zur Verfügung. Während der Ausgang UVDD (Ultra Low Power Supply) dauerhaft aktiviert ist, wird die Versorgungsspannung an DVDD nur in der Wachphase des Prozessors bereitgestellt.

UVDD wird im gegebenen Fall verwendet, um in Kombination mit einem Pull-Up-Widerstand (R3) einen Reed-Kontakt (S1) an den WAKE1-Pin des Prozessors anzubinden. Über diesen Reed-Kontakt kann durch Annäherung eines Magneten das Aufwachen aus dem Deep-Sleep-Modus und die Übertragung eines EnOcean-Lerntelegramms erwirkt werden.

DVDD ist mit IOVDD verbunden und wird als Spannungspegel für sämtliche digitalen Einund Ausgänge verwendet. An I/O-Funktionalität im Normalbetrieb wird eine in Software implementierte I²C-Schnittstelle zur Kommunikation mit dem Sensor und dem Laderegler verwendet. Die übrigen belegten digitalen Ein- und Ausgänge dienen zur In-System-Programmierung des Prozessormoduls.

Bezüglich der Beschreibung der Antenne (Pin RF\_WHIP) zur EnOcean-Kommunikation wird auf Kapite[l 4.4.3](#page-49-0) verweisen.

### **I²C Pegelkonverter**

Bedingt durch die 1,8V-I/O-Pegel des STM300 musste für den I²C-Bus eine Pegelkonvertierung durchgeführt werden. Denn der minimale HI-Pegel des EM8500 liegt bei  $0.8 \cdot V_{SUP}$ – dies entspricht einer Spannung von ca. 3,4V bei V<sub>SUP</sub>=4,2V. Bei einem High-Pegel von 1,8V wäre also keine Kommunikation STM300 → EM8500 möglich. Die I/O-Pins des STM300 dürfen wiederum keinen höheren Spannungen als IOVDD ausgesetzt werden (nicht 5V-Tolerant). [20]

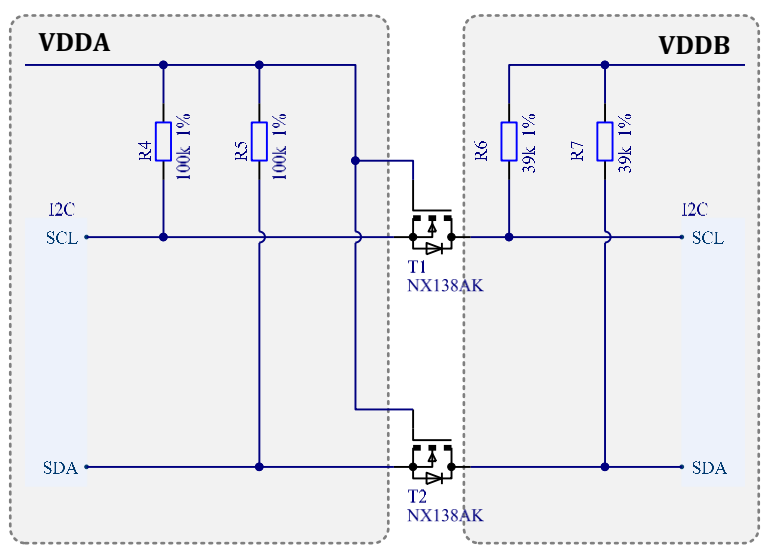

Abbildung 4-12: Schaltplanausschnitt I²C Pegelkonverter

<span id="page-45-0"></span>Die in [Abbildung 4-12](#page-45-0) gezeigte Schaltung realisiert die bidirektionale Pegelkonvertierung zwischen zwei unterschiedlichen Spannungsniveaus. VDDA wird vom 1,8V Linearregler DVDD des Prozessormoduls gespeist, diese Spannung liegt nur in der Wachphase des Prozessors an. VDDB wird direkt vom EM8500 gespeist und ist dauerharft aktiv. Die realisierte Schaltung kennt folgende Betriebszustände:

- 1. **Kein einziges Gerät auf Seite A oder B zieht den Bus gegen Masse:** In diesem Zustand wird der Bus auf Seite A auf VDDA und der Bus auf Seite B auf VDDB gezogen. Der MOS-FET sperrt, da V<sub>GS</sub> kleiner V<sub>GS,th</sub> ist. Die Seite A und B liegen demnach auf einem HI-Pegel - jedoch mit unterschiedlichen Spannungen.
- 2. **Ein Gerät auf Seite A zieht den Bus gegen Masse:** Dies führt dazu, dass V<sub>GS</sub> am MOS-FET über  $V_{GS,th}$  ansteigt und dieser leitend wird. Als Folge dessen wird der Bus auf Seite A ebenfalls auf LOW gezogen. Beide Seiten A und B befinden sich nun auf dem LOW-Pegel.
- 3. **Ein Gerät auf Seite B zieht den Bus gegen Masse:** Dies hat zur Folge, dass die Rückwärtsdiode (zwischen Source u. Drain) leitend wird und der Bus-Pegel auf Seite A

ebenfalls abfällt. Dies wiederum folgert einen Anstieg von  $V_{GS}$  und bewirkt, dass der MOS-FET leitend wird. Beide Seiten A und B sind nun wieder auf LOW-Pegel. [37]

Des Weiteren realisiert diese Schaltung die Funktion einer Isolierung des Schaltungsteils auf Seite A bei ausgeschalteter Versorgungsspannung VDDA.

### **4.3.5 Sensor**

Der entsprechende Schaltplanausschnitt zum Temperatur- und Feuchtigkeitssensor SHT31 ist in [Abbildung 4-13](#page-46-0) dargestellt. Der Sensor (IC2) wird über VAUX0 und GAUX0 (Masse) während der Messphase mit Energie versorgt.

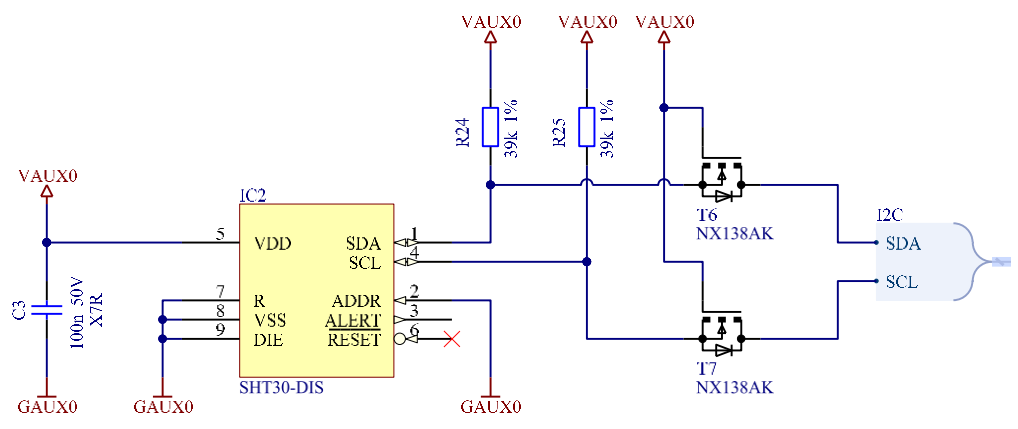

Abbildung 4-13: Schaltplanausschnitt SHT31 Sensor

<span id="page-46-0"></span>Die Transistoren T6 und T7 dienen zur Isolation des dargestellten Schaltungsteils, wenn VAUX0 abgeschaltet ist. Wären diese beiden MOS-FETS nicht vorhanden und VAUX0 auf 0V, würde der Schaltungsteil parasitär über die Pull-Up-Widerstände des  $I<sup>2</sup>C$ -Bus mit Energie versorgt werden. Grund ist das Leitendwerden von Schutzstrukturen an den SDAund SCL-Pins des SHT31, wenn dessen Versorgungsspannung kleiner des Eingangsspannungspegels ist.

In App-Note [38] von EM-Microelectronic wird als Abhilfemaßnahme gegen eine parasitäre Versorgung ein zusätzliches Unterbrechen der Masse des betreffenden Schaltungsteils empfohlen. Diese Methode wird vom Laderegler EM8500 auch unterstützt, ist jedoch in der Praxis kaum zielführend, da sich dann beide I²C-Busleitungen während des abgeschalteten Zustands immer jeweils auf dem gleichen Buspegel befinden müssten. Denn wenn während einer I²C-Kommunikation SDA auf HI und SCL auf LOW (oder umgekehrt) liegt, werden die Schutzstrukturen des SHT31 von SDA und SCL jeweils gegen Versorgung bzw. Masse leitend und so kann zB. der Bypass-Kondensator C3 parasitär geladen werden.

Die realisierte Isolationsschaltung funktioniert ähnlich wie die zuvor gezeigte Schaltung zur I<sup>2</sup>C-Pegelwandung. Bei aktivierter Versorgungsspannung VAUX0 arbeitet die

Schaltung gleich wie der vorhin erklärte Pegelkonverter. Wenn VAUX0 auf 0V liegt, sind die Gate-Source-Threshold-Spannungen  $V_{GSth}$  von T6 und T7 unabhängig von den Pegeln des restlichen I²C-Bus immer unterschritten und beide MOS-FETs daher nichtleitend und der Schaltungsteil ist somit zuverlässig isoliert. [37]

# **4.3.6 USB-Bridge & ISP-Schnittstelle**

Um in der Entwicklungsphase eine In-System-Programmierung des Prozessormoduls ohne zusätzliche externe Hardware zu ermöglichen wurde eine USB-Schnittstelle direkt in das Harvesting-System integriert. Die betreffenden Schaltungsteile werden ausschließlich während einer aktiven USB-Verbindung über USB mit Energie versorgt. Die Schnittstelle zur In-System-Programmierung besteht aus einer USB–SPI Bridge und einem nachgeschalteten Pegelkonverter zur Anpassung der Pegel an die I/O-Pegel des Prozessormoduls. Der Entsprechende Schaltplanausschnitt ist in [Anhang A.1](#page-79-0) dargestellt. Zum Schutz der USB-Bridge gegen elektrostatische Entladungen wurde das TVS-Dioden-Array D5 integriert. Die Common-Mode-Drossel D5 dient zur Unterdrückung von Gleichtaktstörungen an den USB-Datenleitungen. IC7 ist ein serielles EEPROM zur Speicherung der Konfigurationsdaten des USB-Bridge ICs.

Die Kommunikation mit dem Prozessormodul findet über eine SPI Schnittstelle mit drei zusätzlichen Steuerleitungen (RESET, READY, PMODE) statt. [39] Ein High-Puls auf RESET initiiert die Kommunikation mit dem Prozessormodul. Alle anderen Datenleitungen sind über den Pegelkonverter IC6 mit dem Prozessormodul verbunden. Der Pegelkonverter verwendet Prozessorseitig das Spannungsniveau DVDD für die Pegelwandung. Da DVDD jedoch während des Deep-Sleep-Modus abgeschaltet ist wird das RESET-Signal dem Prozessor direkt über einen Spannungsteiler zugeführt, um unabhängig vom Zustand von DVDD einen Reset auslösen zu können und somit einen Start der Kommunikation zu ermöglichen.

# **4.4 Leiterplatte**

Der Energy-Harvesting-Sensor wurde auf einer zweilagigen FR4-Leiterplatte mit Abmessungen von 65x65mm realisiert. Der BOT Layer weist für optimale EMV-Eigenschaften eine annähernd durchgehende Massefläche auf. Der Großteil des Routings wurde auf dem TOP-Layer ausgeführt.

# **4.4.1 Floorplan**

In [Abbildung 4-14](#page-48-0) ist der Floorplan von Ober- und Unterseite der realisierten Leiterplatte des Energy-Harvesting-Systems dargestellt. Auf der Unterseite sind nur oberflächenmontierten Solarzellen positioniert. Auf der Oberseite sind Laderegler, Langzeitspeicher, Prozessor- u. Funkmodul, Sensor und USB-Schnittstelle ersichtlich.

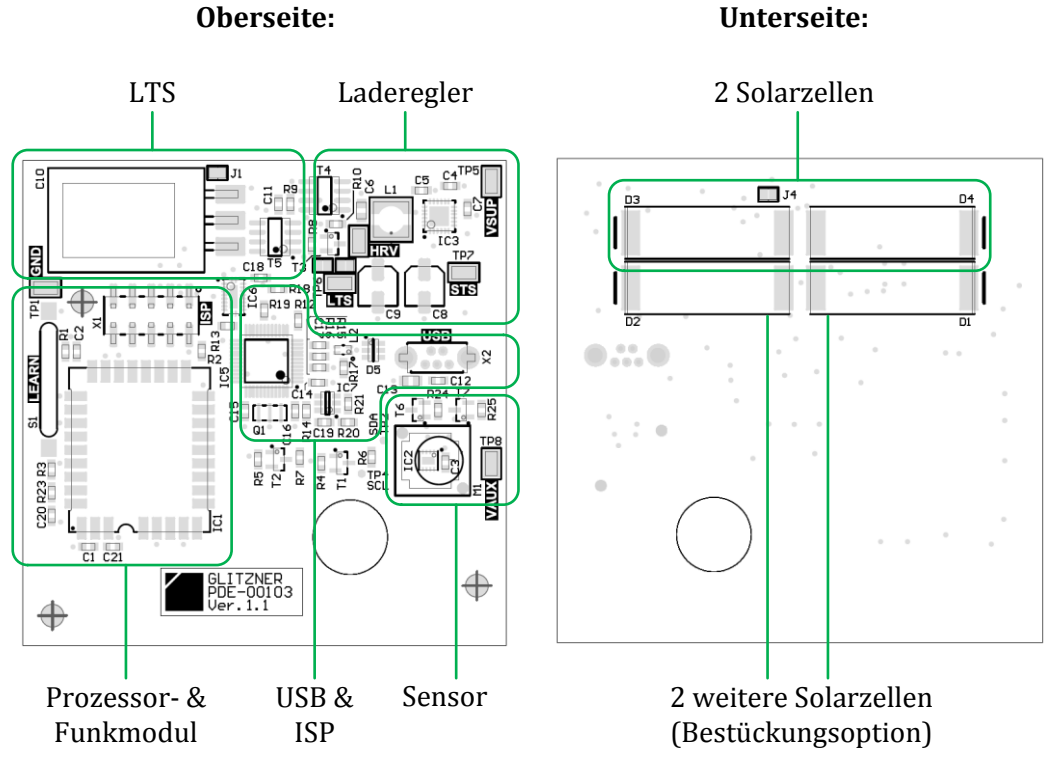

Abbildung 4-14: Realisierte Leiterplatte des Energy-Harvesting-Sensors

# <span id="page-48-0"></span>**4.4.2 Schutz gegen Witterungseinflüsse**

Da es sich um einen Außensensor handelt, welcher somit verschiedenen Witterungseinflüssen ausgesetzt ist, war auch die konstruktive Gestaltung maßgeblich für die zu erwartende Betriebslebensdauer des Sensors.

Um einen optimalen Schutz des fertigen Produkts gegen Witterungseinflüsse sicherzustellen wurde ein kompletter Verguss der Baugruppe mit Epoxidharz angestrebt. Dies besonders im Hinblick auf eine Beschädigung oder Fehlfunktion infolge von Wassereintritt oder zu hoher dauerhafter Luftfeuchtigkeit und daraus resultierender Korrosion. Darüber

hinaus können Leckströme auf Leiterplatten bei starker Verschmutzung Werte in der Größenordnung von 10nA oder mehr annehmen - bei sauberen Leiterplattenoberflächen liegen die Ströme hingegen im pA-Bereich. [40] In Relation zu den angestrebten Leckströmen der Schaltung kann eine Verschmutzung oder auch Befeuchtung auch aus diesen Gründen nicht mehr vernachlässigt werden.

Nach einem Verguss der Platine im Gehäuse ragen nur die Steckverbinder zur In-System-Programmierung, teilweise die Köpfe der STS-Kondensatoren und die Filterkappe des Sensorelements aus der Vergussmasse. Die Solarzellen auf der Unterseite der Leiterplatte werden durch ein lichtdurchlässiges Fenster einer aufgeklebten Frontplatte vom Sonnenlicht erreicht. Alle anderen Komponenten liegen geschützt innerhalb der Vergussmasse. Durch die Realisierung des Einlernvorgangs mit einem Reed-Kontakt kann der Einlernvorgang ohne Demontage des Gehäuses initiiert werden.

In einer späteren Serienproduktion könnten auch die Stecker zur In-System Programmierung entfallen, da die Programmierung vor dem Verguss mit Hilfe eines Nadelbettadapters stattfinden würde.

## <span id="page-49-0"></span>**4.4.3 Antenne**

Die EnOcean-Antenne wurde als λ/4-Monopol-Antenne auf der Leiterplatte realisiert. Die Dimensionierung wurde entsprechend den Vorgaben aus der App-Note von EnOcean [41] ausgeführt. (Breite der Antenne 1,5mm; Länge der Antenne λ/4=62mm; Ausdehnung der Massefläche mindestens  $\lambda/4$ ; Abstand zwischen dem Ende der Antenne und der Massefläche>20mm).

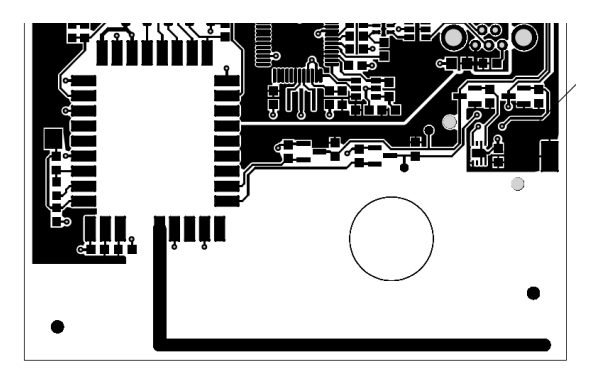

Abbildung 4-15: Detail des Leiterplattenlayouts im Bereich der Antenne

# **4.5 Embedded-Software**

# **4.5.1 Systemarchitektur**

Es wird der im EnOcean-Modul integrierte Mikrocontroller EO3000I als Plattform für die Embedded-Software verwendet. Dieser Controller besteht aus einer 16MHz 8051 CPU mit folgenden Peripheriekomponenten: [42]

- 32k Flash (In-System-Programmierbar)
- RAM0 (32 Byte, verfügbar während den Sleep-Modi), XRAM (2 kByte)
- A/D-Konverter (5 Kanäle, 12Bit)
- D/A Konverter (4 Kanäle, 8Bit)
- Temperatursensor
- SPI- & UART-Interface
- 16 GPIO
- Diverse Timer (Watchdog, Flywheel, Short-Term, PWM)
- EnOcean RF Transceiver

### **4.5.2 Entwicklungsumgebung**

Seitens EnOcean wird für die zuvor genannte Plattform neben der üblicherweise eingespielten Software für Standard-Anwendungsfälle mit analogen Sensoren auch eine API (DolphinAPI) für die individuelle SW-Entwicklung angeboten. Diese gut dokumentierte API ermöglicht eine komfortable Verwendung der EnOcean-Funktionalitäten und stellt Schnittstellen zur Ansteuerung der integrierten Peripherie (UART, Timer, etc.) zur Verfügung.

Die Implementierung der Embedded-Software erfolgte in der Programmiersprache C. Die komplette API und die beiliegenden Tools sind auf die Entwicklungsumgebung von Keil ausgelegt. Daher wurde der C51-Compiler von Keil und die dazugehörige Entwicklungsumgebung Keil µVision5 verwendet.

Die In-System-Programmierung der Firmware in die Hardware wird mit dem von EnOcean bereitgestellten Kommandozeilenprogramm EOPX durchgeführt. Die Übertragung wird über eine virtuelle serielle Schnittstelle mit einem FT2232D von FTDI durchgeführt, welcher in die Hardware des Harvesting-Sensors integriert wurde. Zur Verwendung mit EOPX muss eine entsprechende Konfiguration in den FT2232 eingespielt werden. Diese befindet sich als XML i[m Anhang A.6.](#page--1-0)

# **4.5.3 Konfiguration Laderegler**

Der Laderegler EM8500 bietet zahlreiche Möglichkeiten zur Parametrierung der unterschiedlichen Funktionsblöcke. Die in der gegenständlichen Applikation wichtigsten verwendeten Parameter werden im Folgenden beschrieben.

Die genauen Definitionen zu möglichen Wertebereichen und Berechnungsvorschläge zu STS/LTS-Parametern sind in App-Note [43] und zu Harvesting-Parametern in App-Note [44] enthalten. Zur korrekten Auslegung der Parameter des EM8500 wird von EM Microelectronic ein Berechnungsprogramm zur Verfügung gestellt, welches auch im Zuge dieser Arbeit verwendet wurde.

#### **Timing Informationen**

Parameter: t\_hrv\_meas, t\_hrv\_period, t\_sts\_period, t\_lts\_period, t\_hrv\_low\_period, t\_lts\_hrv\_low\_period

Mit diesen Parametern werden Timing-Vorgaben für die Erfassung von Messwerten und Zuständen im Harvesting-System eingestellt.

Über die beiden Zeiten t\_hrv\_meas und t\_hrv\_period kann die Sampling-Zeitdauer und das Sampling-Intervall für die Ermittlung des Maximum-Power-Points und für die Überwachung der Solarzelle konfiguriert werden11.

Mit den Parametern t\_sts\_period und t\_lts\_period werden die Zeitabstände zwischen den Messungen der Spannungen von STS bzw. LTS definiert.

Die Parameter t\_hrv\_low\_period und t\_lts\_hrv\_low\_period definieren die Intervalle zur Messung der Spannungen von Harvester und LTS wenn keine Energie aus der Solarzelle zur Verfügung steht.

#### **Überwachung Harvester**

Parameter: hrv\_check\_vld, hrv\_check\_lvl

Mit diesen Parametern wird die Ein/Ausschaltschwelle für den Harvesting-Vorgang definiert. Die Überwachung der Solarzelle wird durch eine zyklische kurzzeitige Strommessung an einem definierten Widerstand durchgeführt.

#### **Maximum-Power-Point**

Parameter: mppt\_ratio

Mit dem Parameter mppt\_ratio kann das Verhältnis zwischen der gemessenen Leerlaufspannung und dem gewünschten Betriebspunkt (MPP) eingestellt werden.

l

<sup>11</sup> Wenn die Überwachung der Solarzelle durch Strommessung durchgeführt wird, dann wird in den aufeinanderfolgenden Zyklen abwechselnd der Maximum-Power-Point bestimmt bzw. die Strommesung ausgeführt.

#### **Maximale Spannung der Energiespeicher**

Parameter: vbat\_max\_hi, vbat\_max\_lo

Der Ladevorgang der Energiespeicher wird beendet, wenn die Spannung über vbat\_max\_hi steigt und wird wieder aufgenommen, sobald die Spannung unter vbat\_max\_lo absinkt.

#### **Maximale Ausgangsspannung**

Parameter: v\_apl\_max\_hi, v\_apl\_max\_lo

Wenn die maximale Spannung des Systems kleiner als die maximale Spannung der Energiespeicher ist, kann ein LDO-Regler aktiviert werden, um die Ausgangsspannung an VSUP zu begrenzen. Die Werte v\_apl\_max\_hi und v\_apl\_max\_lo definieren die Ein- bzw. Ausschaltschwellen für diesen LDO-Regler.

#### **Minimale Spannung der Energiespeicher**

Parameter: vbat\_min\_hi, vbat\_min\_lo

Mit diesen beiden Parametern werden die minimalen Spannungen der Energiespeicher eingestellt. Diese Parameter haben bei den verschiedenen Systemzuständen unterschiedliche Auswirkungen:

- 1. STS & LTS nicht verbunden: Wenn die Spannung des STS über vbat\_min\_high ansteigt wird die Versorgungsspannung der Applikation eingeschaltet.
- 2. STS & LTS nicht verbunden: Wenn die Spannung des STS unter vbat\_min\_high abfällt wird das Laden des LTS unterbrochen, um den STS nachzuladen.
- 3. STS & LTS nicht verbunden: Wenn die Spannung am LTS über vbat\_min\_hi ansteigt, werden STS und LTS miteinander verbunden.
- 4. STS & LTS verbunden: Wenn die Spannung der beiden Energiespeicher unter vbat\_min\_lo fällt, werden STS und LTS getrennt und die Versorgungsspannung der Applikation wird ausgeschaltet

Darüber hinaus wird das BAT\_LOW-Signal entsprechend des Inhalts von vbat\_min\_hi gesetzt. Der Parameter vbat\_min\_hi kann separat für die zusammengeschalteten Energiespeicher (vbat\_min\_hi\_con) und die getrennten Energiespeicher (vbat\_min\_hi\_dis) gesetzt werden.

#### **Übersicht der eingestellten Parameter**

[Tabelle 4-5](#page-53-0) gibt eine Übersicht über die eingestellten Parameter des EM8500

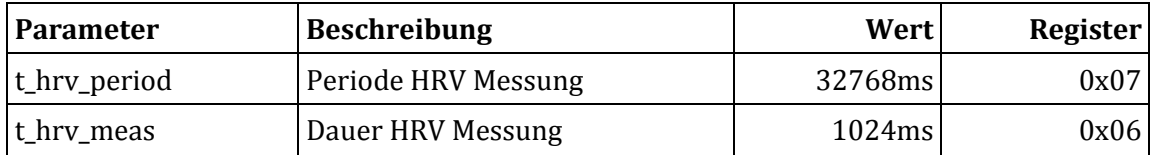

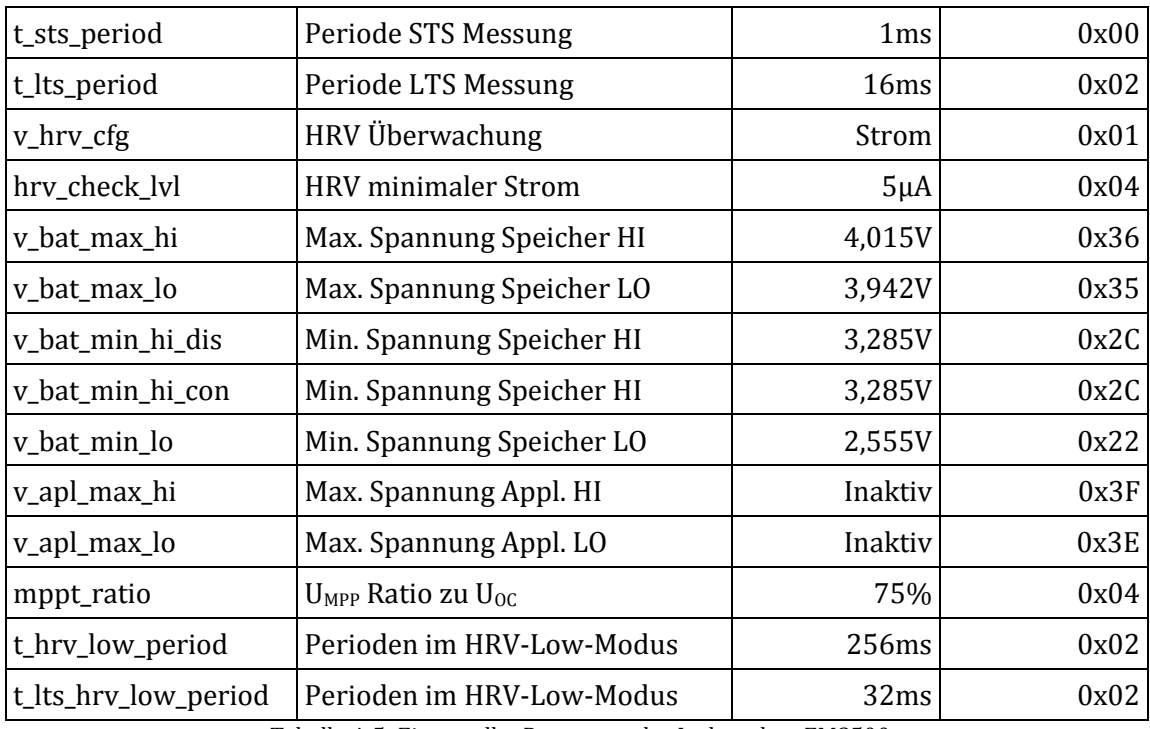

Tabelle 4-5: Eingestellte Parameter des Ladereglers EM8500

# <span id="page-53-0"></span>**4.5.4 Programmablauf**

Der Ablauf des Programms wurde auf eine möglichst energiesparende Ausführung hin optimiert:

- Während der inaktiven Phasen zwischen den Messungen wird der Prozessor in den Deep-Sleep-Mode versetzt. Das Aufwachen aus diesem Sleep-Mode ist nur mit einem Watchdog-Reset oder über einen der Wake-Pins möglich. Typischer Stromverbrauch: 220nA
- Kurze Wartezeiten im ms-Bereich werden über den Short-Term-Sleep-Mode realisiert. Typischer Stromverbrauch: 10µA
- Die Stromversorgung des Sensorelementes wird nur für die notwendige Dauer der Messung aktiviert.
- Das Intervall zur Übertragung von Messwerten per EnOcean wird in Abhängigkeit des aktuellen Ladezustandes des Energiespeichers und in Abhängigkeit der relativen Änderung der Messwerte gegenüber den zuletzt übertragenen Messwerten angepasst. Bei genügend vollem Energiespeicher werden die Messwerte also öfter übertragen. Ebenso werden Messwerte bei großen Änderungen früher übertragen.
- Es werden die von der DolphinAPI bereitgestellten Ultra-Low-Power Funktionen zur Datenübertragung und zur Erfassung der analogen Messwerte verwendet.

### **Hauptprogramm**

Aus dem Flussdiagramm der Funktion main(), welches in [Abbildung 4-16](#page-54-0) ersichtlich ist, kann der grundsätzliche Ablauf des Programms entnommen werden. Nach einem Wakeup werden Daten aus RAM0 ausgelesen. Die Inhalte aus diesem Speicherbereich bleiben auch während des Deep-Sleep-Modus gültig. Je nach Reset-Ursache werden danach entsprechende Aktionen getätigt:

- **Power-On-Reset** = Erstmaliger Start nach einem totalen Energieverlust: Initialisierung des Systems durchführen.
- **Pin-Reset:** Erstmaliger Systemstart nach der In-System-Programmierung: Initialisierung des Systems durchführen und Messwerte übertragen.
- **Watchdog-Reset** = zyklisches Aufwachen im Normalbetrieb: Durchführung einer Messung und Übertragung der Messwerte, sofern erforderlich.
- **WakePin1-Reset** = Einlernen angefordert: Lerntelegramm und Messwert versenden

Nach den entsprechenden Aktionen werden die gemessenen Werte im RAM0 gespeichert und der Prozessor wird wieder in den Deep-Sleep-Modus versetzt.

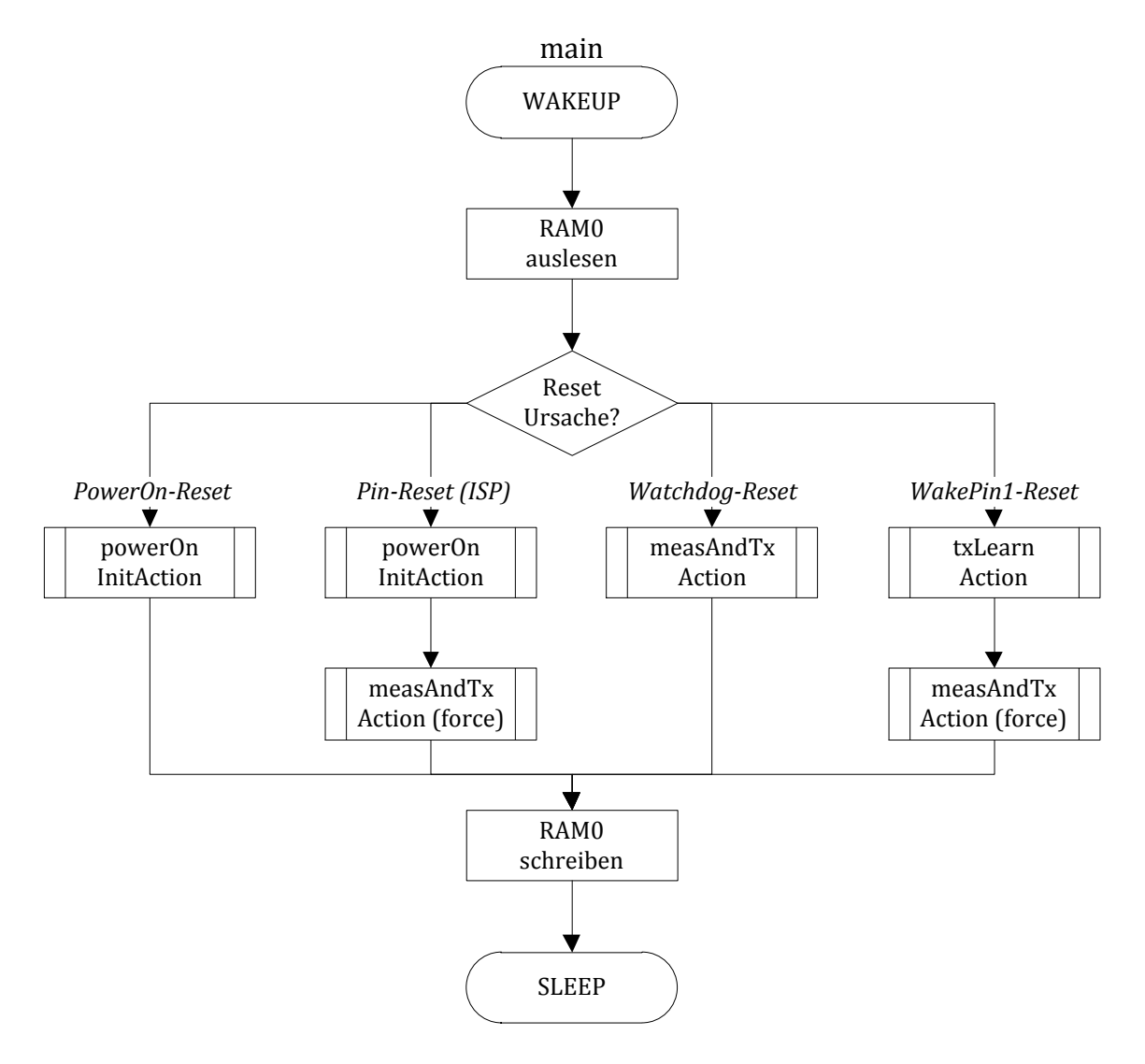

<span id="page-54-0"></span>Abbildung 4-16: Flussdiagramm der Funktion main()

#### **Initialisierung**

Der Ablauf der Initialisierung im Zuge des erstmaligen Programmstarts oder nach einem totalen Energieverlust ist im Flussdiagramm in [Abbildung 4-17](#page-55-0) dargestellt und umfasst folgende Schritte:

- Initialisierung des Watchdog-Timers (für zyklisches Aufwachen des Prozessors)
- Initialisierung von RAM0
- Initialisierung des EEPROM des Power-Management-Controllers EM8500 (sofern erforderlich). Um eine bereits zuvor erledigte Initialisierung zu detektieren wird nach der erfolgreichen erstmaligen Initialisierung der Regelparameter im freien Bereich des EEPROM ein MagicByte gespeichert. Eine Initialisierung wird somit also beim Ersten Systemstart nach einer In-System-Programmierung durchgeführt. Nach einem totalen Energieverlust wird das EEPROM nicht erneut beschrieben.

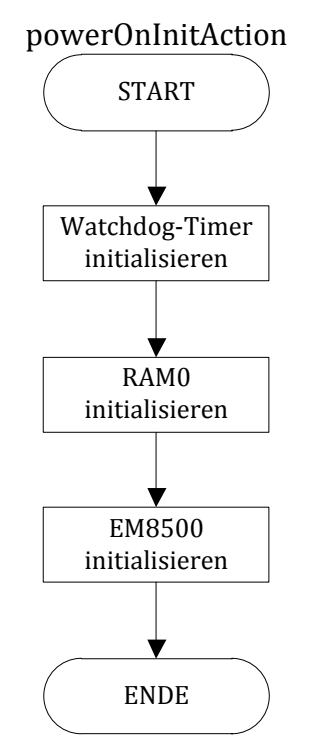

<span id="page-55-0"></span>Abbildung 4-17: Flussdiagramm der Funktion powerOnInitAction()

#### **Messung vorbereiten**

Der Vorgang zur Vorbereitung einer Messung ist in [Abbildung 4-18](#page-57-0) dargestellt. Der Ablauf dieser Funktion ist wie folgt:

- Messung der Versorgungsspannung der Applikation über den integrierten A/D-Wandler. Die Versorgungsspannung gibt Auskunft über den Ladezustand von STS, wenn STS und LTS nicht verbunden sind und über den Ladezustand von STS+LTS, wenn STS und LTS verbunden sind.
- Einlesen des Statusregisters vom Laderegler EM8500
- Wenn Energieversorgung nur aus STS erfolgt -> Fortfahren nur bei ausreichendem Ladezustand von STS.
- Ausführen der Funktion measAction zur Erfassung der Messwerte vom Sensor.
- Übertragung der Messwerte, wenn … (Bedingungen sind ODER-Verknüpft)
	- 1. … eine Übertragung durch das force Flag erzwungen wird
	- 2. … bis zum jetzigen Zeitpunkt noch nie gültige Daten übertragen wurden
	- 3. … eine signifikante Änderung der Messwerte seit letzter Übertragung erfolge
	- 4. … eine Energieversorgung über USB erfolgt
	- 5. … die in STS+LTS gespeicherte Energie über einem definierten Schwellwert liegt UND der Harvester aktiv ist UND ein definiertes Übertragungsintervall erreicht wurde (es sind mehrere Schwellwerte für Energie und mehrere Übertragungsintervalle definierbar)
	- 6. … das maximale Intervall seit der letzten Übertragung erreicht wurde.

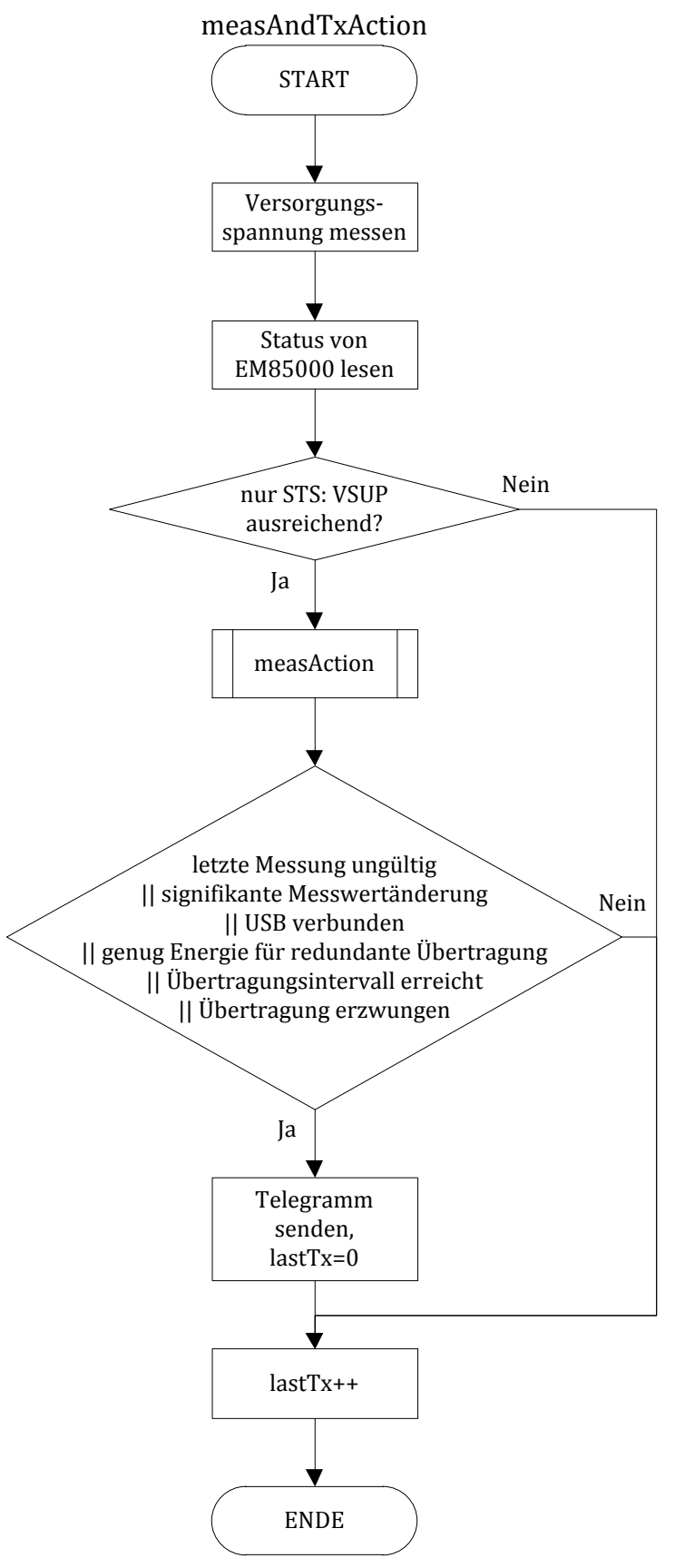

<span id="page-57-0"></span>Abbildung 4-18: Flussdiagramm der Funktion measAndTxAction()

#### **Messung**

Der Ablauf zur Durchführung einer Messung ist in [Abbildung 4-19](#page-58-0) dargestellt. Die im Flussdiagramm angeführten Wartezyklen werden mit Short-Term-Sleeps ausgeführt, dies bedeutet einen reduzierten Energieverbrauch während dieser Zeitspanne. Im Zuge der Kommunikation mit dem Sensor SHT31 werden sämtliche CRC-Prüfsummen kontrolliert und allfällige Fehler werden über das später gesendete EnOcean-Telegramm weiter gemeldet. Im Flussdiagramm ist die idle- und die aktive Phase des SHT31 links dargestellt.

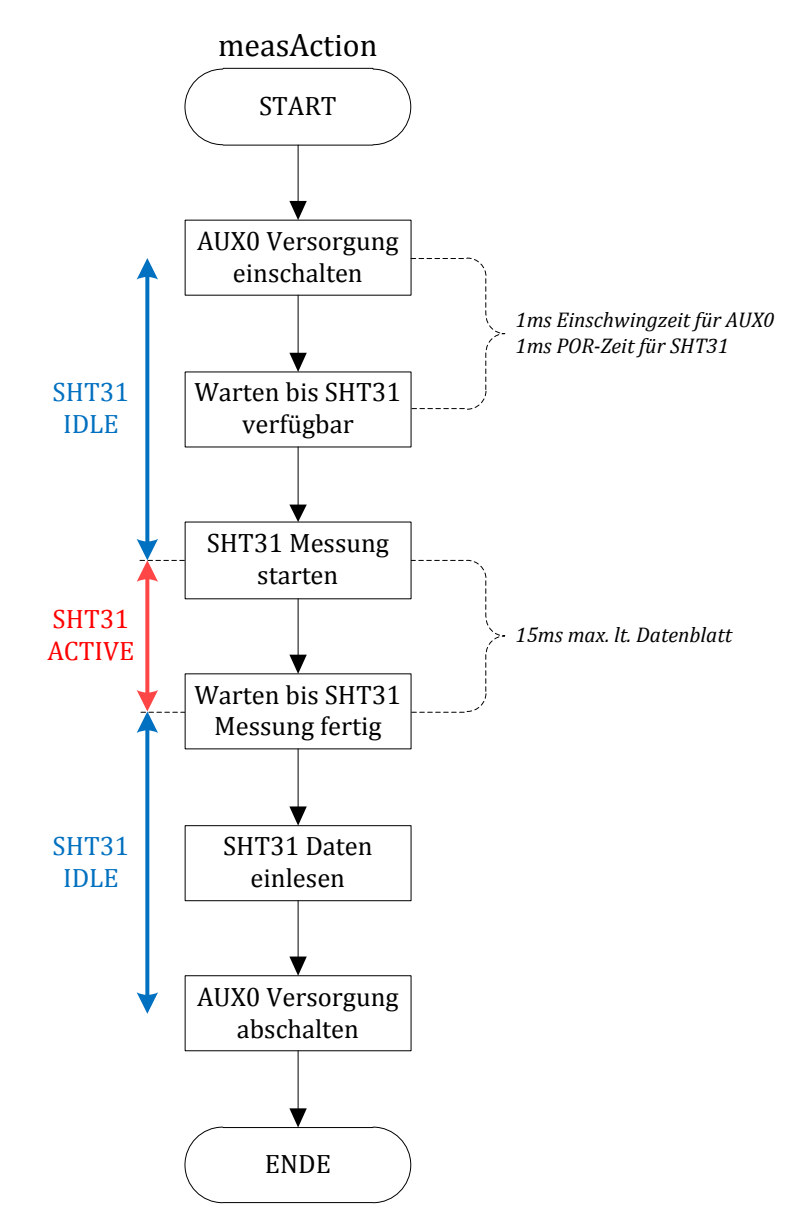

<span id="page-58-0"></span>Abbildung 4-19: Flussdiagramm der Funktion measAction()

#### **EnOcean Kommunikation**

Die Messwerte werden mit einem 4BS-Telegramm gemäß dem EEP-Profil A5-04-03 mit zusätzlichen Informationen übertragen. Dieses Profil ermöglicht die Übertragung eines Temperaturwertes von -20°C bis +60°C mit einer Auflösung von 10Bit und eines Feuchtigkeitswerts von 0% bis 100% mit einer Auflösung von 8Bit. Zusätzlich dazu wurden in die im Profil nicht verwendeten Lücken weitere Datenfelder eingefügt. Zum einen wird die im LTS gespeicherte Energie übertragen um dem Hostsystem eine Indikation zum aktuellen Ladezustand zu übermitteln. Zum anderen wird ein eventueller Fehlerstatus, der Harvester-Status und der USB-Verbindungsstatus übertragen. Das Telegramm ist gemäß der bei EnOcean üblichen Darstellung in [Abbildung 4-20](#page-59-0) dargestellt. Die grau hinterlegten Datenfelder sind die gegenüber der offiziellen EEP-Spezifikation V2.6.7 hinzugefügten Inhalte. [45, p. 36]

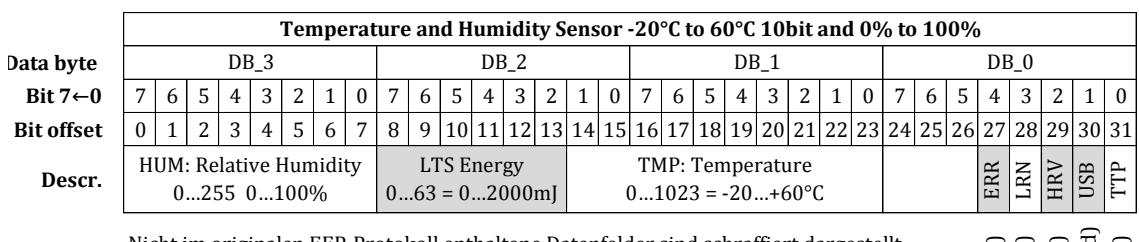

Nicht im originalen EEP-Protokoll enthaltene Datenfelder sind schraffiert dargestellt.

USB Bit (0=Disconnected; 1=connected) USB Bit (0=Disconnected; 1=connected) Error Bit (0=No error; 1=error) LRN Bit (0=Teach-in; 1=Data) Harvester Bit (0=inactive; 1=active) relagram Type (0=Heartbeat; 1=Event) Error Bit (0=No error; 1=error) LRN Bit (0=Teach-in; 1=Data) Harvester Bit (0=inactive; 1=active) Telagram Type (0=Heartbeat; 1=Event)

Abbildung 4-20: EnOcean EEP-Telegramm A5-04-03 mit Ergänzungen

# <span id="page-59-1"></span><span id="page-59-0"></span>**4.6 Energiebedarf**

Auf Basis der Datenblattangaben der gewählten Bauteile, der Schaltungstopologien und der bekannten zeitlichen Abläufe konnte nun der Energiebedarf des Harvesting-Systems im inaktiven und im aktiven Zustand als Vorbereitung zur Eingabe in die Simulation ermittelt werden.

### **4.6.1 Ruhestrombedarf**

Der Ruhestrombedarf des realisierten Energy-Harvesting-Sensors setzt sich aus den Bestandteilen lt[. Tabelle 4-6](#page-60-0) zusammen.

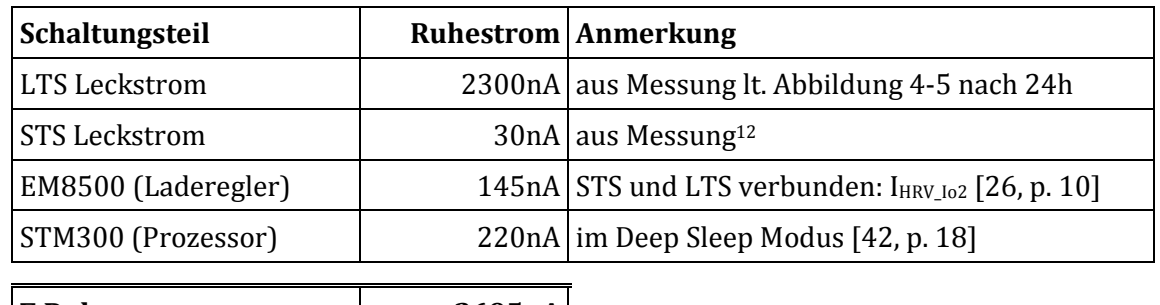

<span id="page-60-0"></span>**Σ Ruhestrom 2695nA**

Tabelle 4-6: Ruhestrombedarf des Harvesting-Systems

# **4.6.2 Ladung für Wachphase**

Da während einer Wachphase unterschiedliche Komponenten unterschiedlich lange aktiv sind, bietet sich anstelle der Betrachtung des Stromverbrauchs die Analyse der benötigten Ladung (Strom x Zeit) an. In [Tabelle 4-7](#page-60-1) sind die benötigten Ladungsmengen der einzelnen Komponenten während einer Wachphase zusammengefasst.

Da eine Übertragung der gemessenen Daten in Abhängigkeit der Größe der Änderung der Messwerte und in Abhängigkeit des Ladezustands des Energiespeichers durchgeführt wird, ist die gesamte benötigte Ladungsmenge je Aufwachzyklus ohne und mit EnOcean-Übertragung der Daten angegeben.

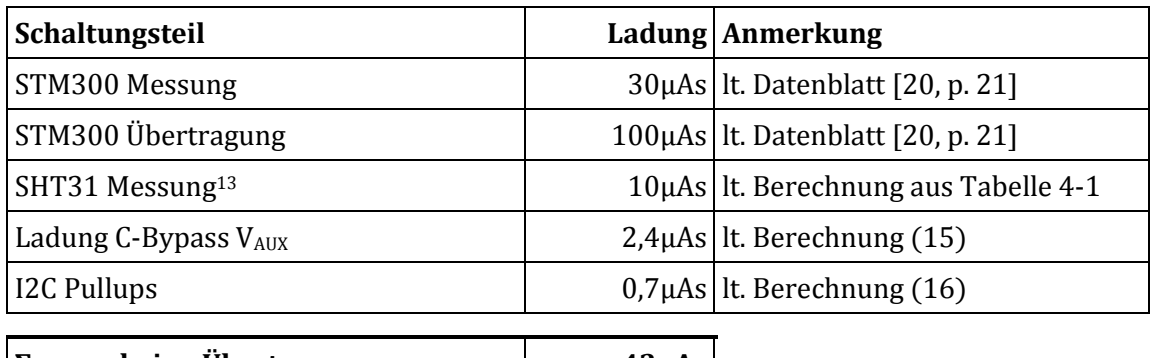

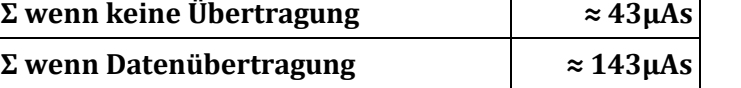

Tabelle 4-7: Ladungsbedarf des Harvesting-Systems in einer Wachphase

#### <span id="page-60-1"></span>**Ladung Bypass Kondensatoren**

Im Zuge der zyklischen Aktivierung der Versorgungsspannung VAUX0 müssen die dazugehörigen Bypass Kondensatoren C3 und C7 geladen werden. Nach dem Abschalten von VAUX0 geht die gespeicherte Ladung verloren, da die Kondensatoren bis zum nächsten Messvorgang entladen werden. Diese Ladung muss daher als "Verlust" einkalkuliert werden und errechnet sich wie folgt:

l <sup>12</sup> Der STS wurde auf die Nennspannung von 4,2V geladen und der Leckstrom nach einer Ladedauer von 60min gemessen.

<sup>13</sup> Der Energieverbrauch für Dauer des POR und während der verlängerten Wartezeit, in welcher der SHT31 im Idle-Modus läuft ist vernachlässigbar klein. Die typische Stromaufnahme im Idle-Modus beträgt 200nA.

<span id="page-61-0"></span>
$$
Q_{CBYP} = (C3 + C7) \cdot V_{AUX,max}
$$
  
\n
$$
Q_{CBYP} = (0.47 \mu F + 0.1 \mu F) \cdot 4.2V
$$
  
\n
$$
Q_{CBYP} = 2.4 \mu As
$$
\n(15)

### **I²C-Pullup-Widerstände**

Sobald während der I²C-Kommunikation die Leitungen SDA und/oder SCL von einem Busteilnehmer gegen Masse gezogen werden, fließt ein Strom über die I²C-Pullup-Widerstände. Oberstes Ziel ist es daher, die Kommunikationsdauer zu verkürzen und unnötig lange Zeitspannen mit einem LOW-Buspegel zu vermeiden. Die während einer Wachphase über den I²C-Bus übertragenen Pakete sind i[n Tabelle 4-8](#page-61-2) aufgelistet.

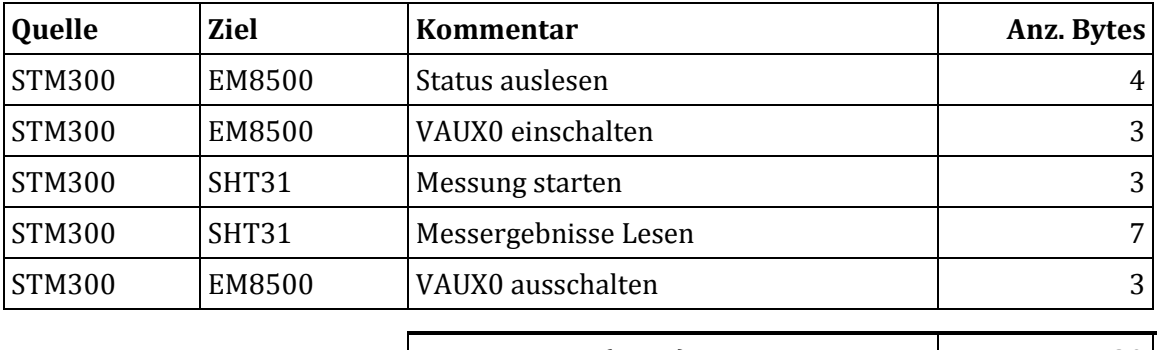

<span id="page-61-1"></span> $\vert$  **Bytes gesamt**  $(n_{\text{Bytes}})$   $\vert$  **20** 

Tabelle 4-8: Über I²C übertragene Pakete während einer Wachphase

<span id="page-61-2"></span>Zur Abschätzung der benötigten Ladungsmenge wird in den nachfolgenden Berechnungen angenommen, dass während einer aktiven Übertragung die Pegel von SDA und SCL zu je 50% auf HIGH und zu je 50% auf LOW liegen. Bei der ausgeführten I²C-Iplementierung dauert die Übertragung eines Bytes ( $t_{\text{Byte}}$ ) inkl. Start- & Stop-Conditions und ACQ ca. 140 $\mu$ s (gemessen). Die für die I²C Pull-Ups benötigte Ladungsmenge während einer Wachphase ermittelt sich mit den beschriebenen Randbedingungen entsprechend der nachfolgenden Gleichung zu:

$$
Q_{CBYP} = n_{Bytes} \cdot \frac{t_{Byte}}{2} \cdot \sum I_{PU}
$$
  
\n
$$
Q_{CBYP} = 20 \cdot \frac{140 \mu s}{2} \cdot \left( \underbrace{4 \cdot \frac{4.2V}{39k\Omega}}_{4 \text{ Pullups 39k\Omega}} + \underbrace{2 \cdot \frac{1.8V}{100k\Omega}}_{2 \text{ Pullups 100k\Omega}} \right)
$$
  
\n
$$
Q_{CBYP} = 1400 \mu s \cdot (431 \mu A + 36 \mu A)
$$
  
\n
$$
Q_{CBYP} = 0.7 \mu As
$$
\n(16)

# **5 Ergebnisse**

# <span id="page-62-0"></span>**5.1 Messaufbau**

### **Device Under Test**

Alle Messungen wurden an folgenden Prototyp durchgeführt: Hardware-Bezeichnung: "PDE-00103"; Hardware-Version: "1.1"; Software-Bezeichnung: "DC-SENSOR"; Software-Version: "1.0".

### **Verwendete Messwerkzeuge**

Zur Messung von des Tages- und Wochenverlaufs und zur Messung der Selbstentladung der Energiespeicher wurde das Datenerfassungsmodul USB-6009 von National Instruments eingesetzt und die Messwerte mit LabVIEW erfasst. Die Eingangsimpedanz der Analogeingänge des USB-6009 beträgt lt. Spezifikation nur 144kΩ. Aus diesem Grund würde bei einer Eingangsspannung von 4,2V im Fall einer direkten Messung mit dem USB-6009 der Ruhestrom bereits ca. 30µA betragen, was in Relation zu allen anderen Leckströmen im Harvesting-System nicht unwesentlich wäre.

Zur Spannungsmessung kamen daher vorgeschaltete Spannungsfolger (Operationsverstärker der Type LMC6484 mit einer Eingangsimpedanz >10TΩ) zum Einsatz. Da bei diesen Eingangsimpedanzen die Isolationswiderstände an der Leiterplatte und am IC-Gehäuse eine wesentliche Rolle spielen, erfolgte der Aufbau an den hochohmigen Messeingängen der Operationsverstärker (im DIP-Gehäuse) fliegend mit aufgebogenen Anschlusspins. Die Messung von Strömen wurde mit dem Digitalmultimeter Agilent 34410A durchgeführt.

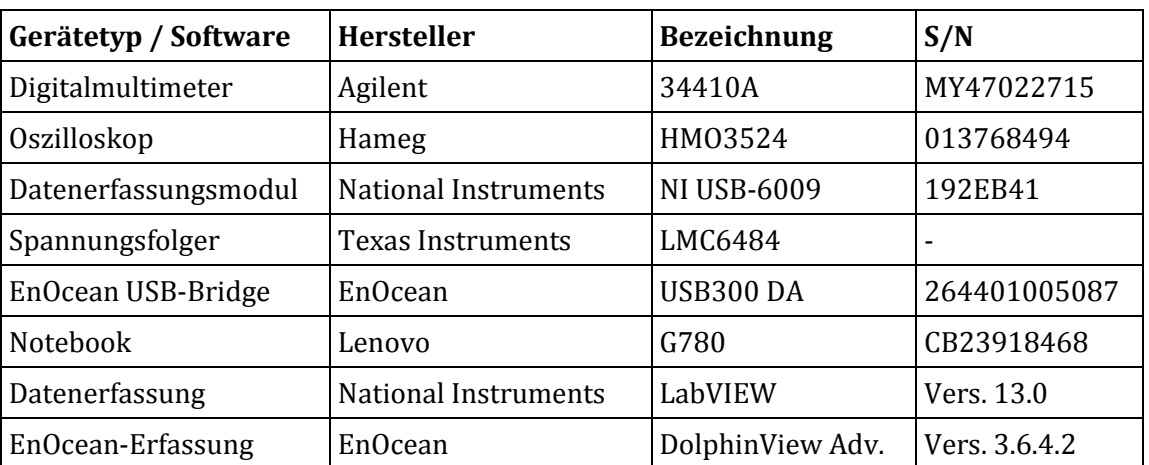

In [Tabelle 5-1](#page-62-1) sind die genauen Daten der verwendeten Messwerkzeuge und der verwendete Software aufgelistet.

<span id="page-62-1"></span>Tabelle 5-1: Verwendete Messwerkzeuge

#### **Langzeitmessungen**

Bei den Langzeitmessungen wurde der Sensor in Graz in folgender Lage betrieben: Neigung: vertikal; Ausrichtung: Westen. Die Messungen wurden in den Monaten Jänner 2018 bis März 2018 durchgeführt.

# **5.2 Messergebnisse**

## **5.2.1 Validierung von Schaltungsfunktionen**

### **Überspannungsschutz**

In [Abbildung 5-1](#page-63-0) ist die aufgezeichnete Kennlinie des Überspannungsschutzes dargestellt. Diese Kennlinie gibt Aufschluss über den Ruhestromverbrauch der Klemmschaltung und die tatsächliche Klemmspannung.

Anhand der Kennlinie ist ersichtlich, dass der Ruhestrombedarf der Klemmschaltung bei Eingangsspannungen unter 1,7V unter 10nA liegt. Bei Eingangsspannungen unter 1,78V liegt dieser unter 100nA. Über 1,8V wird der ALD9100 zunehmend leitend, was in weiterer Folge zum Leitendwerden des p-Kanal MOS-FET PMV50XP führt. Durch den in Serie geschalteten Widerstand R10 wird der Klemmstrom auf ca. 100mA limitiert, diese Eigenschaft ist als Knick am oberen Ende der Kennlinie sichtbar14.

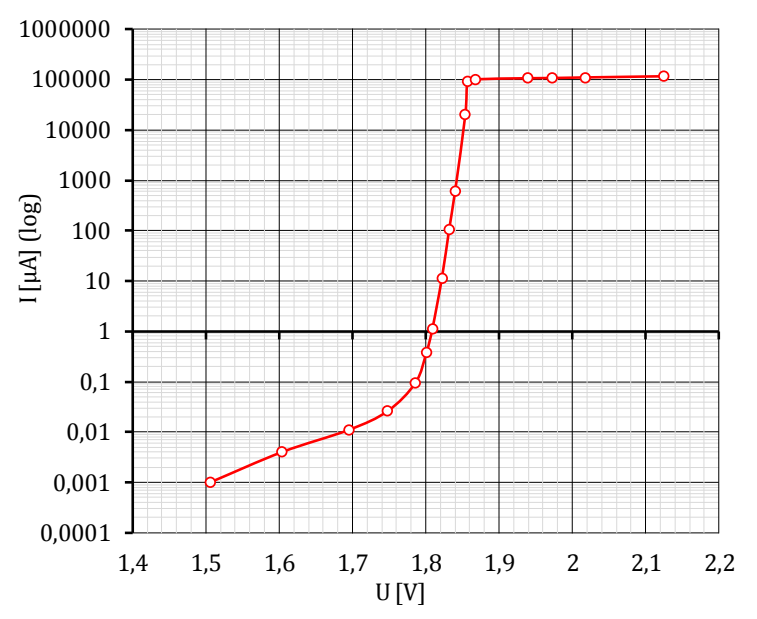

<span id="page-63-0"></span>Abbildung 5-1: Strom/Spannungs-Kennlinie Überspannungsschutz

l

<sup>14</sup> Die gewählte Solarzelle KOXB22-04X3L besitzt lt. Datenblatt einen Kurzschlussstrom von ≈15mA bei AM-1.5. Bei zwei parallel geschalteten Solarzellen beträgt der max. Kurzschlussstrom also ≈30mA.

### **Wachphase**

In [Abbildung 5-2](#page-64-0) ist ein Oszillogramm der I²C-Signale SDA (rot) und SCL (grün) sowie der Versorgungsspannung VAUX (blau) während einer Wachphase des Energy-Harvesting-Sensors dargestellt. Anhand dieses Oszillogramms können die einzelnen übertragenen I²C-Pakete aus [Tabelle 4-8](#page-61-2) und deren zeitlicher Verlauf nachvollzogen werden. Die Zeit in welcher die Versorgungsspannung aktiviert ist, beträgt 28ms.

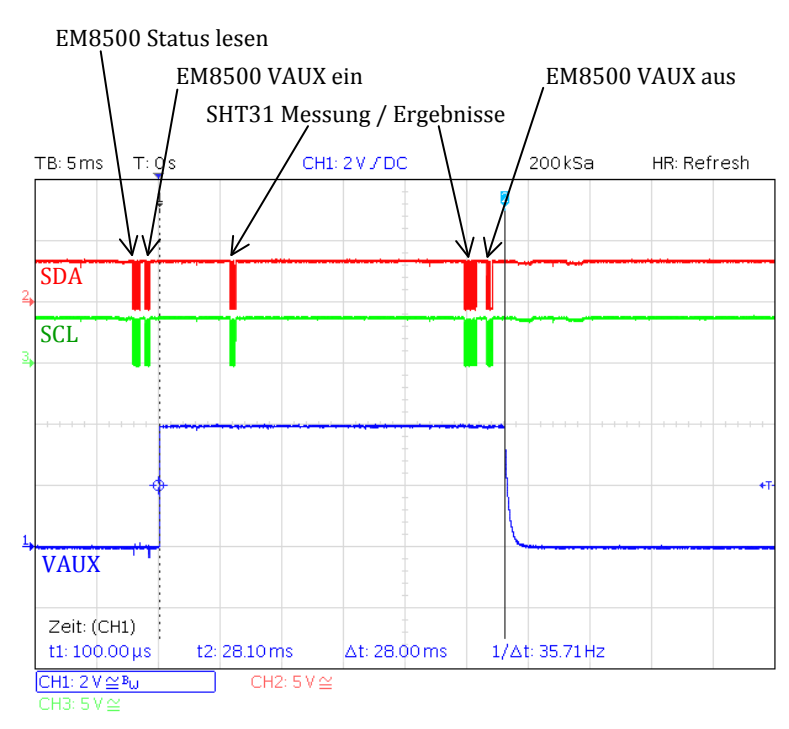

<span id="page-64-0"></span>Abbildung 5-2: Oszillogramm einer Wachphase

# **5.2.2 Vorgänge des Ladereglers**

Im Folgenden werden die wichtigen Spannungen, Ströme und Leistungen während des Betriebes des Ladereglers untersucht. Die dargestellten Signale haben dabei immer die Farben und Zuordnungen lt. Tabelle:

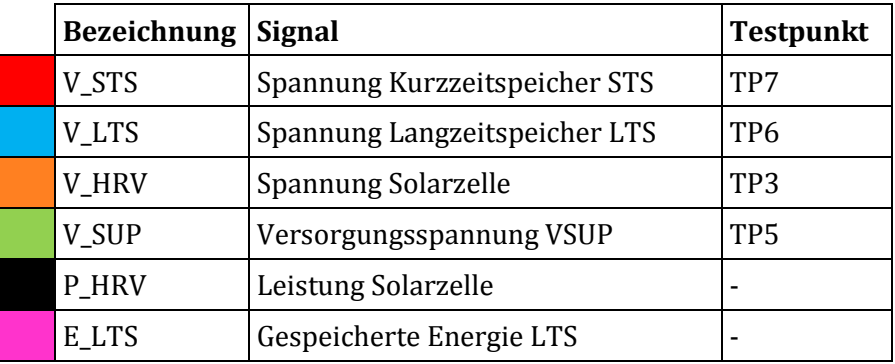

Tabelle 5-2: Farben und Bezeichnungen der Signale in Verlaufsdiagrammen

### **Kaltstart mit entladenen Energiespeichern**

Zu Beginn wird der Start des Harvesting Systems mit entladenen Speichern (sowohl LTS als auch STS entladen) untersucht. In [Abbildung 5-3](#page-66-0) sind die Spannungen während dieser Phase dargestellt. Folgende Zustände werden dabei durchlaufen:

- 1. Laden des STS über Cold-Start-Booster bis  $V_{cs\text{_l}}$  erreicht.
- 2. Laden des STS mit Boost-Converter und MPPT.
- 3. Die Versorgungsspannung der Applikation V\_SUP wird mit STS verbunden, sobald STS auf v\_bat\_min\_hi geladen wurde. Der Prozessor startet und führt die vorgesehenen Aktionen nach einem Power-On-Reset aus. Danach wird der Prozessor in den Deep-Sleep-Modus versetzt.
- 4. Das Laden des STS wird beendet, sobald STS auf v\_bat\_max\_hi geladen wurde. Nun wird mit dem Laden des LTS begonnen.
- 5. Nach einer definierten Zeitdauer (ab dem Power-On-Reset bzw. danach ab dem Zeitpunkt des letzten Aufwachens) erwacht der Prozessor aus dem Deep-Sleep-Modus und initiiert eine Messung sowie eine Funkübertragung der gemessenen Daten. Wenn V\_STS infolge des Energieverbrauchs der Applikation unter v\_bat\_min\_high absinkt, wird das Laden des LTS unterbrochen und STS wieder bis auf v\_bat\_max\_hi aufgeladen.

Da der Laderegler nur über einen Boost-Converter verfügt, wird während dem Laden des LTS in der Phase  $V_{LTS} \leq V_{MPP}$  die Solarzelle nicht im MPP betrieben. Dies ist jedoch nur bei einem erstmaligen Start bzw. nach einer Selbstentladung des LTS infolge sehr langer Lagerung des Systems relevant, da ansonsten der LTS nicht unter v\_bat\_min\_lo entladen wird. In [Abbildung 5-3](#page-66-0) ist außerdem die Messung der Leerlaufspannung zur Bestimmung des MPP sichtbar.

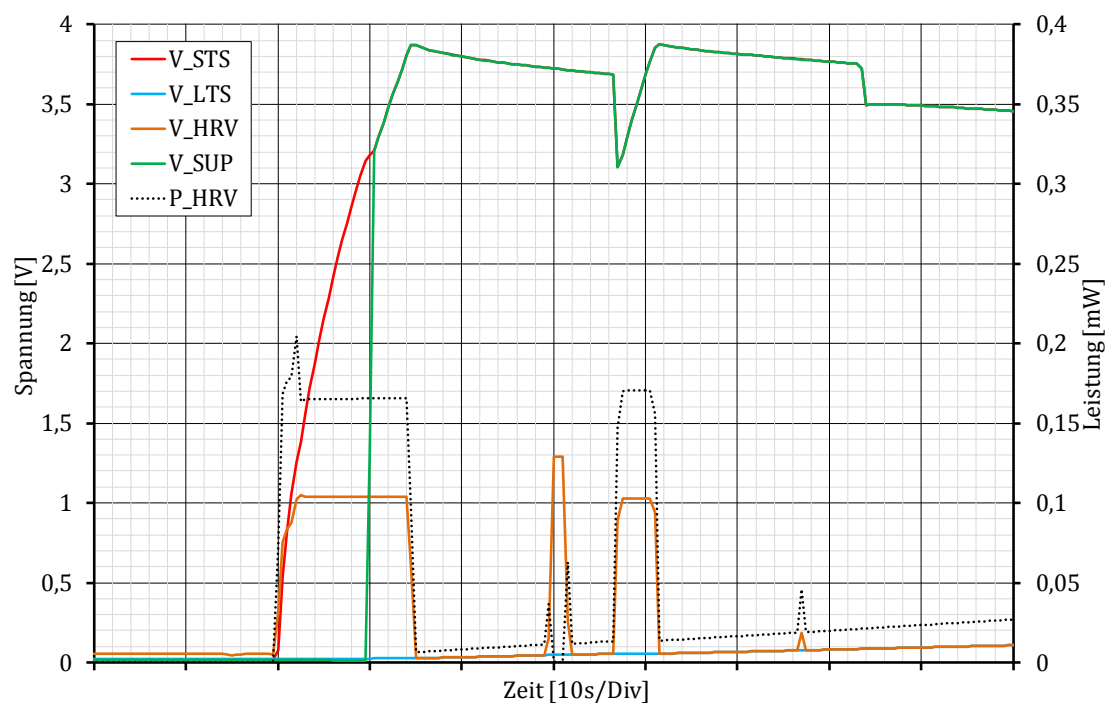

Abbildung 5-3: Signalverläufe beim Start mit entladenen Energiespeichern

<span id="page-66-0"></span>In [Abbildung 5-4](#page-66-1) sind die Signalverläufe für jenen Ladezustand dargestellt, in dem STS und LTS nicht miteinander verbunden sind<sup>15</sup>. Die Energieversorgung des Systems erfolgt in diesem Fall nur über den STS. Im Gegensatz zu [Abbildung 5-3](#page-66-0) wird hier auch beim Laden vom LTS die Solarzelle im MPP betrieben. Da nun VLTS > V<sub>MPP</sub> ist, wird Boost-Converter beim Laden beider Energiespeicher verwendet.

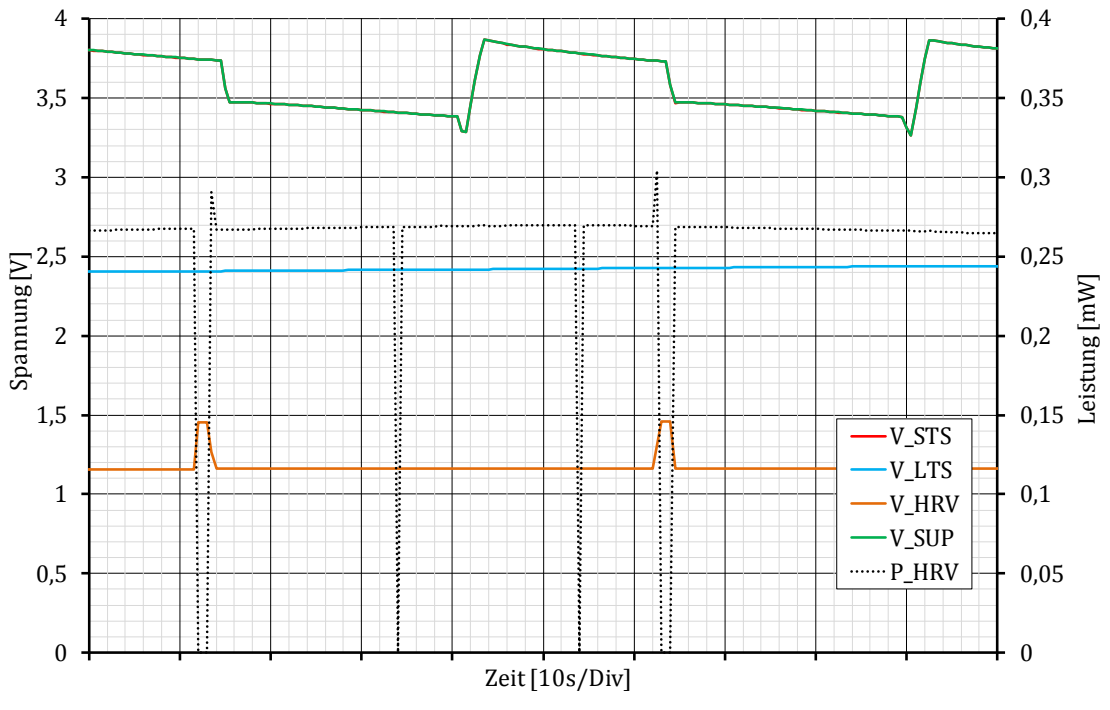

Abbildung 5-4: Signalverläufe beim Laden wenn STS und LTS getrennt sind

<span id="page-66-1"></span>l

<sup>15</sup> Die kurzzeitigen wiederkehrenden Peaks in den Signalen V\_HRV und P\_HRV, entstehen bei der Messung des Maximum-Power-Points und bei der Überprüfung der Solarzelle (Strommessung) durch den Laderegler.

#### **Energieversorgung über STS+LTS**

Sobald die Spannung des LTS über v\_bat\_mi\_hi ansteigt, werden beide Energiespeicher miteinander verbunden. In weiterer Folge werden die beiden zusammengeschalteten Energiespeicher geladen und das System wird in Zeiten geringer oder keiner Sonneneinstrahlung (zB. Nachtstunden) aus den zusammengeschalteten Energiespeichern versorgt.

In [Abbildung 5-5](#page-67-0) sind die Verläufe der Spannungen und Leistungen zum Zeitpunkt des Nachladens der zusammengeschalteten Energiespeicher in den Morgenstunden nach einer längeren Dunkelperiode dargestellt.

Sobald aus der Solarzelle entnommen werden kann, werden die Energiespeicher bis zum Erreichen von v\_bat\_max\_hi geladen. Ein Nachladen erfolgt daraufhin immer wieder bei einer Unterschreitung von v\_bat\_max\_lo.

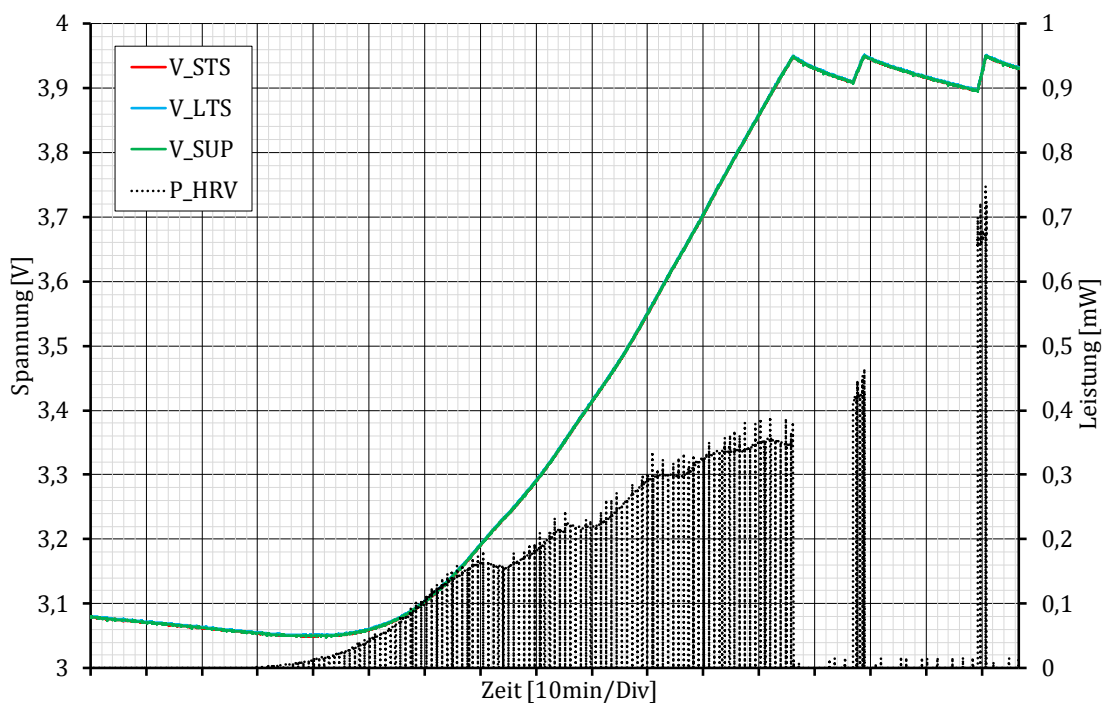

<span id="page-67-0"></span>Abbildung 5-5: Signalverläufe beim Laden wenn STS und LTS verbunden sind

#### **Abschalten**

Wenn zu wenig Energie von der Solarzelle zur Verfügung steht und die Energiespeicher entladen sind, wird das System abgeschaltet. Die Signalverläufe währen dieses Vorgangs sind in [Abbildung 5-6](#page-68-0) dargestellt.

Das BAT\_LOW-Flag wird gesetzt, wenn die Spannung der Energiespeicher unter v\_bat\_min\_hi absinkt. Diese Information wird vom Prozessormodul ausgewertet um in weiterer Folge den Energieverbrauch zu minimieren.

Bei einem weiteren Abfallen der Spannung der Energiespeicher unter v\_bat\_min\_lo, wird die Verbindung zwischen STS und LTS getrennt und die Versorgungsspannung der Applikation (V\_SUP) wird abgeschaltet. Die Versorgungsspannung der Applikation wird erst wieder eingeschaltet, wenn die Spannung am STS wieder über v\_bat\_min\_hi ansteigt.

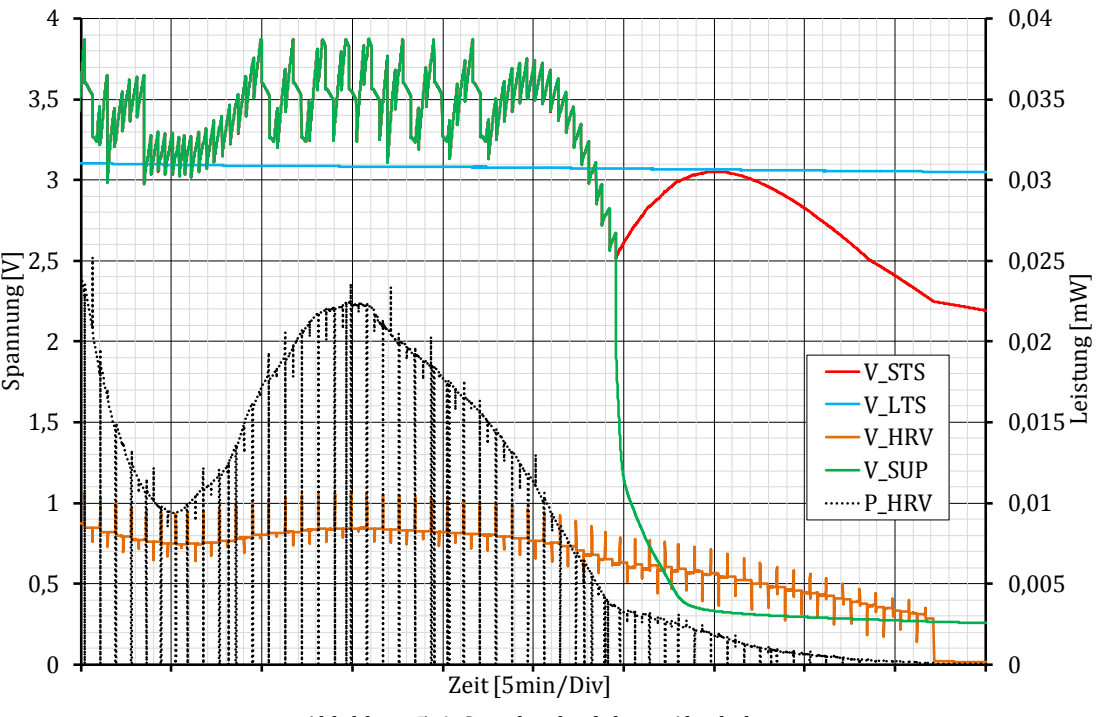

<span id="page-68-0"></span>Abbildung 5-6: Signalverläufe beim Abschalten

# **5.2.3 Übertragene Messwerte**

In [Abbildung 5-7](#page-69-0) ist die gemessene und übertragene Temperatur, Luftfeuchtigkeit und gespeicherte Energie im Verlauf von 24 Stunden dargestellt (beginnend bei 00:00 und endend bei 23:59). Die Messdaten wurden vom Harvesting-System per EnOcean versendet, mit dem Empfangsmodul USB300 empfangen und mit der Software DolphinView Advanced ausgewertet.

Zusätzlich zu den Messdaten wird im Diagramm der Status des Harvester-Bits angegeben. Dieses gibt Auskunft darüber, ob das System mit der Solarzelle Energie harvesten kann oder nicht (hier aktiv zwischen ca. 6:30 und 17:30). Als weitere Metrik wird die (durchschnittliche) Anzahl der übertragenen Pakete pro Stunde dargestellt. Mit dieser Größe kann die automatische Anpassung des Übertragungsintervalls sehr gut veranschaulicht werden. Bei ausgeschaltetem Harvester ist zu erkennen, dass das Übertragungsintervall auf das maximale Intervall von 15 Minuten (=4 Übertragungen/h) reduziert wird. Im Tagesverlauf beträgt das Übertragungsintervall im Schnitt 2 Minuten (=30 Übertragungen/h) und bei großen Messwertänderungen werden Pakete jede Minute übertragen (= 60 Übertragungen/h).

<span id="page-69-0"></span>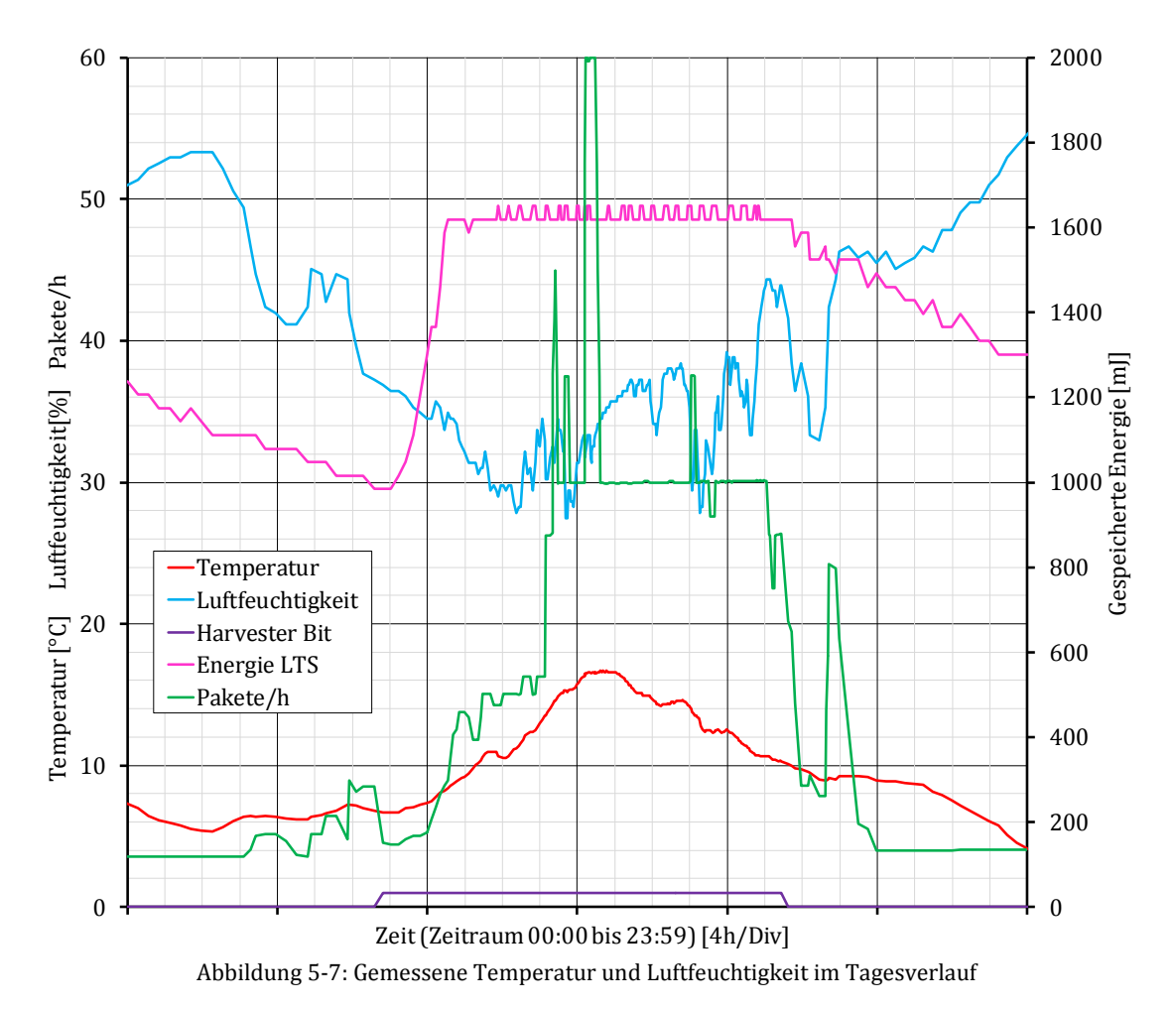

# **5.2.4 Vergleich mit der Simulation**

In [Tabelle 5-3](#page-70-0) sind die eingegebenen Werte für die ausgeführte Simulation zur Energiebilanzierung aufgelistet. Der importierte Tagesverlauf der Solarstrahlung und der dazugehörige Faktor *α<sup>S</sup>* wurde entsprechend den getroffenen Konventionen aus Kapitel [3.3.3](#page-26-0) ausgewählt. Die Verbrauchsparameter wurden den Ergebnissen aus den Tabellen von Kapitel [4.6](#page-59-1) entnommen.

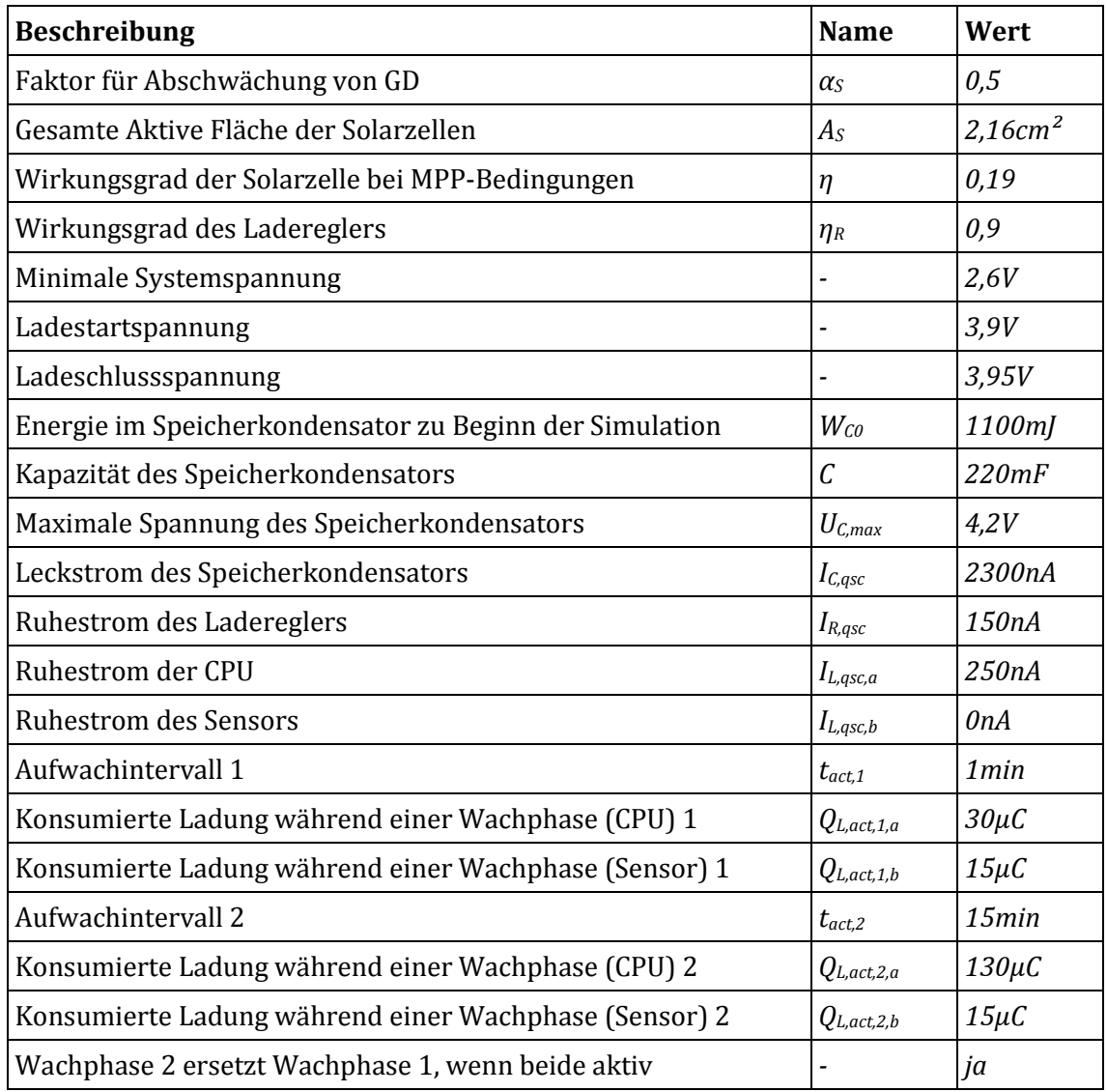

Tabelle 5-3: Eingegebene Werte für die Simulation

<span id="page-70-0"></span>Die Ergebnisse eines Durchlaufs der Simulation sind in [Abbildung 5-8](#page-71-0) dargestellt. Im Diagramm ist der Tagesverlauf der möglichen Leistung der Solarzelle und der Spannung und Energie des Langzeitspeichers ersichtlich. Im Vergleich dazu sind in [Abbildung 5-9](#page-71-1) die aufgezeichneten Messdaten eines Tages (an einem sehr bewölkten Tag) dargestellt. Die Aufzeichnung der Messdaten wurde im Februar 2018 durchgeführt, daher stimmen die aufgezeichneten Daten bezüglich Sonnenscheindauer und der Leistung der Solarzelle gut mit der Simulation überein. In den Daten der Simulation und in den gemessenen Daten beträgt die Sonnenscheindauer ca. 9h. Die maximale mögliche Leistung der Solarzelle beträgt lt. Simulation  $\approx 0.75$ mW (nach Anwendung von  $\alpha_s$ ) und entsprechend der gemessenen Daten ≈ 0,8mW.

<span id="page-71-0"></span>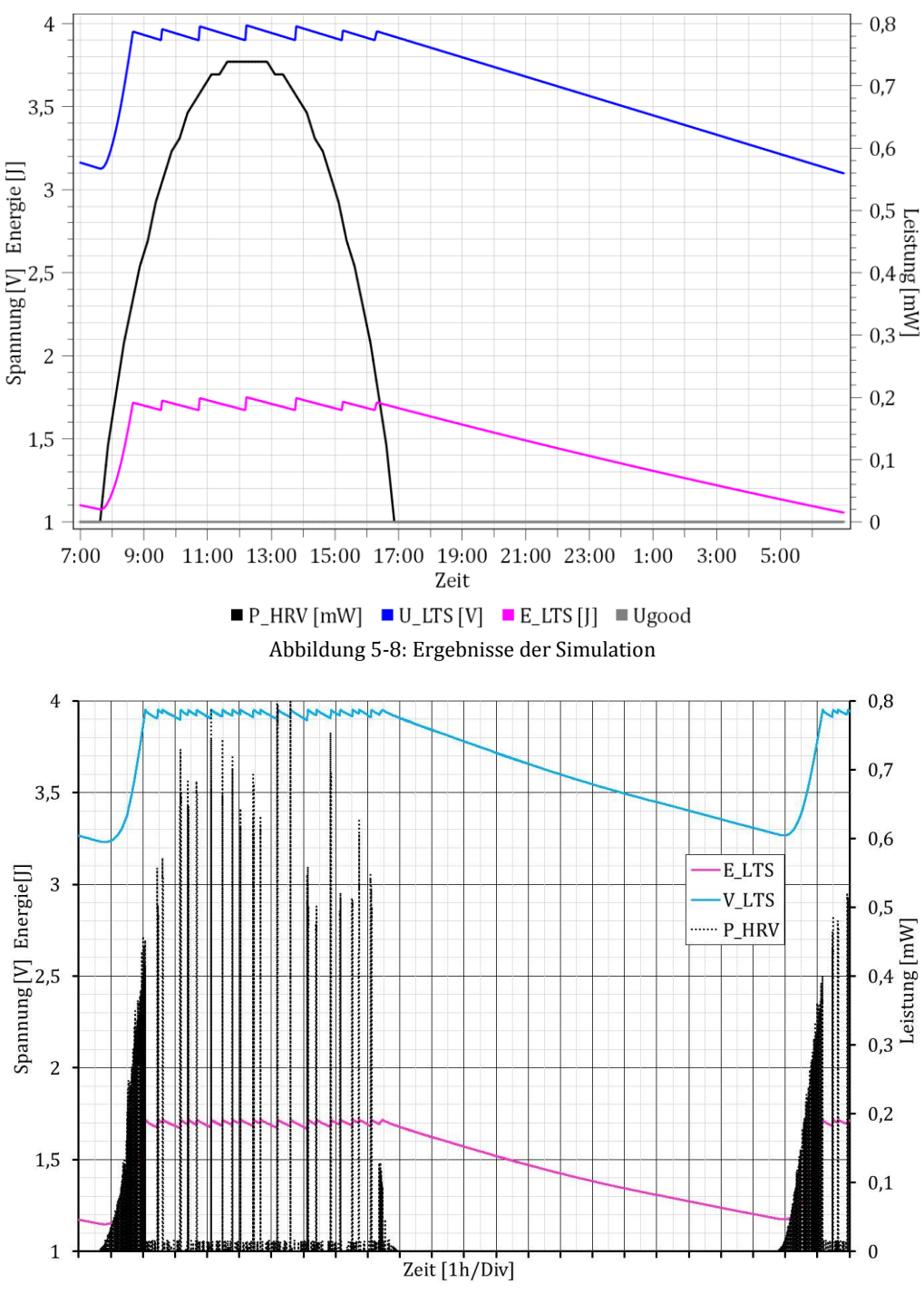

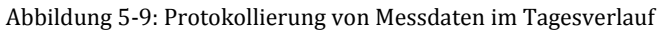

<span id="page-71-1"></span>Die Kurven der Leistung der Solarzelle (P\_HRV) von Simulation und Prototyp unterscheiden sich dahingehend, dass bei der Simulation die maximal mögliche Leistung der Solarzelle berechnet und ausgegeben wird, auch wenn keine weitere Aufladung des Energiespeichers mehr stattfindet. Am Prototyp wurde hingegen die tatsächlich bezogene Leistung durch Strom- und Spannungsmessung ermittelt. Sobald der LTS auf seine
maximale Spannung geladen wurde, wird die Solarzelle vom Laderegler in den Leerlauf geschaltet. Wenn der LTS wieder nachgeladen wird, wird die Solarzelle wieder in ihrem MPP betrieben. Dadurch entstehen in diesen Zeiträumen die sichtbaren Peaks im Signal P\_HRV, an wessen Gipfelhöhe sich die maximale Leistung der Solarzelle zum jeweiligen Zeitpunkt ablesen lässt. Zwischen diesen Zeiträumen wird keine Energie von der Solarzelle bezogen.

Anhand der Ausgaben der Simulation ist ersichtlich, dass nach 12 Stunden ohne aktiven Energiewandler die Spannung des Energiespeichers ≈3,2V abgesunken ist. Im Vergleich dazu zeigen die Messungen am Prototyp nach 12 Stunden ein Absinken der Spannung des Energiespeichers auf ≈3,27V.

#### **6 Literaturverzeichnis**

- [1] A. D. Ryer, The Light Measurement Handbook, International Light Technologies, 1997.
- [2] V. Wesselak und S. Voswinckel, Photovoltaik, Springer, 2012.
- [3] National Renewable Energy Laboratory, "Reference Solar Spectral Irradiance: ASTM G-173," [Online]. Available: http://rredc.nrel.gov/solar/spectra/am1.5/ASTMG173/ASTMG173.html. [Zugriff am 21 02 2018].
- [4] S. Kalogirou, McEvoy's Handbook of Photovoltaics, Third Edition Hrsg., Academic Press, 2017.
- [5] A. Wagner, Photovoltaik Engineering, 4 Hrsg., Springer, 2015.
- [6] E. Trishan und P. L. Chapman, "Comparison of Photovoltaic Array Maximum Power Point Tracking Techniques," *IEEE Transactions on Energy Conversion, Vol. 22, No. 2,*  June 2007.
- [7] S. Vignati, *Solutions for Indoor Light Energy Harvesting,* Stockholm, Sweden, 2012.
- [8] M. Grätzel, "Conversion of sunlight to electric power by nanocrystalline dyesensitized solar cells," *Journal of Photochemistry and Photobiology A: Chemistry,* 2004.
- [9] P. Kurzweil und O. K. Dietlmeier, Elektrochemische Speicher, S. Vieweg, Hrsg., Wiesbaden, 2015.
- [10] Murata, "Murata Supercapacitor Technical Note C2M1CXS-053M".
- [11] J. Kowal, E. Avaroglu, F. Chamekh, A. Senfelds, T. Thien, D. Wijaya und D. U. Sauer, "Detailed analysis of the self-discharge of supercapacitors," *Journal of Power Sources,*  2011.
- [12] Murata, "UMA Series: Small Energy Device Technical Note," 2017.
- [13] ST Microelectronics, "EnFilm™ rechargeable solid state lithium thin film battery," 2014.
- [14] Infinite Power Solutions, "THINERGY® MEC202: Solid-State, Flexible, Rechargeable Thin-Film Micro-Energy Cell," 2012.
- [15] D. Brunelli, L. Benini, C. Moser und L. Thiele, "An Efficient Solar Energy Harvester for Wireless Sensor Nodes".
- [16] D. Dondi, D. Brunelli, L. Benini, P. Pavan, A. Bertacchini und A. Larcher, "Photovoltaic Cell Modeling for Solar Energy Powered Sensor Networks".
- [17] A. S. Weddell, G. V. Merret und B. M. Al-Hashimi, "Ultra Low-Power Photovoltaic MPPT Technique for Indoor and Outdoor Wireless Sensor Nodes".
- [18] EnOcean, "AppNote 208 STM 300 Energy Storage Design Considerations," 2011.
- [19] Zentralanstalt für Meteorologie und Geodynamik, "Klimaatlas Steiermark, Kapitel 1, Strahlung".
- [20] EnOcean, "STM300 / STM300C / STM 300U User Manual," 2013.
- [21] DATACOM Buchverlag GmbH, "Standard ISO/ IEC 14543-3-10," [Online]. Available: https://www.itwissen.info/14543-ISO-IEC-14543.html. [Zugriff am 09 03 2018].
- [22] Sensirion, "SHT21 Datasheet," 2014.
- [23] Sensirion, "SHT3X Datasheet," 2016.
- [24] Texas Instruments, "BQ25504 Datasheet," 2015.
- [25] Analog Devices, "ADP5090 Datasheet".
- [26] EM Microelectronic, "EM8500 Datasheet," 2016.
- [27] Maxim Integrated, "MAX17710 Datasheet," 2012.
- [28] Ixys, "KXOB22-04X3L Datasheet," 2013.
- [29] Ixys, "KXOB22-12X1L Datasheet," 2013.
- [30] Sanyo, "AM-5413 Datasheet".
- [31] Ixys, "SLMD121H04L Datasheet," 2016.
- [32] Sanyo, "AM-5412 Datasheet".
- [33] Murata, "DMT3N4R2U224M3DTA0 Datasheet".
- [34] Eaton Electronic Division, "Supercapacitor Selection Guide," 2016.
- [35] Advances Linear Devices, "Voltage clamp circuits for ultra-low-voltage apps," Electronic Products, 2008.
- [36] Advanced Linear Devices, Inc., "ALD8100XX/ALD9100XX Family of Supercapacitor Auto Balancing MOSFET Arrays".
- [37] NXP, "AN10441 Level shifting techniques in I2C-bus design".
- [38] EM Microelectronic, "EM850X Supply Outputs VSUP/VAUX/VAUX\_GND Control," 2015.
- [39] EnOcean, "Dolphin In-Circuit programming Updating Firmware in the field".
- [40] Keithley, Low Level Measurements Handbook, 6 Hrsg.
- [41] EnOcean, "AppNote 102 Basic Antenna Design Considerations for EnOcean based Products," 2011.
- [42] EnOcean, "Dolphin Core Description," 2014.
- [43] EM Microelectronic, "Storage Elements STS/LTS Supervising".
- [44] EM Microelectronic, "Configuration of the Harvesting Parameters".
- [45] EnOcean Alliance Technical Task Group Interoperability, "EnOcean Equipment Profiles (EEP)," 20 5 2017. [Online]. Available: https://www.enoceanalliance.org/eep/. [Zugriff am 11 1 2018].
- [46] U. Tietze und C. Schenk, Halbleiter Schaltungstechnik, 12 Hrsg., Springer, 2002.
- [47] G. Merrett und A. Weddel, "Supercapacitor Leakage in Energy-Harvesting Sensor Nodes: Fact or Fiction?," *Electronics and Computer Science,* 2012.
- [48] Panasonic Corporation, "Technical Guide Electric Double Layer Capacitors 7.8," 2016.

# **7 Abbildungsverzeichnis**

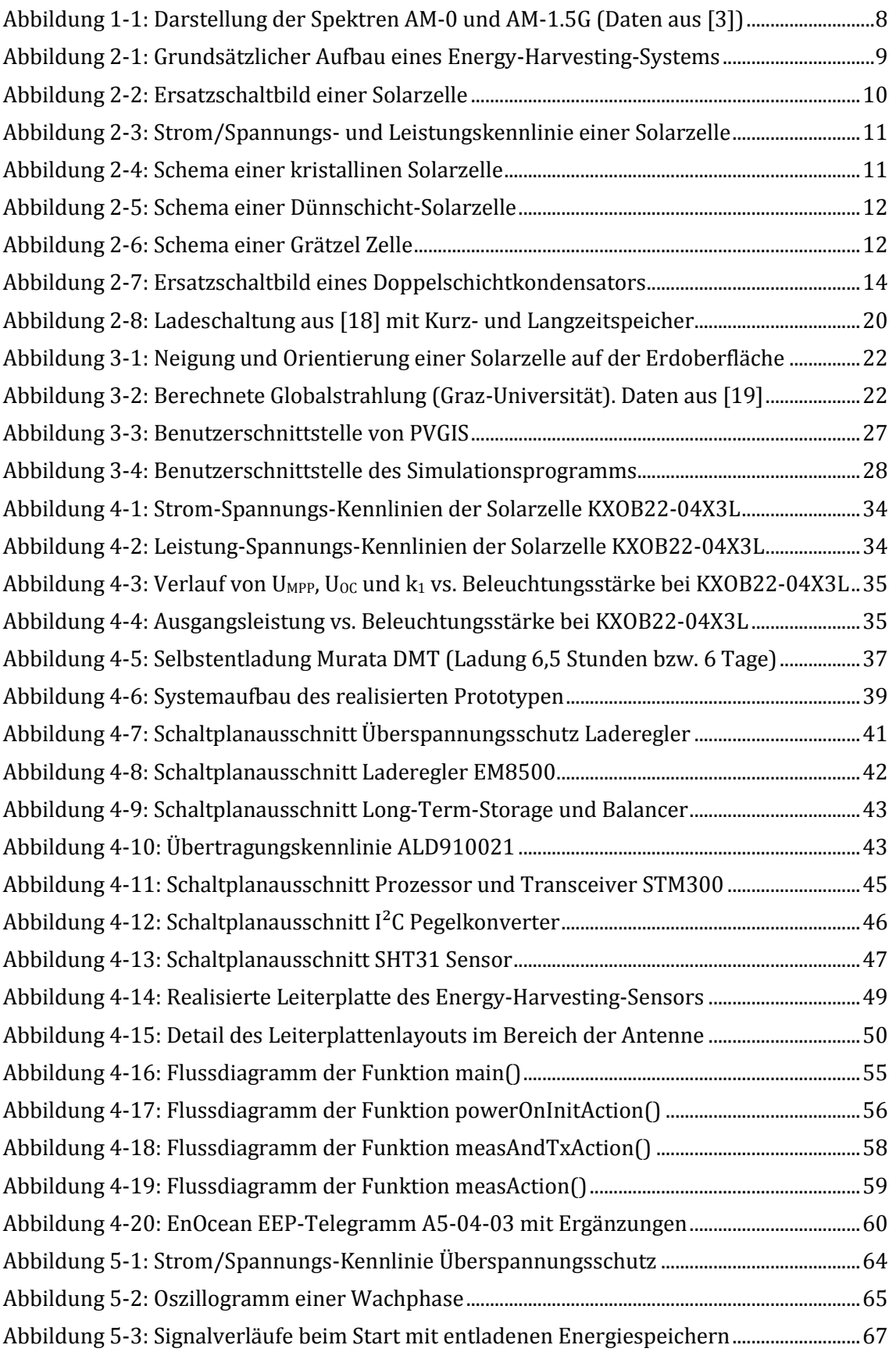

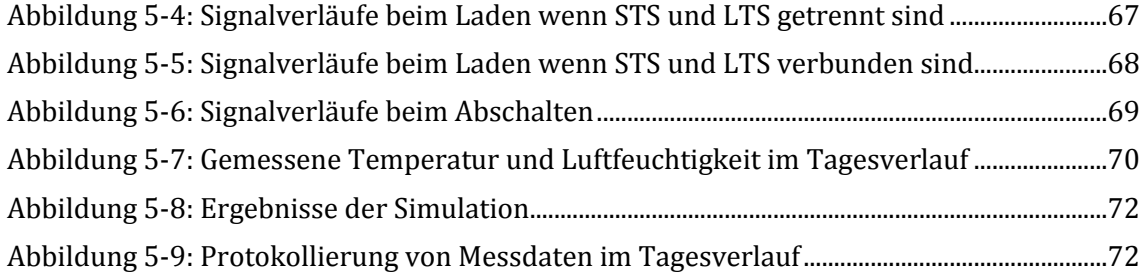

## **8 Tabellenverzeichnis**

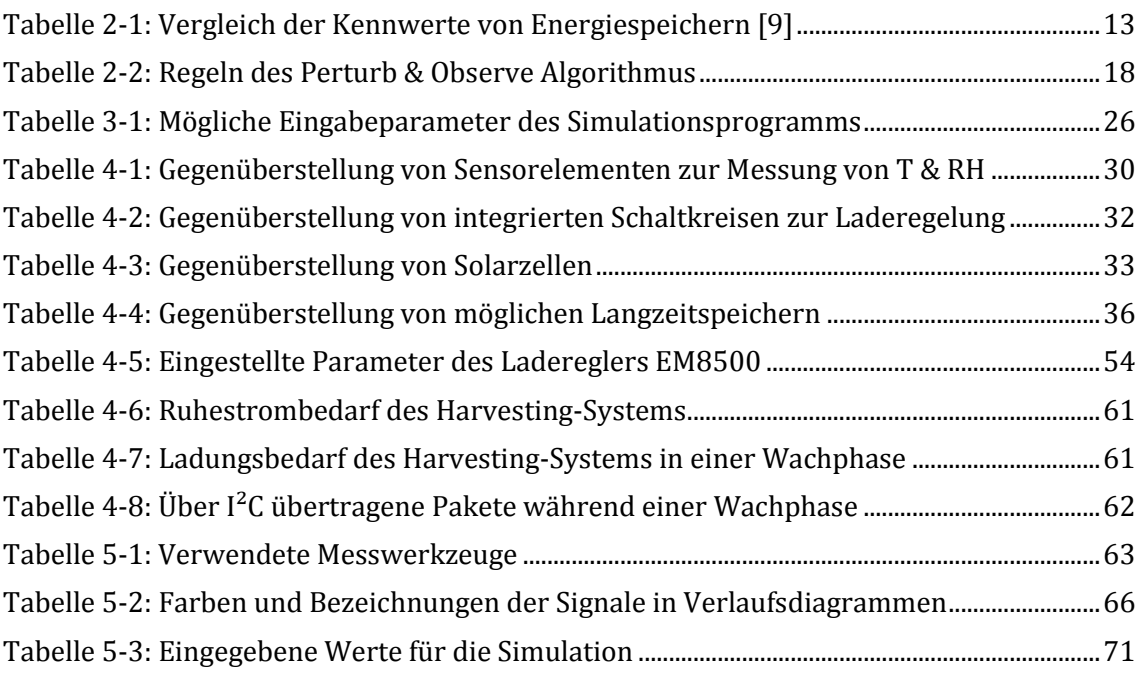

### **Anhang A**

#### **Anhang A.1 Stückliste**

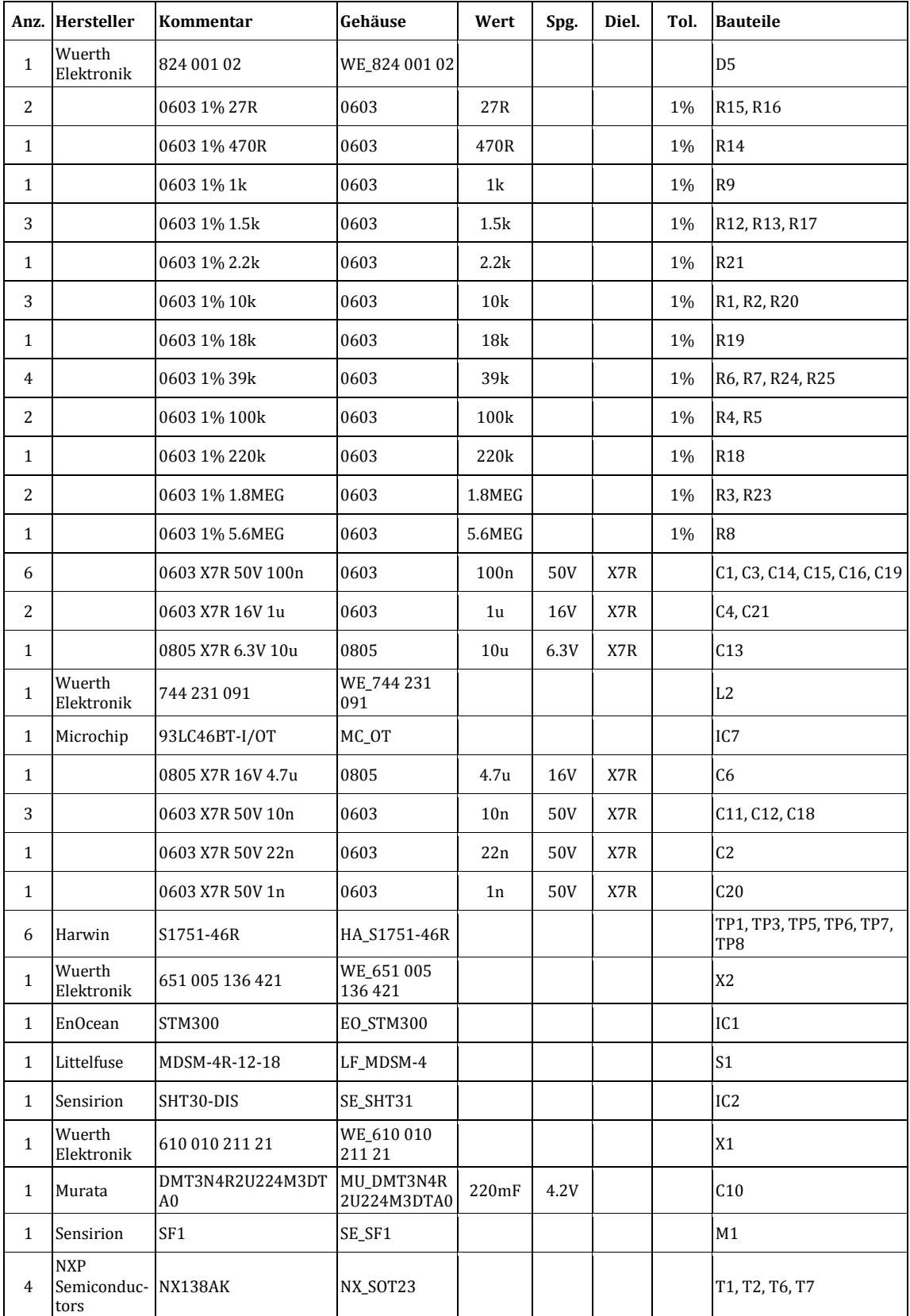

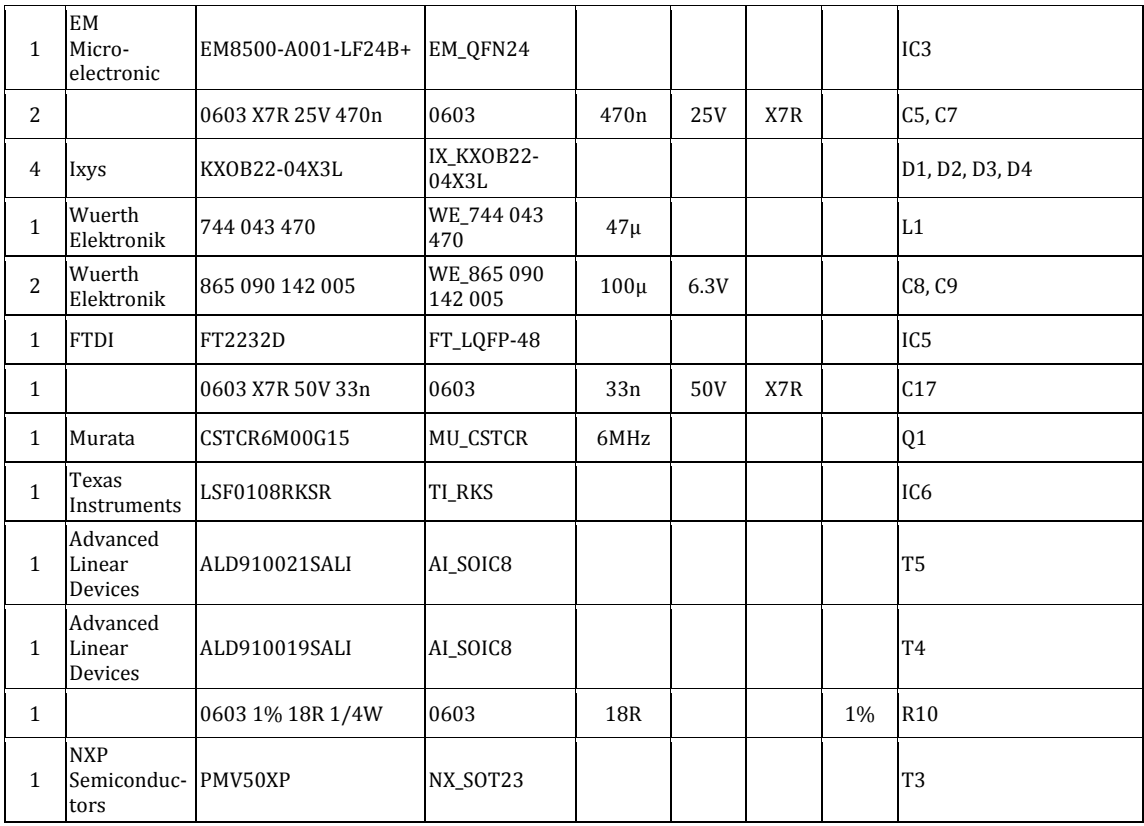

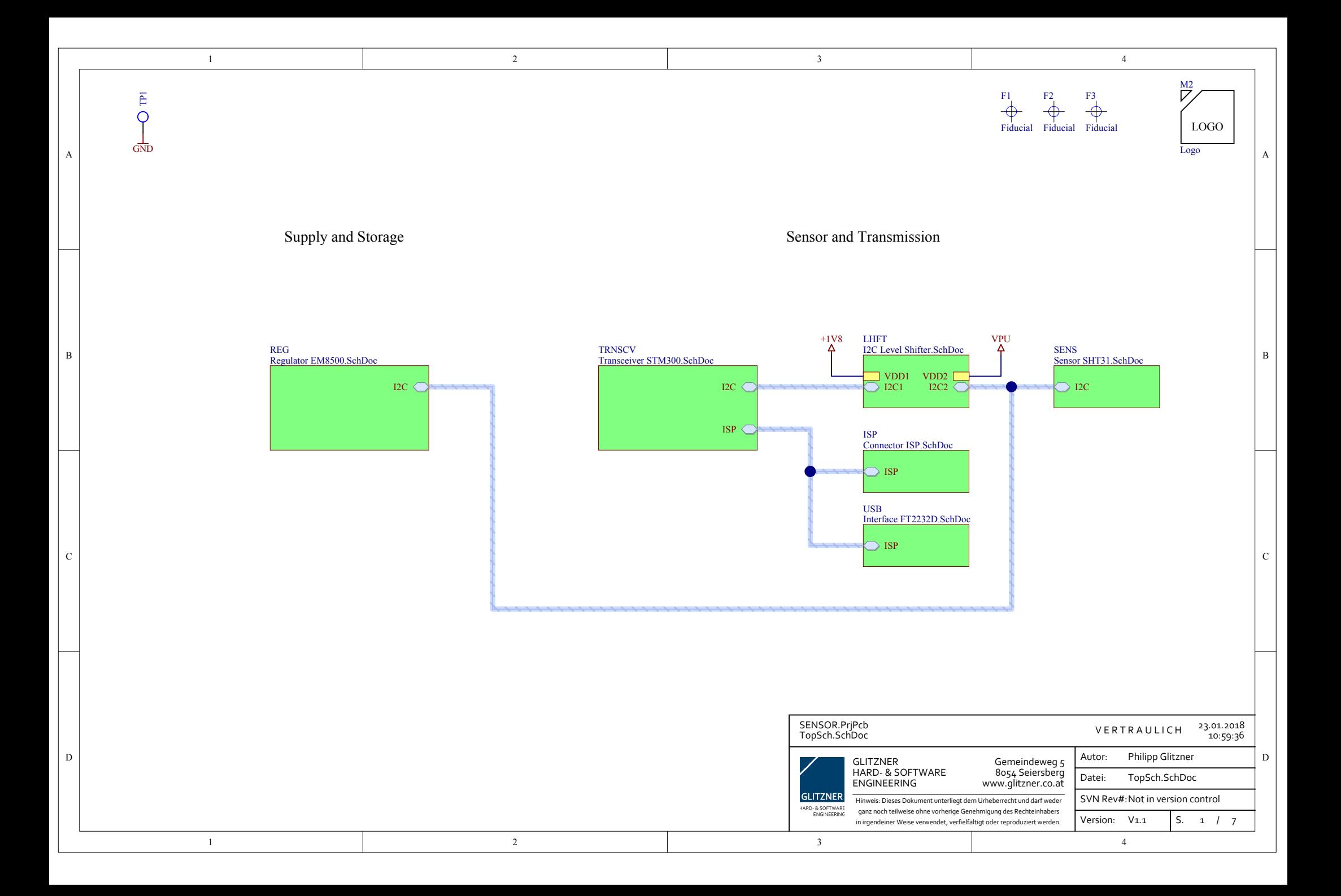

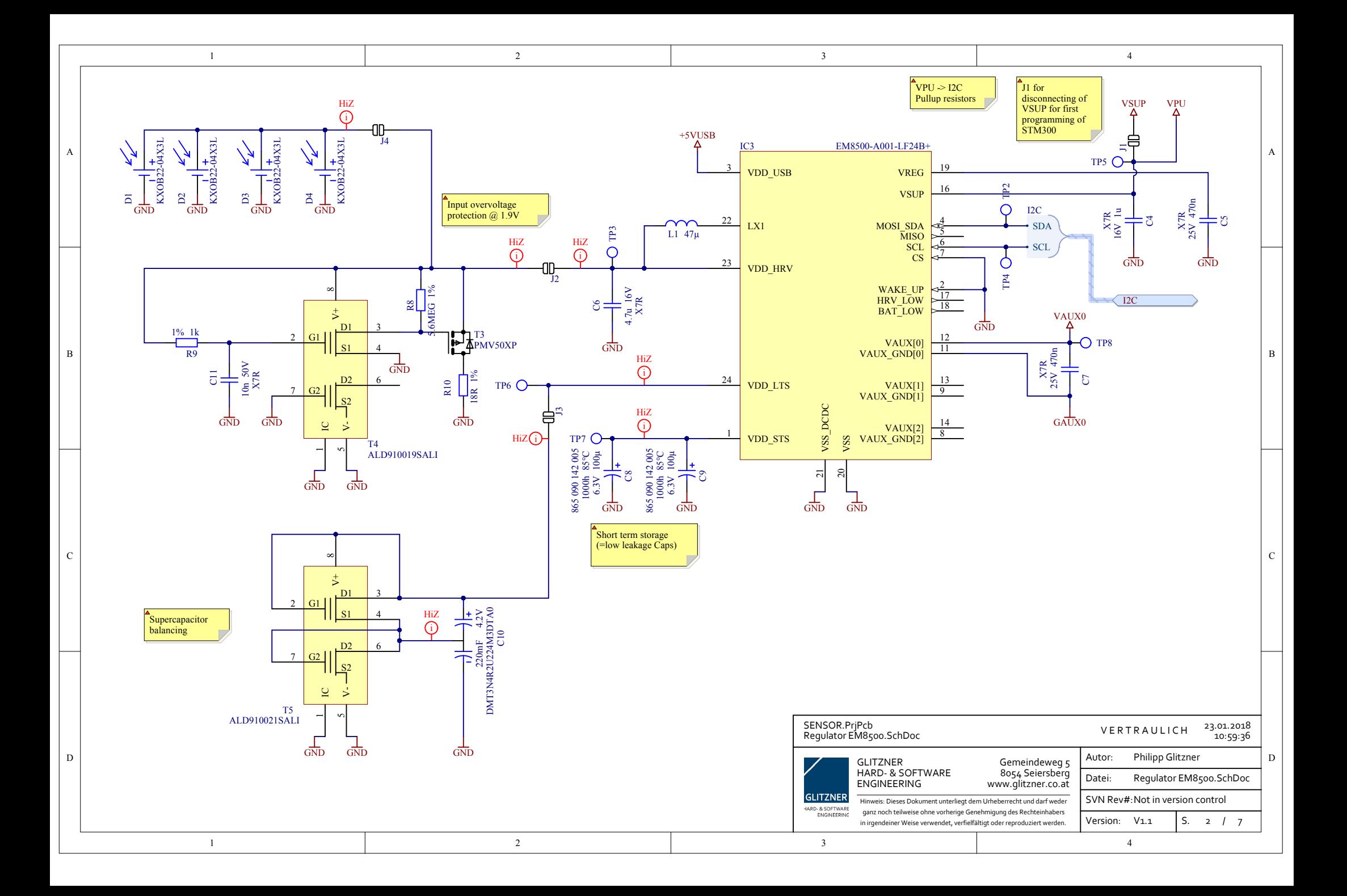

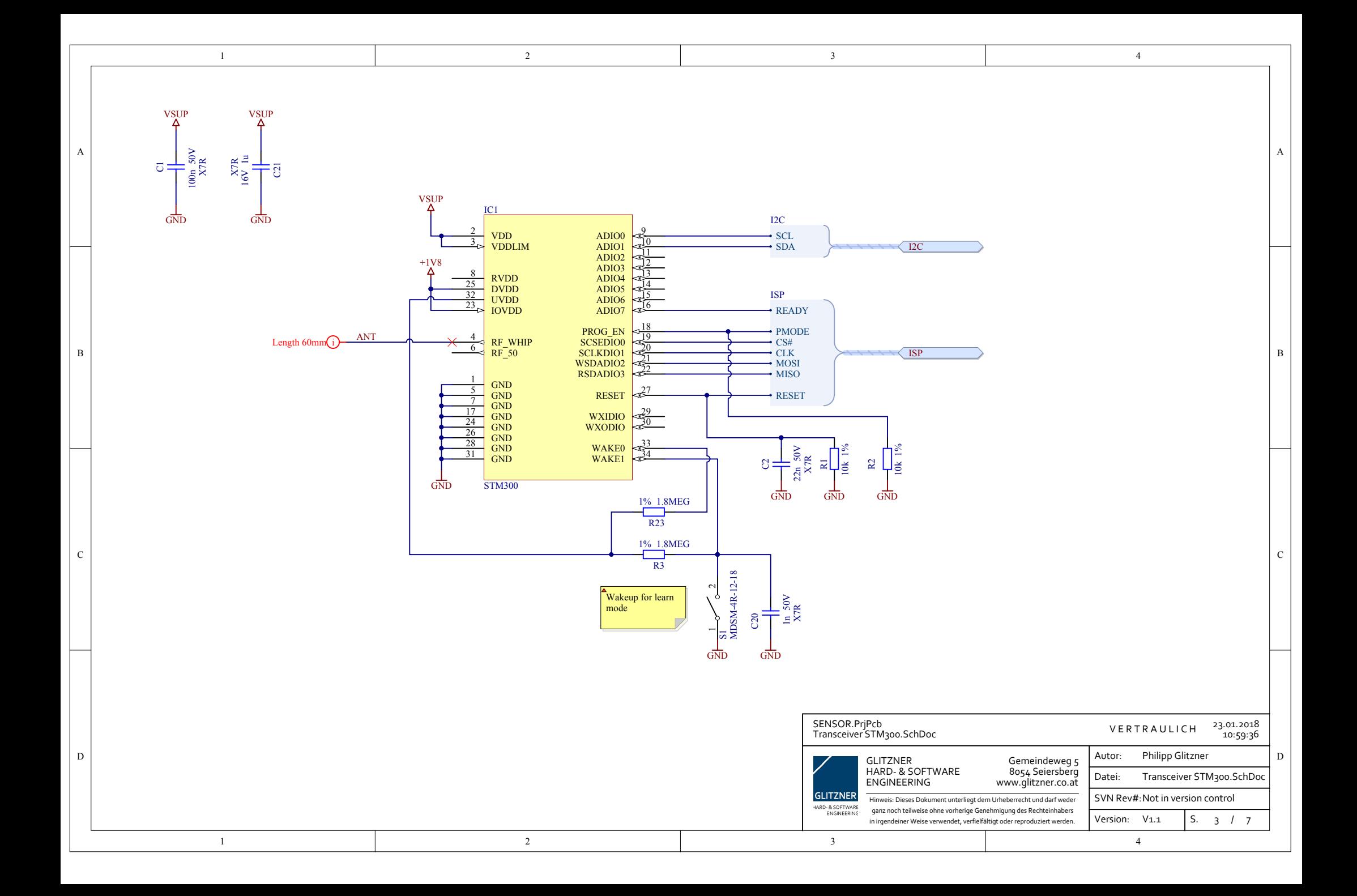

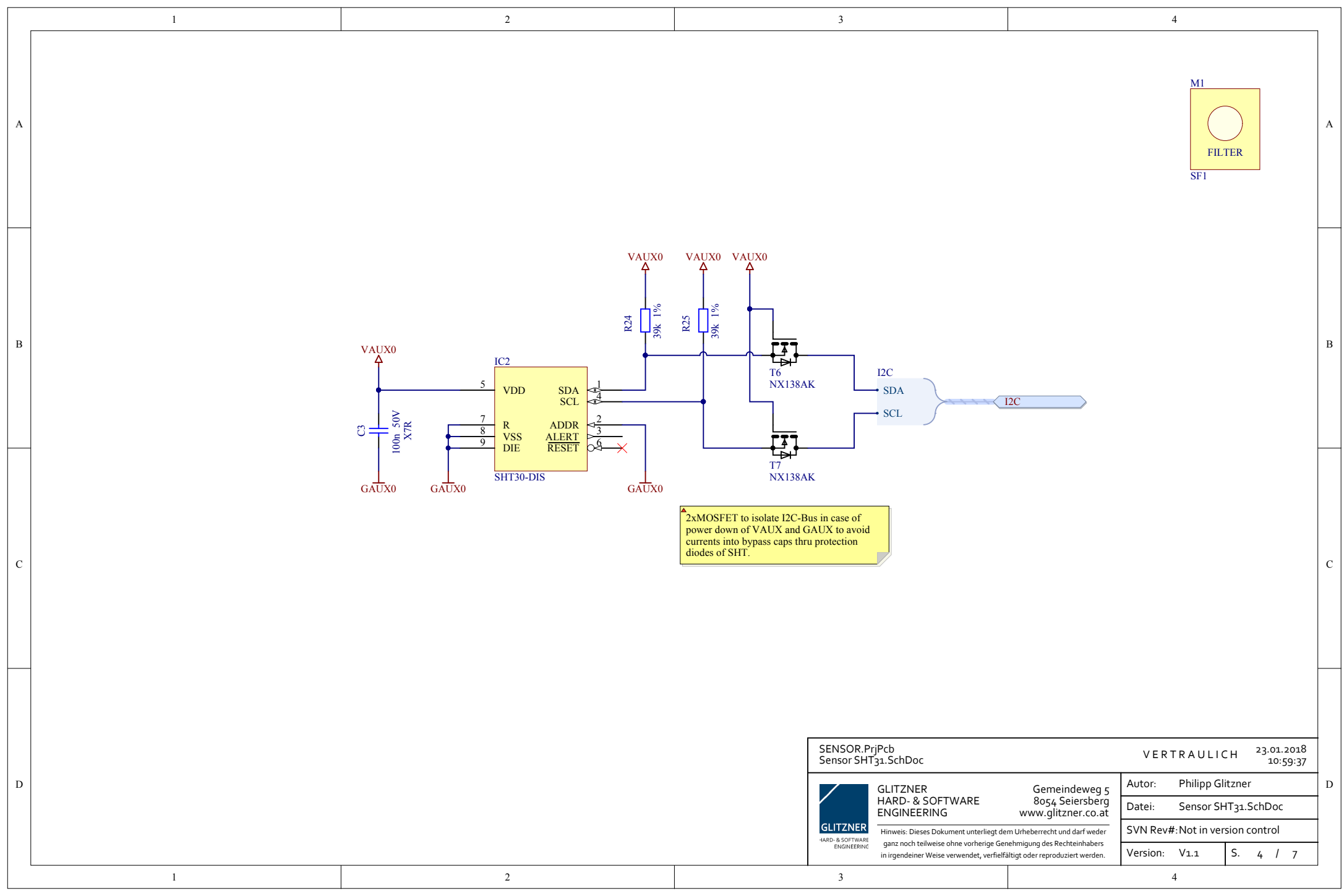

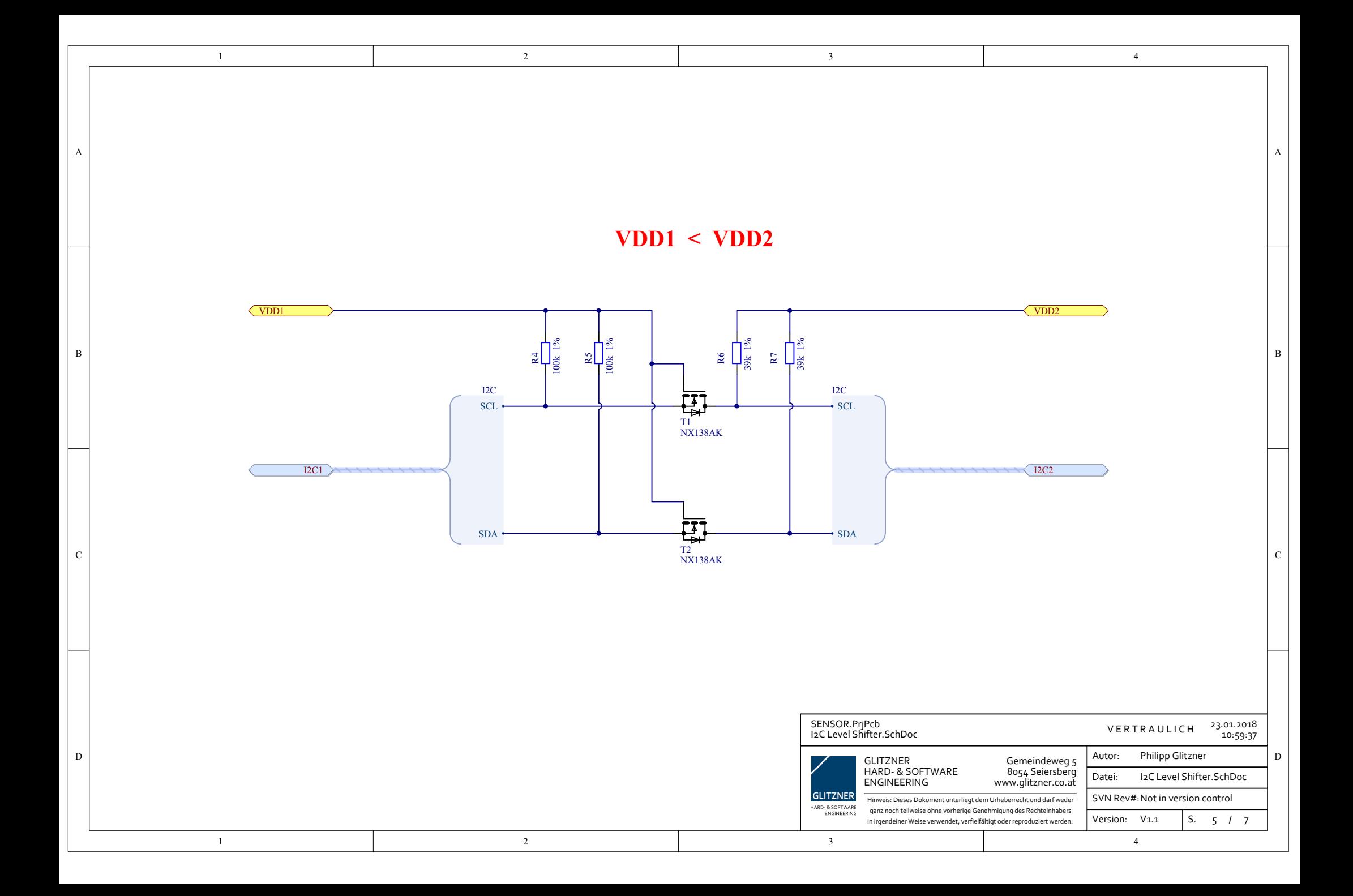

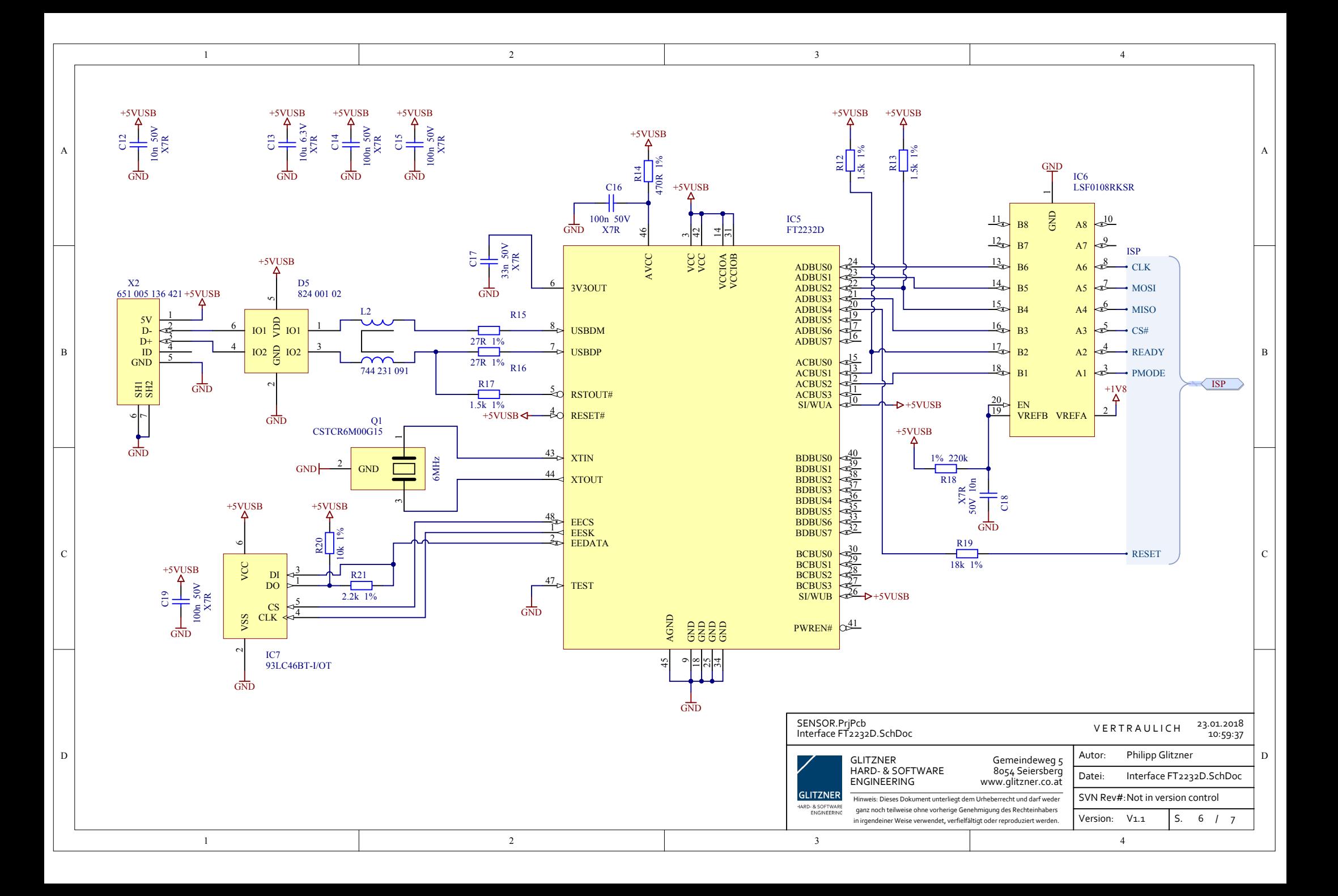

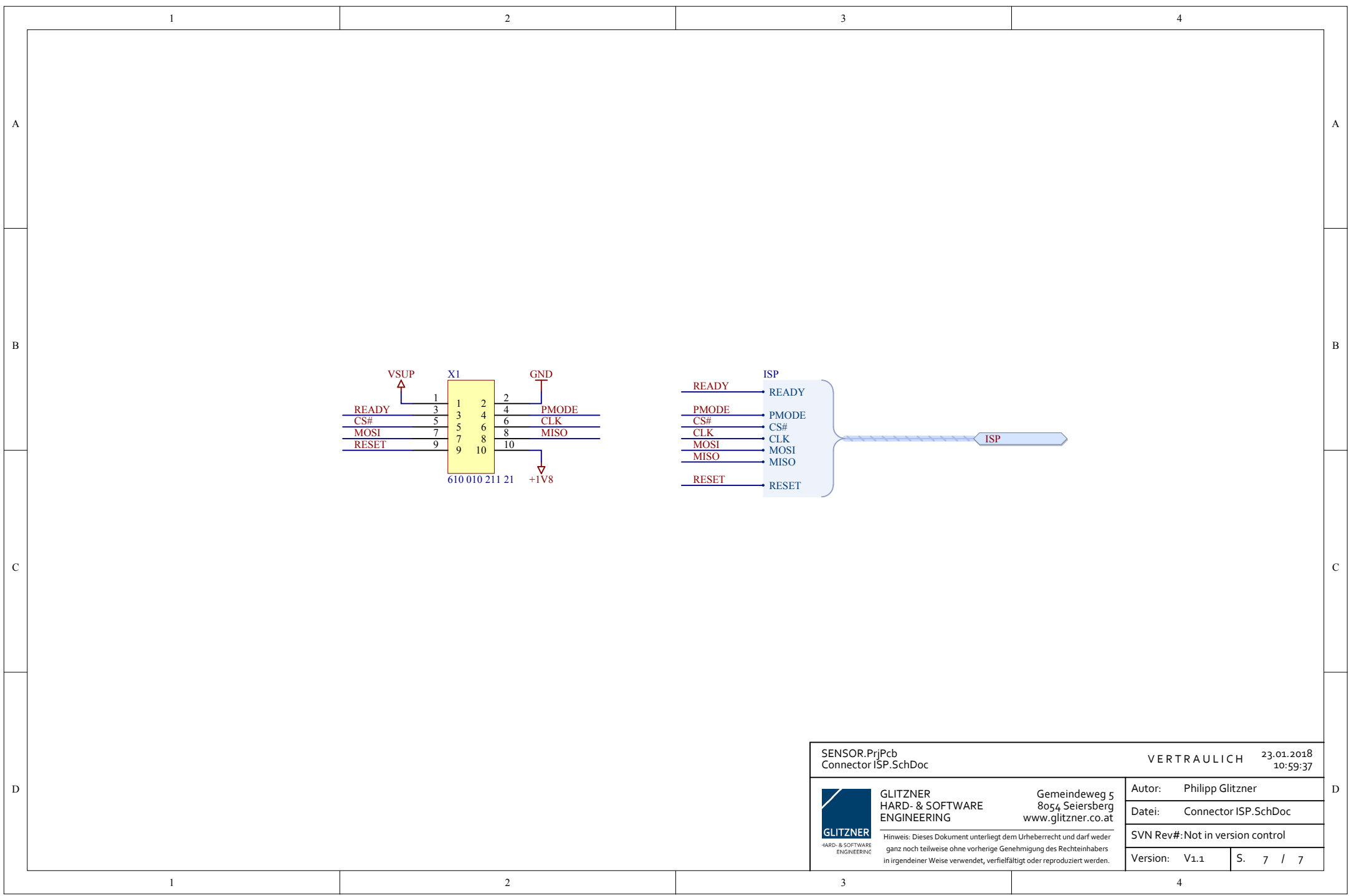

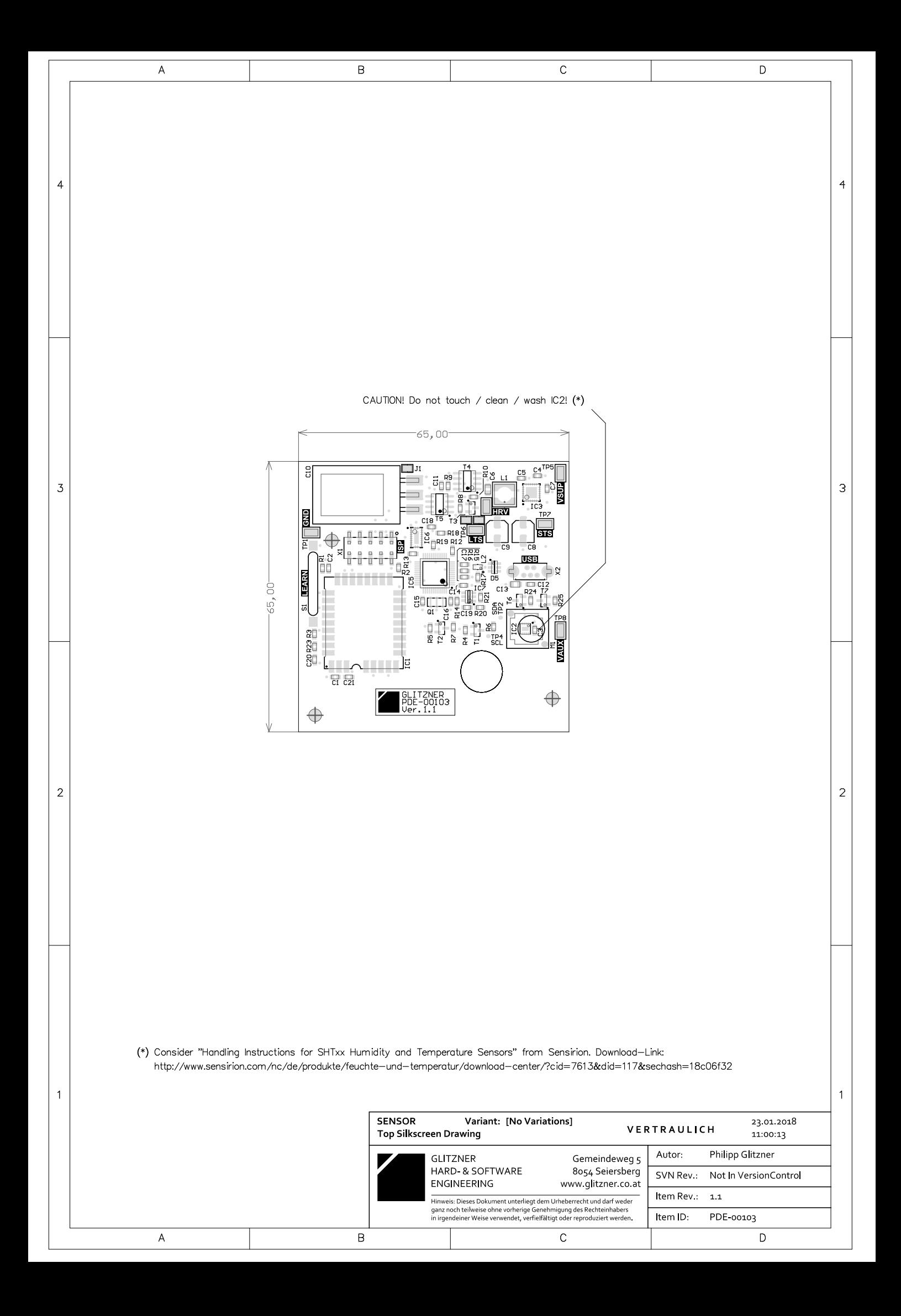

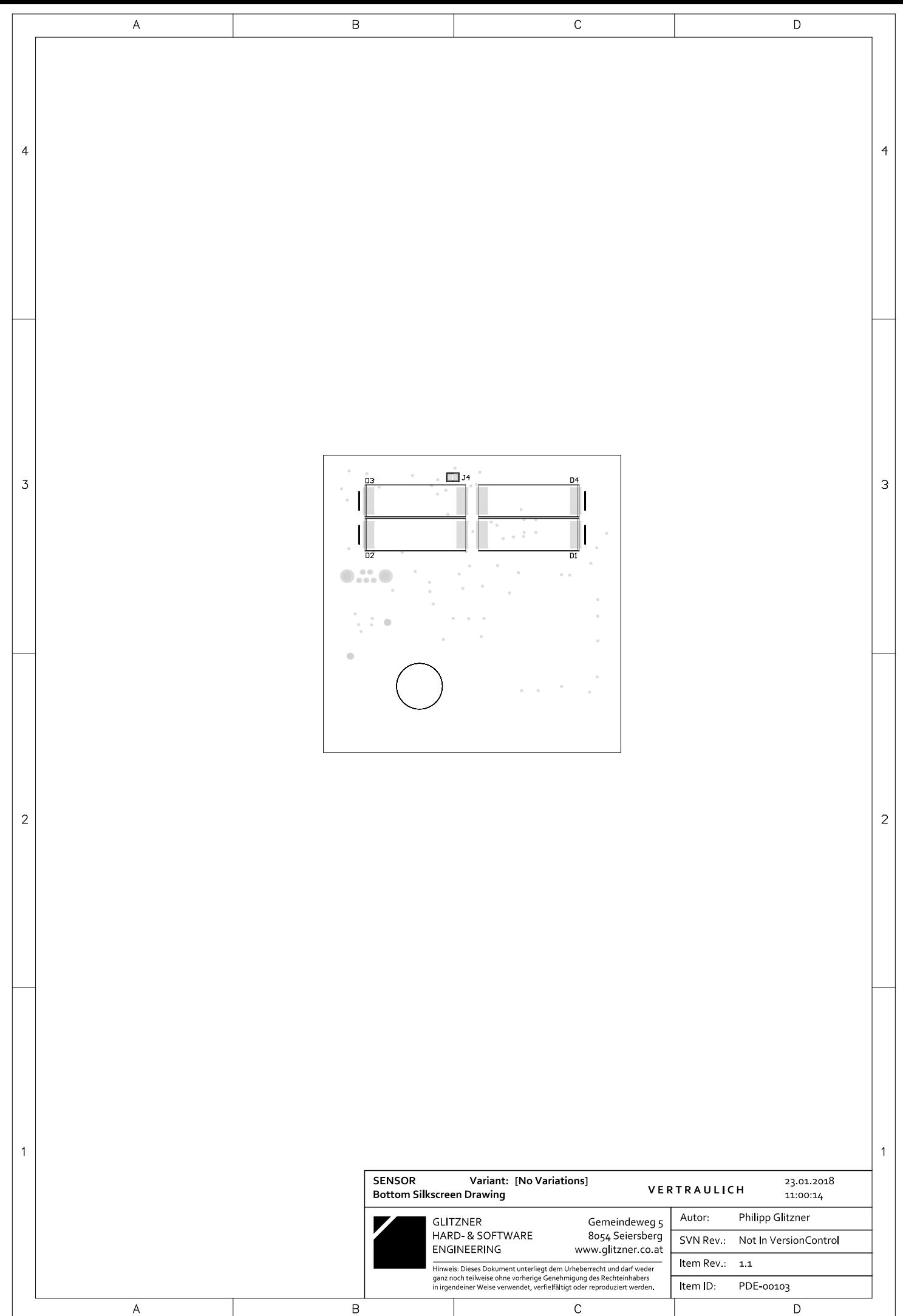

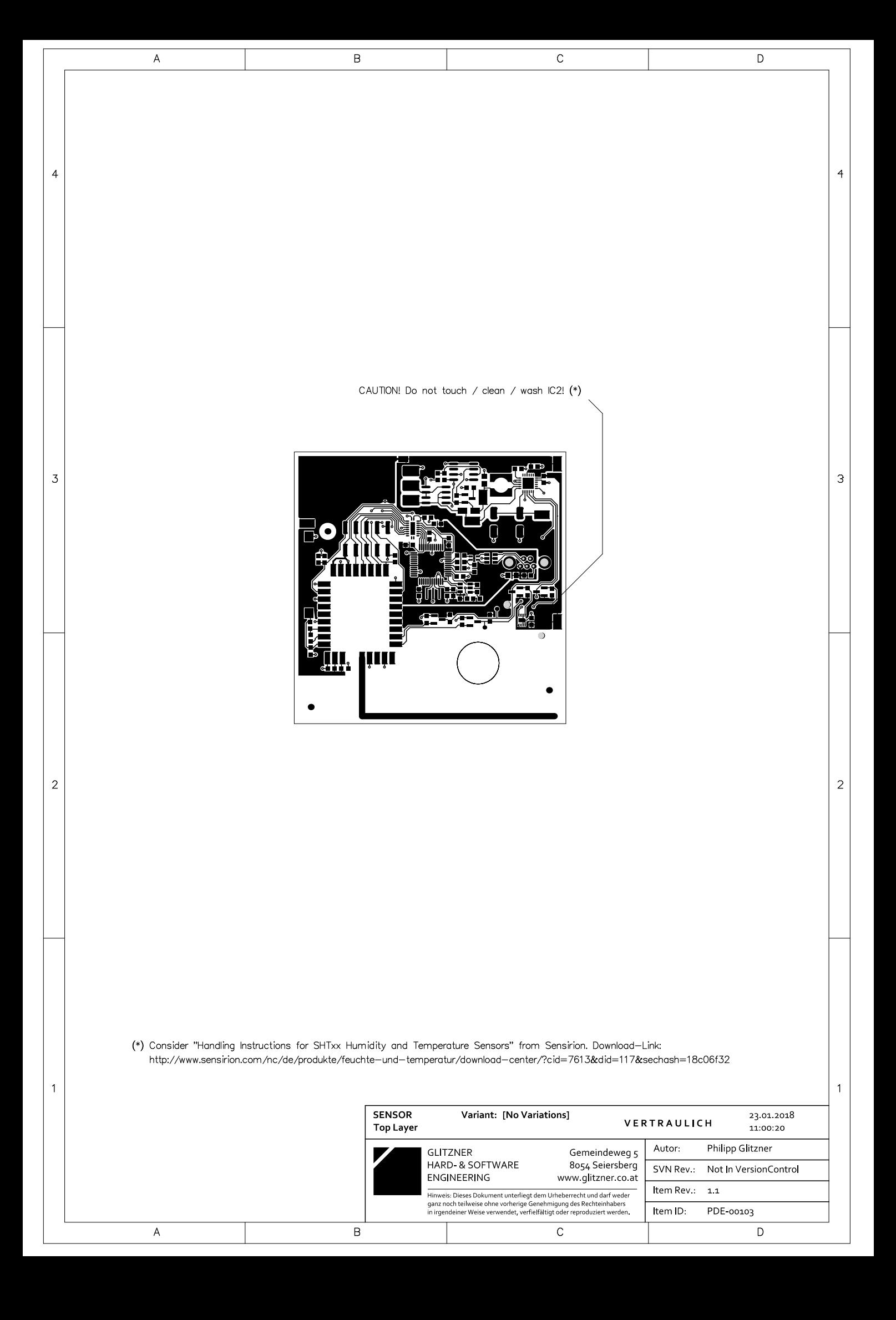

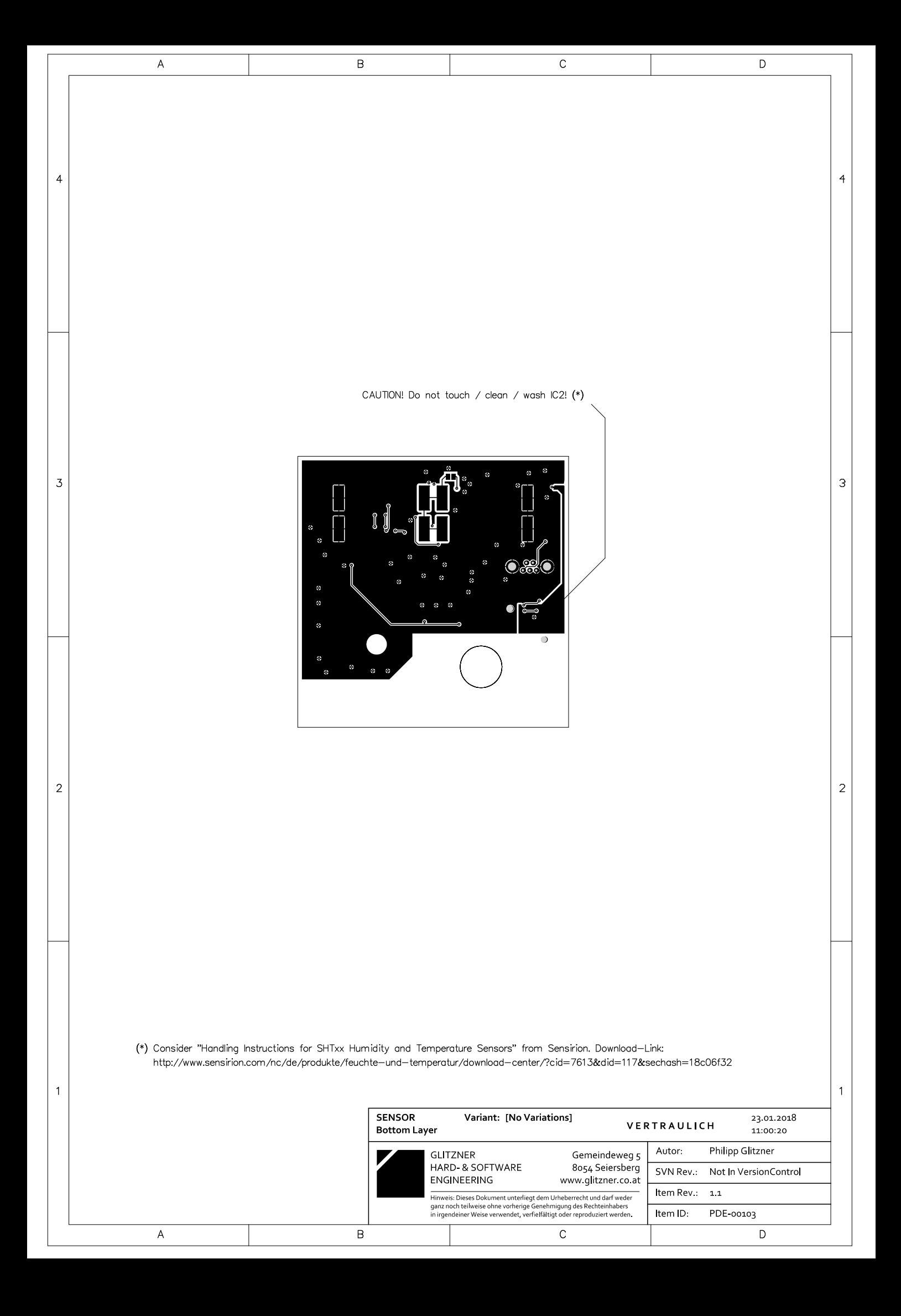

#### **Quellcode Harvesting-Sensor** Anhang A.5

```
* @file main.c
* @brief Main routines for wireless EnOcean harvesting sensor
 * @author Philipp Glitzner <philipp@glitzner.co.at>
* @copyright 2017 GLITZNER HARD- & SOFTWARE ENGINEERING
* @copyright Gemeindeweg 5
* @copyright A-8054 Seiersberg
 * @copyright http://www.glitzner.co.at
 #include "E03000I API.h"
#include "E03000I CFG.h"
#include "i2c.h"
#include "em8500.h"
#include "sht31.h"
#include "analog.h"
#include "sleep.h"
#include <stdio.h>
#include <string.h>
#include \langle \text{math.h} \rangle#define WAKEUP INTV 60 // s = 1min
#define SEND INTV MAX 900 // s = 15min
#define SEND_INTV_1 600 // s = 10min
#define SEND_INTV_2 300 // s = 5min<br>#define SEND_INTV_3 120 // s = 2min
#define SEND INTV 4 60 // s = 1min
                    100 // 1/100^{\circ}C (=1°C)
#define SIG_CHG_T
#define SIG_CHG_RH 200 // 1/100 %RH (=2.0%RH)
#define RORG 0xA5
#define FUNC 0x04
#define TYPE 0x03
#define MANUF 0x7FF
#define MAIN NOERR
                     \Omega#define MAIN ERR HW -1
// Contents of RAM0
typedef struct
4
 unsigned short lastTx;
 char lastValid;
 short lastT;
 short lastRh;
 short lastEny;
} RAMO SHADOW;
CFG_AREA xdata cfg _at_ CFG_ADDR;
RAMO SHADOW data ramO;
11 - - - - -code uint8 VERSION APP[] = {0xE0, 'V', 'E', 'R', 'S', 'I', 'O', 'N',// change APP
                           1, 0, 0, 0.Version here
                           \, ^{\mathrm{t}} A \, \, \,'<sup>1</sup>D','C','-','S','E','N','S','O','R', // change APP
Description here (max. 15 chars)
                         0\times00, 0\times00;
// ______________________________
                                          ____________________________
void powerOnInitAction (void)
\mathbf{f}
```

```
 // Init watchdog timer
   uint32 timerPeriod = (uint32)((uint32)CONV_TIME_TO_COUNTER(WAKEUP_INTV, SEC,
WATCHDOG_CLK) * cfg.val.u16CalibWatchdog)/WATCHDOG_CALIB_CONST;
   pwr_setSleepTimer(WATCHDOG_TIMER, timerPeriod ,0);
   // Init RAM0
   memset(&ram0, 0, sizeof(RAM0_SHADOW));
   // Init EM8500
   em8500Init();
}
void txLearnAction(void)
{
   TEL_RADIO_TYPE telegram;
   telegram.t4bs.u8Choice = RADIO_CHOICE_4BS;
   telegram.t4bs.u8Status = 0x00;
   telegram.t4bs.u32Id = 0;
   telegram.t4bs.u8Length = RADIO_DEC_LENGTH_4BS;
   telegram.t4bs.u8Data3 = ((FUNC&0x3F)<<2) | ((TYPE&0x60)>>5);
   telegram.t4bs.u8Data2 = ((TYPE&0x1F)<<3) | ((MANUF&0x700)>>8);
   telegram.t4bs.u8Data1 = (MANUF&0xFF);
   telegram.t4bs.u8Data0 = 0x80;
   radio_ulpPrepareTelegram(&telegram, NULL);
   radio_ulpSend3SubTels();
}
char measAction(short * t, short * rh)
{ 
   *t=0;
   *rh=0;
   // (1) Enable Aux-Power supply
   if(em8500SetAux0(1)!=EM8500_NOERR)
    return MAIN_ERR_HW;
   // (2) Wait for Aux-Supply to settle
   // and POR of SHT31 to finish
   sleepShortTerm(EM8500_DELAY_PROC_MS+SHT31_DELAY_POR_MS);
   // (3) Start SHT31 measurement
   if(sht31StartMeas()!=SHT31_NOERR)
   {
    em8500SetAux0(0);
    return MAIN_ERR_HW;
   }
   // (4) Wait for SHT31 measurement to finish
  sleepShortTerm(SHT31_DELAY_MEAS_HI_MS);
   // (5) Read measurement values from SHT31
   if(sht31Read(t, rh)!=SHT31_NOERR)
   {
    em8500SetAux0(0);
    return MAIN_ERR_HW;
   }
   // (6) Disable Aux-Power supply
   if(em8500SetAux0(0)!=EM8500_NOERR)
     return MAIN_ERR_HW;
   return MAIN_NOERR;
}
void txAction(short t, short rh, short eny, unsigned char err, unsigned char usb,
unsigned char hrv, unsigned char type)
{
   unsigned short tTx;
  unsigned char rhTx, enyTx;
```

```
 TEL_RADIO_TYPE telegram;
   // Limit values conform to EEP A5-04-03 specification
   // Temperature
  if(t<-2000) // -20^{\circ}C
    t=2000;
   else if(t>6000) // +60°C
     t=6000;
   // Humidity
  if(rh<0) // 0%RH
    rh=0;
   else if(rh>10000) // +100%RH
    rh=10000;
   // Energy (addon to EEP profile)
   if(eny<0) // 0J
    eny=0;
   else if(eny>2000) // +2J
    eny=2000;
   if(err) err=0x01;
 if(usb) usb=0x01;
 if(hrv) hrv=0x01;
  if(type) type = 0x01;rhTx =(\text{unsigned char}) (((\text{unsigned long int}) rh)*255)/10000);
 tTx =(unsigned short) ((((unsigned long int) (t+2000))*1023)/8000);
   enyTx =(unsigned char) ((((unsigned long int) eny)*63)/2000);
   telegram.t4bs.u8Choice = RADIO_CHOICE_4BS;
  telegram.t4bs.u32Id = 0; telegram.t4bs.u8Status = 0x00;
   telegram.t4bs.u8Length = RADIO_DEC_LENGTH_4BS;
   telegram.t4bs.u8Data3 = rhTx; // HHHH 
HHHH
   telegram.t4bs.u8Data2 = (enyTx<<2) | ((unsigned char) (tTx>>8) & 0x03); // EEEE 
EETT
   telegram.t4bs.u8Data1 = (unsigned char) (tTx&0xFF); // TTTT 
TTTT
   telegram.t4bs.u8Data0 = (err<<4) | (1<<3) | (hrv<<2) | (usb<<1) | type; // XXXE 
1HUT
   radio_ulpPrepareTelegram(&telegram, NULL);
  radio_ulpSend3SubTels();
}
void measAndTxAction(unsigned char forceTx)
{
   short t, rh, eny, vsup;
   unsigned char doTx=0, err=0, usb=0, ltsConn=0, hrv=0, type=0, emStatus=0;
   // Measure supply voltage
   analogMeasVsup(&vsup);
   // (1) Check status information from EM8500
   if(em8500GetStatus(&emStatus)==EM8500_NOERR)
   {
     // Indication, that USB is connected
     if(emStatus&EM8500_ST_USB_ON)
      usb=1;
     // Indication, that harvester is operating
     if(!(emStatus&EM8500_ST_HRV_LOW))
      hrv=1;
     // Indication, that LTS is connected to STS
     if((emStatus&EM8500_ST_SW_LTS_STS))
       ltsConn=1;
   }
   else
```

```
 {
     err=1;
   }
   // If energy comes from STS only (!!)
   if(!ltsConn)
   {
     // STOP here with supply voltage < 3.0V
     if(vsup<3000)
     {
      ram0.lastTx++;
      return;
     }
     eny=0;
   }
   // Energy comes from LTS
   else
   {
     // Calculate LTS energy (measure LTS voltage thru VSUP level)
    eny=(short) ((((unsigned long int)vsup)*((unsigned long int)vsup))/9091);
   }
   // (2) Measue values
   if(measAction(&t, &rh)!=MAIN_NOERR)
     err=1;
   // (3) Check if transmission is allowed/necessary
  // dofx = 1 \rightarrow reason = heartbeat<br>// dofx = 2 \rightarrow reason = event (ya)dofx = 2 \rightarrow reason = event (value change etc.) // Force TX request assigned?
   if(forceTx)
    doTx=2;
   // No valid result transmitted until now? (in this case the power was totally 
lost)
   else if(!ram0.lastValid)
     doTx=2;
   // Significant change of measurement values ?
   else if(abs(ram0.lastT-t)>SIG_CHG_T || abs(ram0.lastRh-rh)>SIG_CHG_RH)
     doTx=2;
   // USB connected for redundant transmission ?
   else if(usb)
     doTx=1;
   // Harvester online & enough energy for redundant transmission ?
   else if(eny>1700 && hrv && ram0.lastTx+1>=SEND_INTV_4/WAKEUP_INTV)
     doTx=1;
   else if(eny>1600 && hrv && ram0.lastTx+1>=SEND_INTV_3/WAKEUP_INTV)
     doTx=1;
   else if(eny>1300 && hrv && ram0.lastTx+1>=SEND_INTV_2/WAKEUP_INTV)
     doTx=1;
   else if(eny>1000 && hrv && ram0.lastTx+1>=SEND_INTV_1/WAKEUP_INTV)
    doTx=1;
   // Harvester offline / fallback to maximum interval
   else if(ram0.lastTx+1>=SEND_INTV_MAX/WAKEUP_INTV)
     doTx=1;
   // (4) Transmit data
   if(doTx)
   { 
     // Store data to RAM0
     ram0.lastT=t;
     ram0.lastRh=rh;
    ram0.lastEny=eny;
     ram0.lastTx=0;
     ram0.lastValid=1;
     // Set telegram type
     if(doTx==2)
       type=1;
```

```
 txAction(t, rh, eny, err, usb, hrv, type);
   }
   else
  {
    ram0.lastTx++;
  }
}
void main(void)
{
  uint8 wakeVal;
  RESET_TYPE resetType;
       mainInit();
  mem_readRAM0((uint8*)&ram0, 0x00, sizeof(RAM0_SHADOW));
  pwr_getSystemReset(&resetType);
   switch(resetType)
   {
    case VDD_RESET:
      powerOnInitAction();
      break;
    case PIN_RESET:
      powerOnInitAction();
      measAndTxAction(1);
      break;
     case WATCHDOG_RESET:
      measAndTxAction(0);
      break;
     case WAKE_PIN1_RESET:
      io_getDigital(WAKE_1, &wakeVal);
       if(!wakeVal)
       {
        txLearnAction();
        sleepShortTerm(400);
        measAndTxAction(1);
       }
       break;
   }
  mem_writeRAM0((uint8*)&ram0, 0x00, sizeof(RAM0_SHADOW));
   sleepLongTerm();
      while(1);
}
```

```
* @file em8500.c
 * @brief Driver for EM8500 energy harvesting controller
 * @author Philipp Glitzner <philipp@glitzner.co.at>
 * @copyright 2017 GLITZNER HARD- & SOFTWARE ENGINEERING
 * @copyright Gemeindeweg 5
 * @copyright A-8054 Seiersberg
 * @copyright http://www.glitzner.co.at
 #include "em8500.h"
#include "i2c.h"
#include "sleep.h"
static char em8500WriteVoltage(unsigned char addr, unsigned short voltage);
static char em8500WriteByte(unsigned char addr, unsigned char dWrite);
static char em8500ReadByte(unsigned char addr, unsigned char * dRead);
static char em8500WriteConfig(unsigned char toEeprom);
static char em8500SoftReset (void) ;
char em8500Init (void)
\overline{A}#ifdef EM8500 NO EEPROM
  // Write config values only to RAM of EM8500
  if(em8500WriteConfig(0)!=EM8500_NOERR)
    return EM8500 ERR HW;
  #else
  unsigned char dRead=0;
  // Read out magic byte
  if (em8500ReadByte (EM8500 REG USR INITDONE, & dRead) != EM8500 NOERR)
   return EM8500 ERR HW;
  // If EEPROM was not programmed by this application before (=first startup after
production programming) -> do now
  if (dRead!=EM8500_INITDONE MAGIC BYTE)
  \mathbf{I}if (em8500WriteConfig(1)!=EM8500 NOERR)
     return EM8500 ERR HW;
    // Write magic byte, to indicate programmed EEPROM
    if (em8500WriteByte (EM8500_REG_USR_INITDONE,
EM8500 INITDONE MAGIC BYTE) != EM8500 NOERR)
     return EM8500 ERR HW;
    // Reset EM8500 to load values from EEPROM
   if (em8500SoftReset () != EM8500 NOERR)
     return EM8500_ERR_HW;
  \mathbf{I}\text{H}andif
  return EM8500 NOERR;
\overline{\mathbf{r}}char em8500GetStatus (unsigned char * status)
\overline{f}return em8500ReadByte(EM8500 REG STATUS, status);
\overline{\mathbf{r}}char em8500WriteConfig(unsigned char toEeprom)
\sqrt{ }char ret=EM8500 NOERR;
 unsigned char ee=0;
```
**break;**

```
 if(toEeprom)
     ee=EM8500_OFFS_EEPROM;
   ret|=em8500WriteByte(EM8500_REG_T_HRV_PERIOD+ee, 0x07); // 32768ms
  ret|=em8500WriteByte(EM8500_REG_T_HRV_MEAS+ee, 0x07); // 2048<br>ret|=em8500WriteByte(EM8500_REG_T_STS_PERIOD+ee, 0x00); // 1ms<br>ret|=em8500WriteByte(EM8500_REG_T_LTS_PERIOD+ee, 0x02); // 16ms
 ret|=em8500WriteByte(EM8500_REG_T_STS_PERIOD+ee, 0x00); // 1ms
 ret|=em8500WriteByte(EM8500_REG_T_LTS_PERIOD+ee, 0x02); // 16ms
   ret|=em8500WriteByte(EM8500_REG_V_HRV_CFG+ee, 0x01); // HRV check with 
Isc
   ret|=em8500WriteByte(EM8500_REG_HRV_CHECK_LVL+ee, EM8500_HRV_CHK_3UA);
   ret|=em8500WriteByte(EM8500_REG_LTS_CFG+ee, 0x00); // Rechargeable 
batt, no battery protection feature
   ret|=em8500WriteByte(EM8500_REG_V_BAT_MAX_HI+ee, 0x36); // 4.015 V
   ret|=em8500WriteByte(EM8500_REG_V_BAT_MAX_LO+ee, 0x35); // 3.942 V
  ret|=em8500WriteByte (EM8500_REG_V_BAT_MIN_HI_DIS+ee, 0x24); // 3.285 V (2C)<br>ret|=em8500WriteByte (EM8500_REG_V_BAT_MIN_HI_CON+ee, 0x24); // 3.285 V (2C)<br>ret|=em8500WriteByte (EM8500_REG_V_BAT_MIN_LO+ee, 0x22); // 2.55
   ret|=em8500WriteByte(EM8500_REG_V_BAT_MIN_HI_CON+ee, 0x24); // 3.285 V (2C)
   ret|=em8500WriteByte(EM8500_REG_V_BAT_MIN_LO+ee, 0x22); // 2.555 V
  ret|=em8500WriteByte (EM8500_REG_V_APL_MAX_HI+ee, 0x3F); // not used<br>ret|=em8500WriteByte (EM8500_REG_V_APL_MAX_LO+ee, 0x3E); // not used
   ret|=em8500WriteByte(EM8500_REG_V_APL_MAX_LO+ee, 0x3E); // not used
   ret|=em8500WriteByte(EM8500_REG_LDO_CFG+ee, 0x77); // Vsup=floating 
if off, Force ULP=0, LDOs=2.6V
   ret|=em8500WriteByte(EM8500_REG_PWR_CFG+ee, 0x00); // Keep states of 
normal mode in HRV-Low
   ret|=em8500WriteByte(EM8500_REG_VAUX_CFG+ee, 0x3F); // Vaux[2..0] 
Automatic config, grounded if off
   ret|=em8500WriteByte(EM8500_REG_VAUX_GND_CFG+ee, 0x00); // Fully manual 
connection
   ret|=em8500WriteByte(EM8500_REG_MPPT_RATIO+ee, EM8500_MPPT_RATIO_75);
   ret|=em8500WriteByte(EM8500_REG_EXT_CFG+ee, 0x65); // USB 5mA charge 
current
   ret|=em8500WriteByte(EM8500_REG_T_HRV_LOW_CFG+ee, 0x02); // HRV-low-period: 
256ms, LTS-hrv-low-period
   ret|=em8500WriteByte(EM8500_REG_PWR_MGT+ee, 0x00); // Vaux[2..0] off
   if(ret!=EM8500_NOERR)
     return EM8500_ERR_HW;
   return EM8500_NOERR;
}
char em8500SetAux0(unsigned char state)
{
   unsigned char dOut=0x00;
   if(state)
     dOut=0x12;
   return em8500WriteByte(EM8500_REG_PWR_MGT, dOut);
}
char em8500WriteVoltage(unsigned char addr, unsigned short voltage)
{
   unsigned short vlvl;
   unsigned char dWrite;
   // Check limits for voltage (volage is in mV!)
   if(voltage<EM8500_VLVL_MAX || voltage>EM8500_VLVL_MIN*(0x3F+1))
     return EM8500_ERR_PARAM;
   switch(addr)
   {
     case EM8500_REG_V_BAT_MAX_HI:
     case EM8500_REG_V_BAT_MIN_HI_DIS:
     case EM8500_REG_V_BAT_MIN_HI_CON:
 case EM8500_REG_V_APL_MAX_HI:
 case EM8500_REG_V_BAT_MAX_HI+EM8500_OFFS_EEPROM:
     case EM8500_REG_V_BAT_MIN_HI_DIS+EM8500_OFFS_EEPROM:
 case EM8500_REG_V_BAT_MIN_HI_CON+EM8500_OFFS_EEPROM:
 case EM8500_REG_V_APL_MAX_HI+EM8500_OFFS_EEPROM:
       vlvl=EM8500_VLVL_MAX;
```

```
 case EM8500_REG_V_BAT_MAX_LO:
     case EM8500_REG_V_BAT_MIN_LO:
     case EM8500_REG_V_APL_MAX_LO:
     case EM8500_REG_V_BAT_MAX_LO+EM8500_OFFS_EEPROM:
 case EM8500_REG_V_BAT_MIN_LO+EM8500_OFFS_EEPROM:
 case EM8500_REG_V_APL_MAX_LO+EM8500_OFFS_EEPROM:
       vlvl=EM8500_VLVL_MIN;
       break;
     default:
       return EM8500_ERR_PARAM;
   }
   dWrite=(voltage/vlvl)-1;
   return em8500WriteByte(addr, dWrite);
}
char em8500WriteByte(unsigned char addr, unsigned char dWrite)
{
   char ret=I2C_NOERR;
   unsigned char protectKey=0;
   // Protect key for register writing
   if(addr<EM8500_REG_PWR_MGT)
    protectKey=EM8500_EN_WR_REGS;
   // Protect key for soft reset
   else if(addr==EM8500_REG_SOFT_RES_WORD)
    protectKey=EM8500_EN_WR_RESET;
   // Protect key for EEPROM writing
   else if(addr>=EM8500_OFFS_EEPROM)
    protectKey=EM8500_EN_WR_EEPROM;
   // Write I2C address
       i2cStart();
       ret|=i2cWrite((EM8500_I2C_ADDR<<1)|I2C_WRITE);
   // Write protect key, if writing to a locked destination
   if(protectKey)
   {
    ret|=i2cWrite(EM8500_REG_PROTECT_KEY);
    ret|=i2cWrite(protectKey);
   }
   // Write data
   ret|=i2cWrite(addr);
   ret|=i2cWrite(dWrite);
   i2cStop();
   if(ret!=I2C_NOERR)
    return EM8500_ERR_HW;
   // Delay in case of an EEPROM write
   if(addr>=EM8500_OFFS_EEPROM)
     sleepShortTerm(EM8500_DELAY_EEPROM_WRITE_MS);
   return EM8500_NOERR;
}
char em8500ReadByte(unsigned char addr, unsigned char * dRead)
{
   char ret=I2C_NOERR;
   // Write read-address
      i2cStart();
       ret|=i2cWrite((EM8500_I2C_ADDR<<1)|I2C_WRITE);
   ret|=i2cWrite(addr);
   i2cStop();
   if(ret!=I2C_NOERR)
```

```
 return EM8500_ERR_HW;
   // Delay in case of an EEPROM read
  if(addr>=EM8500_OFFS_EEPROM)
     sleepShortTerm(EM8500_DELAY_EEPROM_READ_MS);
   // Read data
  i2cStart();
   if(i2cWrite((EM8500_I2C_ADDR<<1)|I2C_READ)!=I2C_NOERR)
   {
     i2cStop();
    return EM8500_ERR_HW;
   }
   *dRead=i2cRead(0);
  i2cStop();
  return EM8500_NOERR;
}
static char em8500SoftReset(void)
{
  return em8500WriteByte(EM8500_REG_SOFT_RES_WORD, EM8500_FORCE_RESET);
}
```

```
* @file sht31.c
 * @brief Driver for SHT31 T/RH measurement IC
 * @author Philipp Glitzner <philipp@glitzner.co.at>
 * @copyright 2017 GLITZNER HARD- & SOFTWARE ENGINEERING
 * @copyright Gemeindeweg 5
 * @copyright A-8054 Seiersberg
 * @copyright http://www.glitzner.co.at
 #include "sht31.h"
#include "i2c.h"
#include "intrins.h"
#define SHT31 CMD CSTRECH DIS 0x24
                        0 \times 00#define SHT31 REP HIGH
#define SHT31 REP MEDIUM
#define SHT31_REP_LOW
                            0x160x131 // P(x) = x^8 + x^5 + x^4 + 1 = 100110001#define SHT31 CRC POLY
static unsigned char sht31CalcCrc(unsigned char * dat, unsigned char len);
unsigned char sht31CalcCrc(unsigned char * dat, unsigned char len)
\mathbf{f}unsigned char i, j, crc=0xFF;
  for(i=0; i<len; i+1\left\{ \right.\text{crc}^{\wedge}=\text{dat[i]},for(j=0; j<8; j++)
    Т.
     if(crc&0x80)
       crc=(crc<<1)^SHT31 CRC POLY;
     else
       \csc= \csc \le 1;\overline{\mathbf{a}}\mathbf{I}return crc;
\mathbf{r}char sht31StartMeas(void)
\overline{f}char ret=I2C NOERR;
 i2cStart()ret|=i2cWrite((SHT31 I2C ADDR<<1)|I2C WRITE);
 ret|=i2cWrite(SHT31 CMD CSTRECH DIS);
 ret|=i2cWrite(SHT31REPHIGH);
 i2cStop()if(ret!=I2C NOERR)return SHT31 ERR HW;
 return SHT31 NOERR;
\overline{1}char sht31Read(short * t, short * rh)
\left\{ \right.unsigned char ok, cnt=0;
 unsigned short tInt, rhInt;
 unsigned char tCrc, rhCrc;
  \overline{d}\mathbf{f}
```

```
 ok=0;
     cnt++;
     i2cStart();
     // Write read command
     if(i2cWrite((SHT31_I2C_ADDR<<1)|I2C_READ)!=I2C_NOERR)
     {
       // NACK, because sensor is not ready or not alive
       i2cStop();
       _nop_();
       _nop_();
      \frac{1}{2} \n\begin{bmatrix}\n\frac{1}{2} & -\frac{1}{2} \\
0 & \frac{1}{2}\n\end{bmatrix} continue;
     }
     // Read Temperature
     tInt=((unsigned short)i2cRead(1))<<8;
     tInt|=(unsigned short)i2cRead(1);
     tCrc=i2cRead(1);
     // Read Humidity
     rhInt=((unsigned short)i2cRead(1))<<8;
     rhInt|=(unsigned short)i2cRead(1);
     rhCrc=i2cRead(0);
     i2cStop();
     // Check CRCs
     if(tCrc!=sht31CalcCrc((unsigned char*) &tInt, sizeof(tInt)))
       continue;
     if(rhCrc!=sht31CalcCrc((unsigned char*) &rhInt, sizeof(rhInt)))
       continue;
     ok=1;
   } while(!ok && cnt<SHT31_READ_NUM_TRIES);
   if(!ok)
     return SHT31_ERR_HW;
   // Convert results
   *t=(short) (-4900+(17500*(long int)tInt)/65535); // in 1/100 C
   *rh=(short) ((10000*(unsigned long int)rhInt)/65535); // in 1/100 %rh
  return SHT31_NOERR;
}
```

```
* @file sleep.c
 * @brief Sleep routines for low power
 * @author Philipp Glitzner <philipp@glitzner.co.at>
 * @copyright 2017 GLITZNER HARD- & SOFTWARE ENGINEERING
 * @copyright Gemeindeweg 5
 * @copyright A-8054 Seiersberg
 * @copyright http://www.glitzner.co.at
 #include "sleep.h"
extern CFG AREA xdata cfg;
void sleepLongTerm(void)
\left\{ \right.//Go to sleep
 pwr timerSleep (WAKE1 PIN CFG WAKE FLAG, NULL);
\mathbf{r}void sleepShortTerm(uint16 ms)
ł
 WAKE TYPE wake;
 uint\overline{8} timerStable;
 uint32 cnt;
 cnt=CONV TIME_TO_COUNTER(ms, MSEC, SHORT_TERM_CLK);
 //adjust value with the calibration from config area
  cnt=(cnt*((uint32)cfg.val.u16CalibShortTerm))/SHORT_TERM_CALIB_CONST;
 pwr setSleepTimer (SHORT TERM TIMER, cnt, SHORT TERM ONE);
  //Wait till shortterm timer runs stable and all registers are captured
 \mathbf{d}\mathbf{o}\overline{f}pwr_getSleepTimerStable(SHORT TERM TIMER, &timerStable);
  } while(!timerStable);
  //Go to sleep
 pwr timerSleep (WAKEO PIN CFG WAKE FLAG, &wake) ;
 // After short-term, the radio config is lost. It is needed to reconfigure the
radio before sending
 // extern XTAL enable
 pwr_enableXTAL(DEFAULT DELAY);
 // Loading the radio parameters in the HW radio module
 radio init asm (CFG ALL) ;
 // System uses the external crystal (the radio HW only works with this clock
source)
 pwr_selectXTAL();
\mathbf{r}
```

```
* @file analog.c
 * @brief Driver for Analog/Digital converter of EnOcean IC
* @author Philipp Glitzner <philipp@glitzner.co.at>
 * @copyright 2017 GLITZNER HARD- & SOFTWARE ENGINEERING
* @copyright Gemeindeweg 5
* @copyright A-8054 Seiersberg
* @copyright http://www.glitzner.co.at
#include "analog.h"
#include "E03000I API.h"
#include "E03000I_CFG.h"
void analogMeasVsup(short * vsup)
\mathbf{f}short neqRef, posRef, adioVal;
 unsigned short adioValOut;
 io_enableAnalog(1);
 io_ulpMeasAnalog(RVDD, &posRef);
 io ulpMeasAnalog (RVSS, &negRef);
 io ulpMeasAnalog(VDD 4, &adioVal);
 io enableAnalog(0);
 io ulpScaleAnalog(posRef, negRef, adioVal, negRef, 8, &adioValOut); //RVDD = 1.8V
= 0 \times \overline{FF}*vsup=(((unsigned long int)adioValOut)*4*1800)/255;
\overline{\mathbf{1}}
```

```
* @file i2c.c
 * @brief Driver for I2C interface
 * @author Philipp Glitzner <philipp@glitzner.co.at>
 * @copyright 2017 GLITZNER HARD- & SOFTWARE ENGINEERING
 * @copyright Gemeindeweg 5
 * @copyright A-8054 Seiersberg
 * @copyright http://www.glitzner.co.at
 #include "i2c.h"
#include <intrins.h>
#define sdaPin ADIO1
#define sclPin ADIO0
#define SCSEDIO0 0x01
#define SCLKDIO1 0x02
#define WSDADIO2 0x04
#define RSDADIO3 0x08
#define ADIO0 0x01
#define ADIO1 0x02
#define ADIO2 0x04
#define ADIO3 0x08
#define ADIO4 0x10
#define ADIO5 0x20
#define ADIO6 0x40
#define ADIO7 0x80
// direct io registers
sfr\ qpio0 = 0xC8;sfr gpio0 dir = 0xA1;
sfr qpiol
           = 0 \times E8;sfr gpiol_dir = 0xA9;
#if (sclPin == sdaPin)#error "Unable to assign same pin for SDA and SCL (i2c.h) !"
#endif
#define sclPort gpio1
#define sclDir gpiol dir
#define sdaPort gpio1
#define sdaDir gpiol_dir
#define sdaHi() sdaPort |= sdaPin; sdaDir &= ~sdaPin<br>#define sdaLo() sdaDir |= sdaPin; sdaPort &= ~sdaPin<br>#define sdaRd() (sdaPort & sdaPin) ? 1 : 0
#define sclHi() sclPort |= sclPin; sclDir &= ~sclPin<br>#define sclLo() sclDir |= sclPin; sclPort &= ~sclPin
void i2cStart (void)
\left\{ \right.sdaHi\Lambda:
 sclHi();
 sdalo()scilo();
\mathbf{v}void i2cStop(void)
\left\{ \right.sdalo();
 sclHi()sdaHi();
\overline{1}
```

```
char i2cWrite(unsigned char dOut)
{
   unsigned char mask=0x80, ack=0;
   while(mask)
   {
     // Output Data
     if(dOut&mask)
 {
 sdaHi();
 }
     else
     {
       sdaLo();
     }
     sclHi();
     _nop_();
    \sqrt{\frac{1}{n}} nop\sqrt{\frac{1}{n}} ();
     mask=mask>>1;
     sclLo();
   }
   sdaHi();
   _nop_();
  _nop_();
   sclHi();
   _nop_();
   _nop_();
   ack=sdaRd();
   sclLo();
  if(ack)
     return I2C_NOACK;
  return I2C_NOERR;
}
unsigned char i2cRead(unsigned char ack)
{
   unsigned char mask=0x80;
   unsigned char dIn=0;
   while(mask)
   {
     sclHi();
 _nop_();
 _nop_();
     if(sdaRd())
       dIn|=mask;
 _nop_();
 _nop_();
     sclLo();
    mask=mask>>1;
   }
   if(ack)
   {
     sdaLo();
```
Entwicklung eines Energy-Harvesting Funksensors Philipp Glitzner, BSc.

```
 }
  else
 {
 sdaHi();
 }
  sclHi();
 _nop_();
 _nop_();
 _nop_();
 _nop_();
 _nop_();
  sclLo();
  sdaHi();
  return dIn;
}
```
## **Anhang A.6 Konfiguration FT2232D**

```
<?xml version="1.0" encoding="UTF-8"?>
<FT_EEPROM>
   <Chip_Details>
     <Type>FT2232D/C</Type>
   </Chip_Details>
   <USB_Device_Descriptor>
     <VID_PID>0</VID_PID>
     <idVendor>0403</idVendor>
     <idProduct>6010</idProduct>
     <bcdUSB>USB 2.0</bcdUSB>
   </USB_Device_Descriptor>
   <USB_Config_Descriptor>
     <bmAttributes>
       <RemoteWakeupEnabled>false</RemoteWakeupEnabled>
       <SelfPowered>false</SelfPowered>
       <BusPowered>true</BusPowered>
     </bmAttributes>
     <IOpullDown>false</IOpullDown>
     <MaxPower>150</MaxPower>
   </USB_Config_Descriptor>
   <USB_String_Descriptors>
     <Manufacturer>EnOcean GmbH</Manufacturer>
     <Product_Description>EnOcean Programmer V3.2</Product_Description>
     <SerialNumber_Enabled>true</SerialNumber_Enabled>
     <SerialNumber>
     </SerialNumber>
     <SerialNumberPrefix>EO</SerialNumberPrefix>
   </USB_String_Descriptors>
   <Hardware_Specific>
    \overline{\text{Port}} \overline{\text{A}>} <Hardware>
         <UART>false</UART>
         <_245FIFO>false</_245FIFO>
         <CPUFIFO>true</CPUFIFO>
         <OPTO>false</OPTO>
         <HighIO>true</HighIO>
       </Hardware>
       <Driver>
         <Virtual_Com_Port>false</Virtual_Com_Port>
         <D2XX_Direct>true</D2XX_Direct>
       </Driver>
     </Port_A>
     <Port_B>
       <Hardware>
         <UART>true</UART>
         <_245FIFO>false</_245FIFO>
         <CPUFIFO>false</CPUFIFO>
         <OPTO>false</OPTO>
         <HighIO>false</HighIO>
       </Hardware>
       <Driver>
         <Virtual_Com_Port>true</Virtual_Com_Port>
         <D2XX_Direct>false</D2XX_Direct>
       </Driver>
     </Port_B>
   </Hardware_Specific>
\langleFT_EEPROM>
```